### ВІННИЦЬКИЙ НАЦІОНАЛЬНИЙ ТЕХНІЧНИЙ УНІВЕРСИТЕТ

Факультет машинобудування та транспорту

Кафедра галузевого машинобудування

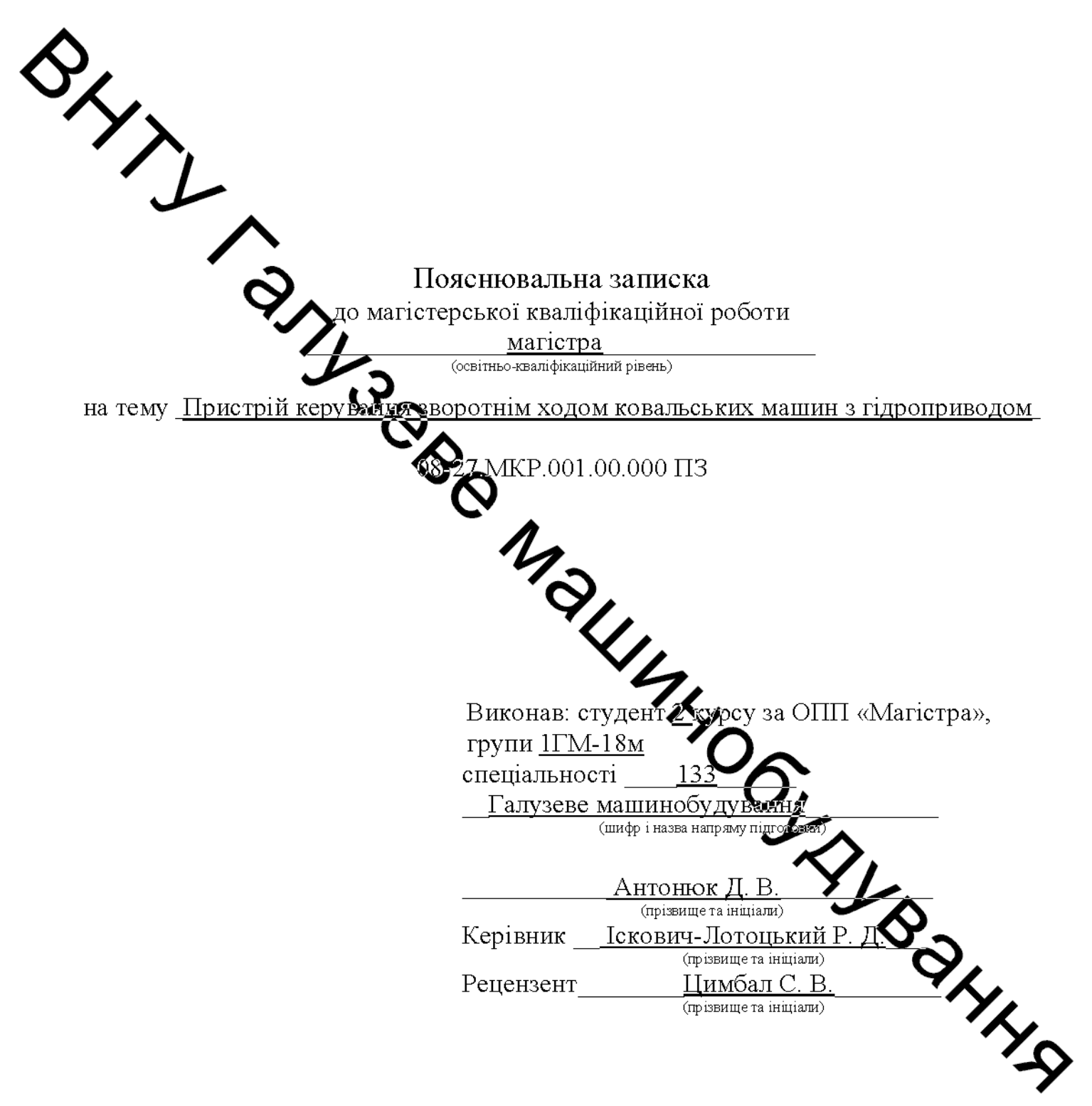

Вінниця - 2019 року

### 3MICT

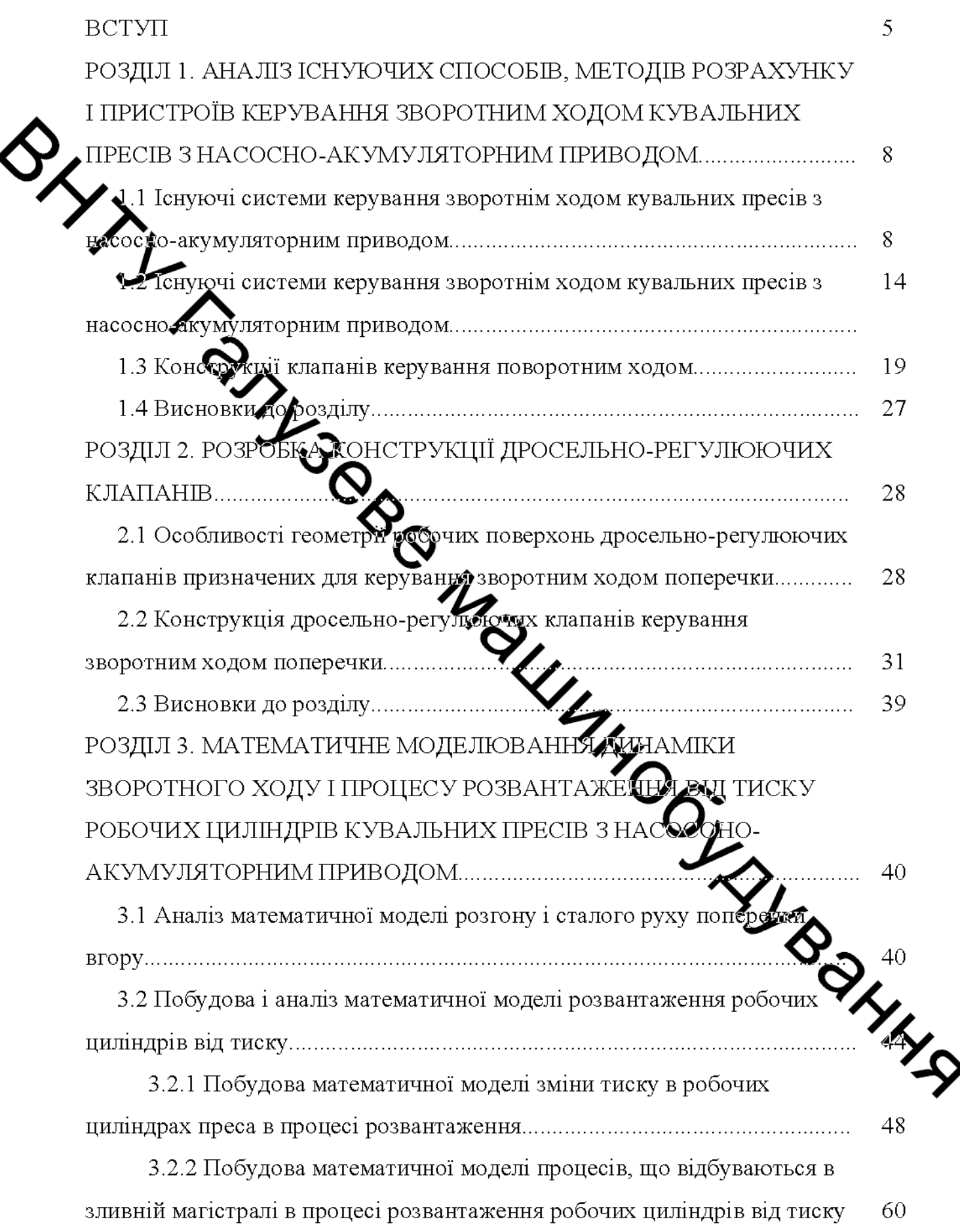

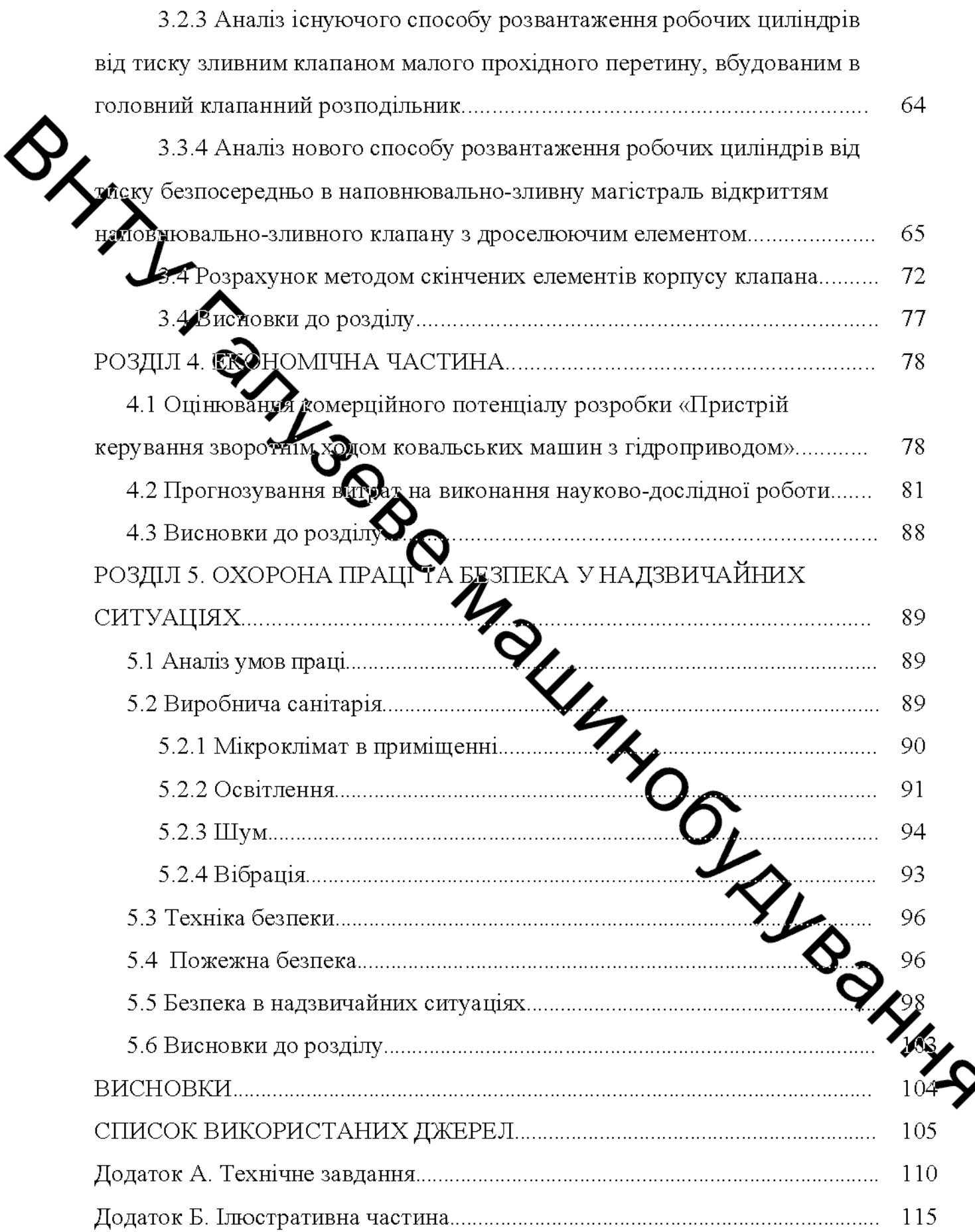

### **BCTYII**

Розробка  $-i$ освоєння ресурсозберігаючих технологій нових  $\overline{B}$ машинобудуванні пріоритетним спрямований при створення  $\epsilon$ конкурентоспроможної продукції в ринкових умовах. Це вимагає підвищення техлиного рівня виробництва за рахунок впровадження нових технологій і обладнання. В даний час Україна займає важливе місце серед світових виробників поковок і розробників ковальсько-пресового устаткування. У той же час наявність великої кількості фізично і морально застарілих ковальсько пресових машин вимагає розробки) впровадження нових і прогресивних рішень, спрямованих на підвищення техніко-економічних показників вказаного обладнання, до числа якого відносяться кували преси з насосно-акумуляторним приводом (НАП).

Актуальність теми Досвід експлуатації кувальних пресів з НАП дозволяе стверджувати, що дезгін і гальмування поперечки в верхньому положенні, а також розвантажения робочих циліндрів від тиску є важливими мють продуктивність преса, а також етапами машинного циклу, що визна особливості динаміки його роботи.

Відомі математичні моделі поворотното ходу і процесу розвантаження робочих циліндрів від тиску не дозволяють провести рибокий аналіз процесів, що відбуваються в ці періоди, і розробити раціональні режими їх здійснення.

Затримка при розвантаженні робочих циліндрів від жеку по тривалості дорівнює основному ходу деформування і становить приблизно 25% часу всього робочого циклу преса. При робочих ходах з великим кінцевим тиском в циліндрах час розвантаження подовжується. Це крім зниження продуктивность преса, суттєво подовжує час контакту бойків преса з гарячим металом, що прискори знос і охолодження заготовки. Гальмування рухомий поперечини в верхньом положенні здійснюється шляхом закриття впускного клапана зворотних циліндрів. супроводжується Цей процес коливаннями, гідроударами, вакуумуванням гідросистеми і підсмоктуванням зовнішнього повітря, що є небажаним і може привести до порушення роботи приводу.

Діючі системи керування зворотним ходом і розвантаженням робочих циліндрів від тиску не відповідають вимогам забезпечення швидких і без гідроударних режимів здійснення цих процесів.

Відповідно до цього, вдосконалення роботи кувальних пресів з насосноакумуляторним приводом на зворотному ході і при розвантаженні робочих ияліндрів від тиску являється актуальним і має важливе наукове і практичне ЗНАЧЕННЯ.

LMEra лослілжень. Метою роботи завлання  $\overline{e}$ підвищення та швидкодії кувальних пресів з насосно-акумуляторним продуктивності приводом **зарахунок** використання розроблених регулюючих клапанів для розвантаженит россиих циліндрів від тиску.

Для досягмення зазначеної мети в магістерській кваліфікаційній роботі поставлено і вирішені такоосновні завдання:

• розробити математи моделі розвантаження робочих циліндрів від тиску, розгону і гальмування рухомої поперечки на зворотному ході і вибрати на основі їх аналізу раціональні по при украдкодії режими;

• розробити конструкції регулюти і наповнювально-зливних клапанів, що підвищують продуктивність роботи пр

Об'єкт дослідження. насосно-акумуляторним Кувальні приводом.

Предмет дослідження. Процеси, що відбуваються в гідроприводі кувальних пресів з насосно-акумуляторним приводом (УАТГ) да різних етапах зворотного ходу і під час розвантаження робочих циліндрів від тиску з урахуванням їх взаємозв'язку, а також вплив цих процесів на проду гивність і надійність роботи преса.

Методи дослідження. Основними методами при планувани проведення досліджень, розробці аналітичних залежностей, аналізів та обробі результатів є:

• математичне моделювання процесів, що протікають в гідравлічній системі, з урахуванням її конструктивних особливостей та режимів роботи на базі диференціальних рівнянь Даламбера руху поперечки, рівнянь течії робочої рідини в елементах гідросистеми, рівнянь балансу витрат, рівнянь теорії коливань і теорії пружності;

• чисельний метод Рунге-Кутта для вирішення систем нелінійних диференціальних рівнянь другого порядку математичних моделей зворотного ходу і розвантаження робочих циліндрів від тиску;

Наукова новизна. Наукову новизну дисертаційної роботи складають настудні основні її результати та положення:

уточнена математична модель гальмування поперечини преса на зворотному ході з урахуванням зміни опору регулюючого клапана під час його закриття;

• вдосконалена математична модель розвантаження робочих циліндрів від тиску, що враховує інерційність стовпа рідини, через трансформаційних змін опору зливного клапана вид час його відкриття.

Практична цінність реботи. Практичну цінність дисертаційної роботи складають наступні її результати:

• науково обтрунтовані практиці рекомендації по вдосконаленню та раціональному проектуванні систем херування зворотним ходом і процесом розвантаження робочих циліндрів від тись жі забезпечують підвищення надійності і продуктивності кувальних пра з насосно-акумуляторним приводом;

• ряд елементів і вузлів системи керування, що забезпечують швидке й безударне розвантаження робочих циліндрів від тиску гальмування поперечини преса у верхньому положенні.

Особистий внесок здобувача. Автором розроблені математичи моделі і встановлені закономірності етапів зворотного ходу і процесу розвати аження робочих циліндрів від тиску, сформульовані рекомендації щодо вдосконале і раціонального проектування систем керування кувальними пресами з насос акумуляторним приводом, [1].

#### РОЗДІЛ 1

# АНАЛІЗ ІСНУЮЧИХ СПОСОБІВ, МЕТОДІВ РОЗРАХУНКУ І ПРИСТРОЇВ КЕРУВАННЯ ЗВОРОТНИМ ХОДОМ КУВАЛЬНИХ ПРЕСІВЗНАСОСНО-АКУМУЛЯТОРНИМ ПРИВОДОМ

# $\frac{3}{2}$ Типове ковальсько-пресове обладнання

На данки момент ковальсько-пресове виробництво є однією з важливих галузей економіки більшості країнах  $\mathbf{B}$ CBITY з розвинутою важкою промисловістю. И пов'язано з традиційно високим попитом на заготовкипоковки майже для вста галузей промисловості. Також потрібно відмітити, що щорічно потреба в поковках відповідального призначення тільки збільшується [2...4]. Номенклатура ковальської продукції, що постійно збільшується, та вимоги до її якості, які незмінно дідвищуються, є причиною вдосконалення материалив тиском технологій обробки різних й ковальсько-пресового обладнання для їх реалізації [5-7].

Матеріали щорічних міжнародних компресів ковалів (IFM - International мо всьому світу провідними Forgemasters Meeting), проводяться ЩО ковальськими корпораціями [8], дають розуміння гро світові тенденції й напрямки розвитку ковальсько-пресового виробництва дануть. Згідно наданим IFM звітам, виробництво поковок такими країнами, Ж США, Німеччина, Великобританія, Франція, Китай, Італія, Японія, Південна Хорея та Індія щорічно збільшується. Це, насамперед, поковки для атомного еже итичного аерокосмічної, оборонної машинобудування, промисловості, виробництва та різних видів транспорту. Слід відзначити, що осно досягнення ковальської індустрії пов'язані, в першу чергу, з освоєнням вдосконаленням виробництва поковок з нових марок сталей для виробів відповідального призначення.

Також, слід зазначити, що успішність ковальських підприємств та продуктивність технологій які вони застосовують, на думку фахівців, багато в

чому визначається рівнем технічної оснащеності й відповідності ковальськопресового обладнання вимогам сучасного виробництва [9].

Найбільш перспективними в світі з точки зору надійності й ефективності роботи вважаються машини обробки тиском без жорстких кінематичних зв'язків між приводом і робочим органом, тобто гідравлічні преси, молоти й гоннтові ковальські машини. Ця тенденція знаходить своє підтвердження в цибму ряді робіт вітчизняних і зарубіжних вчених й фахівців відповідних галузей, присвячених аналізу перспектив розвитку ковальсько-пресового обладнация, ик в окремо взятих країнах, так і в глобальному світовому масштабі [89] 16]. При цьому найбільш затребуваним видом ковальського обладнання є гідравлічні преси [3...13], до основних переваг яких в порівнянні з іншими ковальськими машинами можна віднести наступне:

- простота конструкциї, відсутність механічних передач;
- зусилля, що передаздься незалежить від положення рухомих частин;
- відсутність заклинювания;
- плавне регулювання швидкося робочого органу;
- можливість в широких межах зайнубвати висоту закритих штампів;
- забезпечення витримки під тиском будь якої тривалості;
- відсутність динамічного впливу на основ
- висока надійність.

В силу зазначених переваг гідравлічні преси по праву займають провідне місце як найбільш надійний, продуктивний та ежергозфективний вид ковальсько-пресового обладнання [10...14].

На сьогоднішній день на світовому ринку гідропресобудування склалася досить сильна конкуренція.

Всесвітньо визнаним лідером за кількістю, технологічним призначе та номенклатурою створених гідравлічних пресів з використанням новітн інноваційних технологій є Німеччина [2.4].

Німецьке гідропресобудування на світовому ринку представляють такі інжинірингові корпорації, як SIMPELKAMP [4,5], SMS Meer [2, 4], WEPUKO PAHNKE [3...5], SCHULER [3, 4] ra LASCO [6...8].

Також в даний час до провідних світових виробників гідравлічних пресів широкого діапазону зусиль можна віднести наступні фірми: DANIELI та FICEP (Італія) [9...11]. Sheffield Forgemasters (Великобританія) [5]. ZDAS (Чехія) [5], НКМЗ і Дніпропрес (Україна) [5...7], НВЕ (Південна Корея) [8], FINKL (США) [9], ТҮНІ (Китай) [6].

На рисунках 1.1 та 1.2 представлені деякі сучасні зразки гідравлічних преста перерахованих фірм.

Исзважаючи на високий рівень пропозицій на ринку гідравлічного ковальсьмо-пресового обладнання, гідравлічні преси, що працюють Ha більшості Садотівельних і ковальських підприємств  $\Pi$ O всьому світу, знаходяться в еже пуатації вже не один десяток років [2...5]. При цьому загальний фізичкий стан зазначених пресів у цілому є задовільним і технічно дозволяє їх подальшу еколу атацію.

Однак розвиток й вдоскочалення технологічних процесів обробки тиском вимагає значної модернізації існуючого обладнання, - підвищення рівня **ТЕХНОЛОГІЧНИХ** автоматизації, розширення можливостей, покращення показників потужності й енергоефективності, підвищення компактності приводу та гнучкості керування. Досвід желлуатації ковальсько-пресового лбладнання показує, що металоконструкції гідравлічних пресів, особливо потужних, в переважній більшості не схильні до сипьного фізичного зношення на відміну від систем керування й засобів автоматизаці

Тому основним напрямом модернізації гідравлічних пресів є отримання нових необхідних для розвитку технологічних переваг і доведення технічних характеристик до сучасних вимог при збереженні достатньо міжною несучої металоконструкції (станини), вартість якої становить не менше 75 машини.

Згідно з даними, наведеними німецькою фірмою LASCO, модернізаци гідропресового устаткування на базі гідравлічних приводів з електронною системою керування дозволяє заощадити половину вартості нової машини [8].

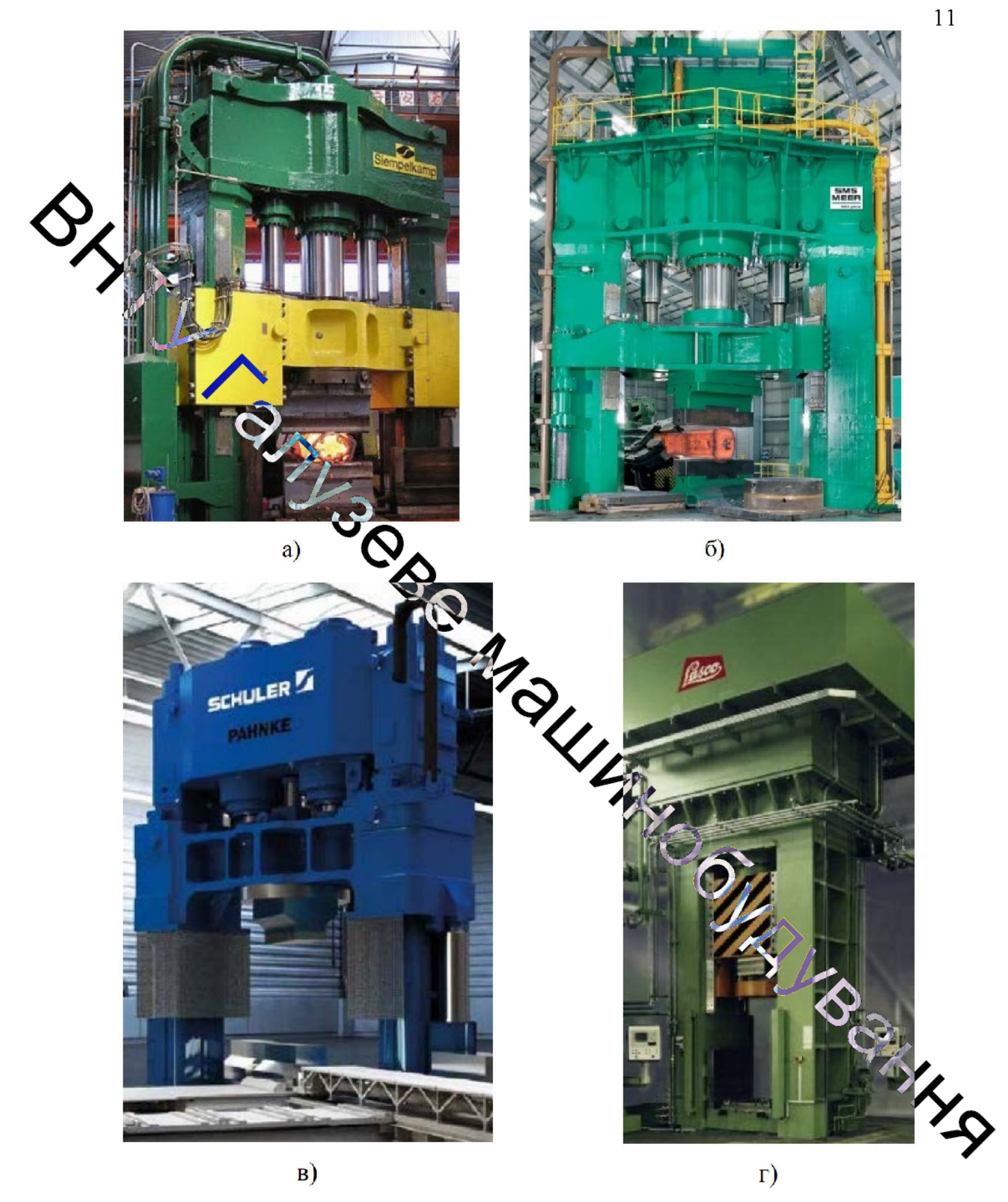

Рисунок 1.1 - Гідравлічні преси німецьких фірм SIMPELKAMP (а), SMS Meer (6), WEPUKO PAHNKE & SCHULER (B), LASCO (r)

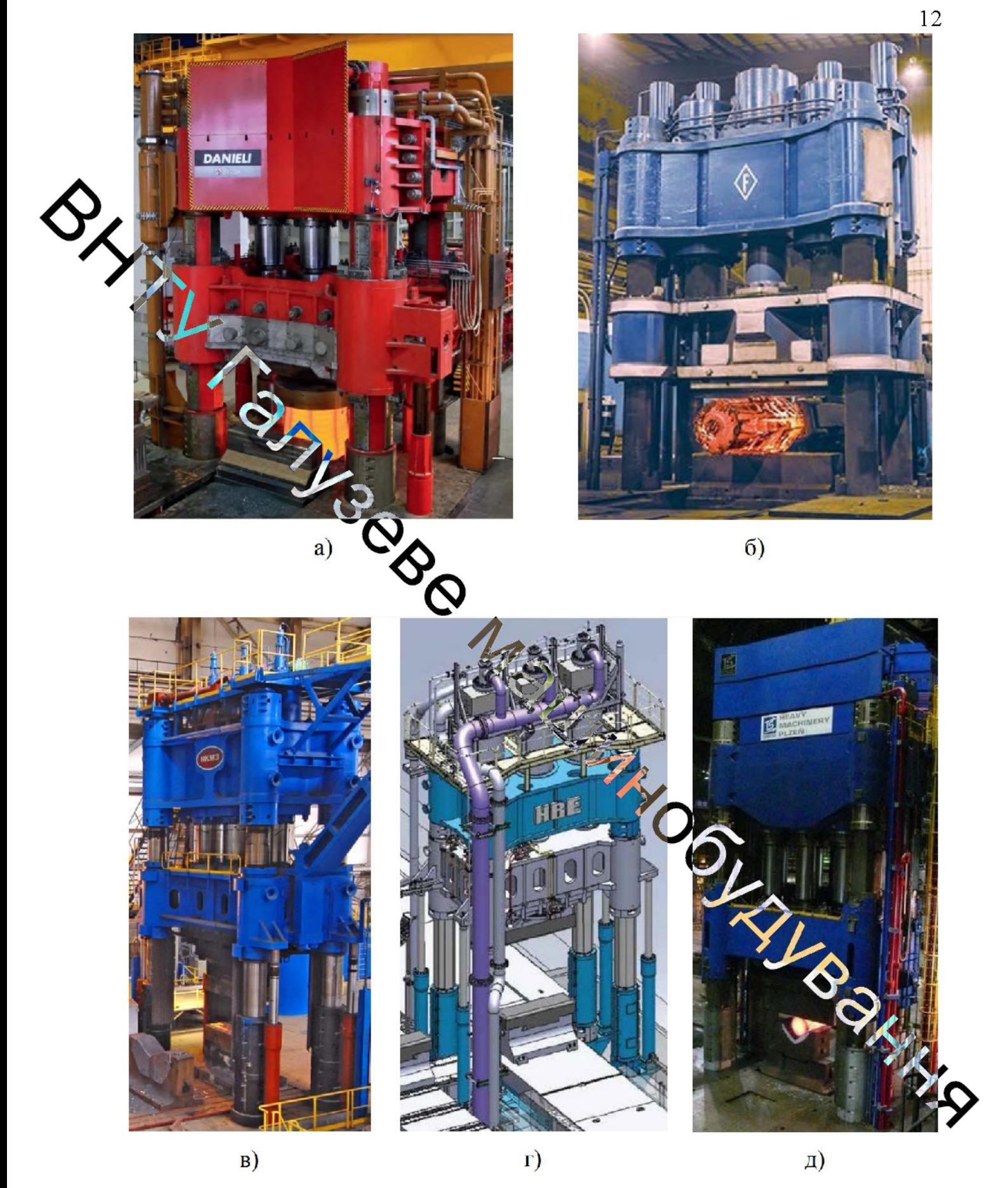

Рисунок 1.2 - Гідравлічні преси провідних світових виробників DANIELI (а), FINKL (б), HKM3 (в), HBE (г) та ZDAS (д)

У той же час підприємство-замовник отримує сучасне працездатне обладнання, що забезпечує високу стабільність виконання технологічного процесу, значну продуктивність й якість поковок (штамповок), економію енергоносіїв [7].

При цьому розширюють технологічні можливості й поліпшують рівень этоматизації гідравлічних пресів шляхом впровадження комплексних систем вимірювання та контролю таких базових показників роботи, як

элвня тиску робочої рідини на окремих ділянках гідроприводу;

• перемищення рухомої поперечини;

висому відкриття клапанів на базі високоточних датчиків провідних світових виробників, а також використання пропорційної гідроапаратури фірми Bosch REXROTY Ta Элементів електроавтоматики у вигляді програмованих логічних контролерів фірми Siemens [10...13]. Це надає можливість гнучкого управління гідропресом З міною швидкості руху робочого інструменту в широкому діапазоні таі підвищенням точності його позиціонування [4...8].

В даний момент в Україні продукція машинобудування має бути базою для нормального розвитку економіка держави. Ця галузь відображає стан науковотехнічного потенціалу країни, а рети технологічного обладнання в розвитку економіки й забезпеченні випуску конкурентоспроможної продукції є визначальною [7, 9...11]. При цьому спостерігасться стійка тенденція до розширення наявних потужностей енергомашинобудували, аерокосмічної та виробницала. Аранспорту оборонної промисловості. прокатного T<sub>a</sub> сільгосптехніки. Це робить продукцію ковальсько-пресового диробнинтва затребуваною.

Для задоволення потреб сучасного виробництва гідропресове обладжання повинно відповідати таким основним вимогам [22]:

• підвищеним показникам енергоекономічності й продуктивності;

• надійності, стійкості технологічного процесу, якості й точності продукції, що виробляється;

• мати штучний інтелект з можливістю розвитку;

• оснащеним на достатньому рівні засобами автоматизації й механізації;

• високої безпеки, ремонтопридатності, зручності обслуговування та ергономічності.

Для підвищення якісних параметрів кувальних і штампувальних гідравлічних пресів виробники використовують імпортні комплектуючі вузли та деталі, високоточні засоби вимірювань, сертифікуючи продукцію на вдповідність міжнародним стандартамISO 9001 [83]. Таким чином, гідравлічні преси, в порівнянні з іншими ковальськопресовими машинами надають широкий спектр можливостей по доведенню технічних характеристик до сучасних вимог з метою наступної реалізації необхідних технологічних процесів курация й штампування. Це стає можливим завдяки наявності несучої металоконструкци в високим запасом міцності, на базі якої виконується розведення труботроводів, монтаж гідравлічної системи керування та засобів автоматизації. В процестроботи така конструкція гідравлічних пресів дозволяє вводити в експлуатацію практично необмежену кількість новітніх технічних рішень без істотного переоснащення базової машини [28 -36]. З огляду на тенденції світового розвитку відловідних галузей промисловості, оцінюють можливість, своєчасність, період й напрям розробки нового та модернізації При існуючого гідропресового обладнакия ЦЬОМУ ефективно використовуються нові інноваційні пристрої й технології в галузі гідроприводу та електроавтоматики, як при проектуванні нових, дак і при вдосконаленні роботи діючих гідравлічних машин обробки тиском.

1.2 Існуючі системи керування зворотнім ходом куральних пресів з насосно-акумуляторним приводом

Гідравлічні кувальні преси відносяться до машин статичної ді використовують для деформування поковки потенційну енергію стислої рідини Фактором, що перешкоджає підвищенню швидкохідності гідравлічних пресів з водоемульсійним приводом від насосоно-акумуляторного приводу,  $\epsilon$ необхідність реверсування в трубопроводах великих мас рідини, які переміщаються зі швидкостями 20...25 м/с, що супроводжується гідроударними явищами, кавітацією, порушенням герметичності ущільнень циліндрів і трубних з'єднань. Уникнути або знизити рівень гідроударів і кавітаційних явищ, зберігаючи при цьому високий темп кування (штампування) можна, підбираючи раціональні конструктивні і витратні характеристики регулюючих клапанів і режими їх роботи [10...16].

Серед організацій і підприємств, що займалися вирішенням проблем, повязаних з удосконаленням роботи гідравлічних пресів, можна виділити настутий. на території країн колишнього радянського союзу (МВТУ ім. Н. Е. Баудана, МГВМИ, Мосстанкин, ВНИИМЕТМАШ, ЦНИИТМАШ, ДГМА, та закордотом SchülerAG, LascoUmformtechnik, Eumuco, Rexroth (Німеччина), DavyLavy (Amnightin.).

Великий высок вивчення динамікигідравлічних пресів і удосконалення систем їх керування внесли Бєляєв С. Н., Бочаров Ю. А., Васільев Б. П., Кресин В. А., Лінц В. КУЛжжників Е. І., Попов Н.І., Праздников А. В., Розанов Б. В. та багато інших.

Машинний цикл кувального травлічного преса (рис. 1.3) складається з наступних етапів:

• ходу наближення поперечки до потовку під дією рідини низького тиску (0,5 МПа), що надходить в робочі циліндри з баку

• робочого ходу, в процесі якого здійснюється деформування поковки до певного, заздалегідь заданого розміру під дією рідини висито тиску (20 ... 32 МПа), що надходить від насоно-акумуляторної станції (КА

• зворотного ходу під дією рідини високого тиску від акумуляторної станції, що підводиться до зворотних циліндрів.

Важливим етапом машинного циклу кувального гідравлічног зворотний хід рухомої поперечини [17]. Збільшуючи швидкість звороть ходу, забезпечуючи без ударні розгін і гальмування рухомої поперечки, мож істотно підвищити число ходів преса.

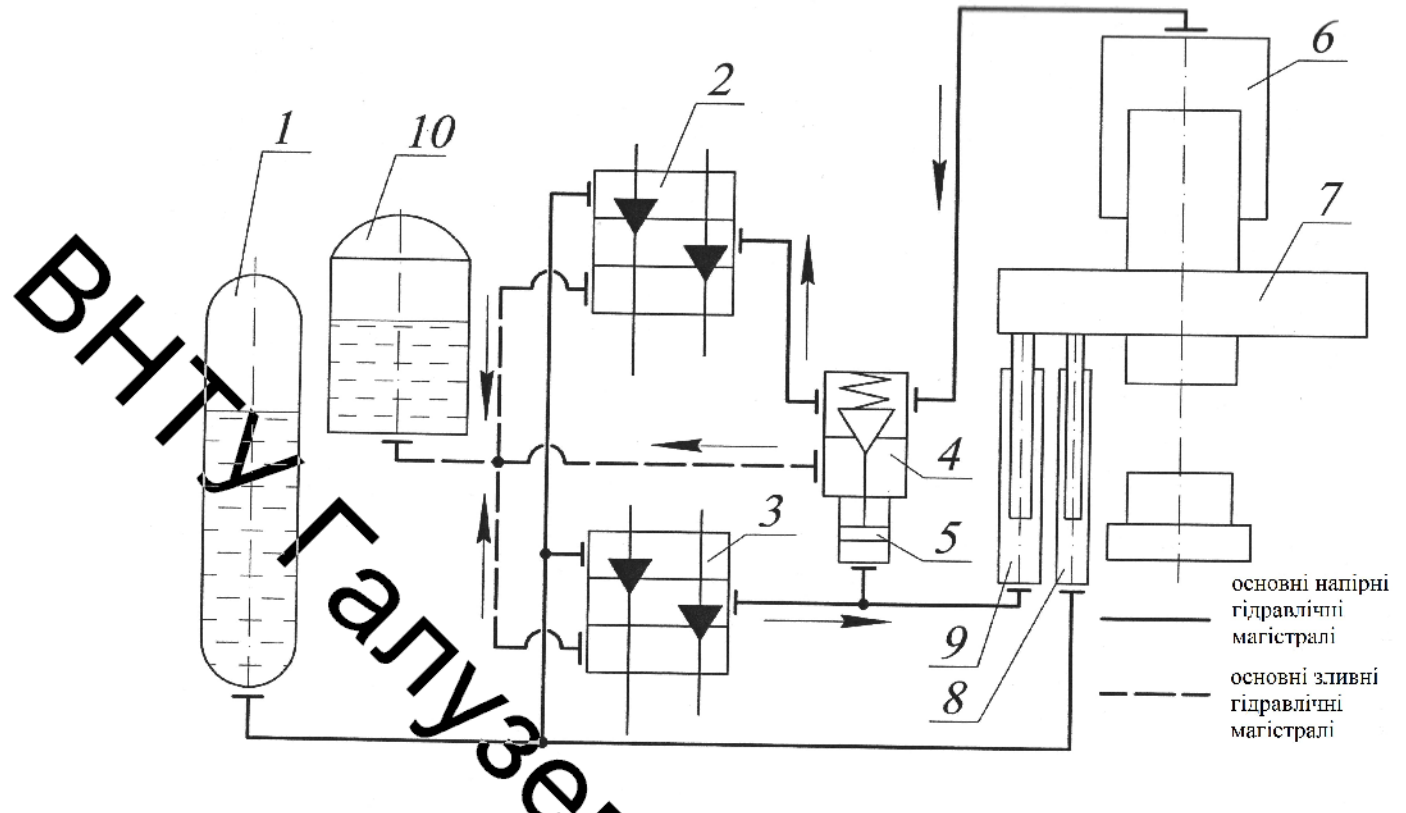

1 - гідравлічний бак; 2-фезиодільник робочого циліндра; 3 - розподільник циліндрів повернення; **Амаловиновально-зливний клапан** (НЗК); 5 сервоциліндр керування НЗК $\mathcal{L}$ робочий циліндр пресу; 7 – рухома поперечина; 8 - циліндр врівноважения; 9 - циліндр повернення; 10 гідравлічний ба

3 насосно-акумуляторним Рисунок  $1.3 - \Gamma$ ідравлічна схема ковальського пре OLAND приводом

Зворотний хід включає в себе два етапи:

- розгін і установлені рухи поперечки вгору;
- гальмування і зупинка поперечки в крайньому верхньому пол

Після закінчення робочого ходу здійснюється розвантаження ро циліндрів від тиску [18,19] за допомогою відкриття зливного клапана малок діаметра, встановленого в головному клапанному розподільнику і триває до тих пір, поки тиск рідини не впаде до 2,5...3,0МПа. Затяжне розвантаження робочих циліндрів призводить до зниження числа ходів пресової установки, а отже більш інтенсивному охолодженню заготовки і пов'язаними з цим витратами (додатковим підігрівом заготовки).

Перший етап зворотного ходу починаеться з відкриття НЗК [13,16], завдяки чому основний обсяг рідини йде на злив в бак. Під дією зусилля з боку зворотних і врівноважують циліндрів поперечина розганяється і рухається врору зі сталою швидкістю. Другий етап, – гальмування поперечки, – здитствоеться шляхом закриття впускного клапана зворотних циліндрів, чим досявляться зниження активної сили підйому і поперечина зменшує свій рух.

азначається в [10-13] найбільш поширеним способом гальмування гідропривод зміна опору магістралей. При цьому сам процес гальмування може здійснюватися двома способами:

• шляхом установки гальмівного пристрою в напірну магістраль (пасивне керування процесом гатьмування);

• шляхом установки слиманного пристрою в зливну магістраль (активне керування процесом гальмування).

При установці гальмівного татарою в напірну магістраль можливо вакуумування і розрив суцільності перову рідини. Це обмежує максимально досяжний перепад тиску в гальмівном пристрої, а отже, і максимально досяжний модуль прискорення. Тому такий спосто гальмування застосовується в приводах тихохідних машин.

Коли гальмівний пристрій включено в зливну магістраль, величина модуля прискорення обмежена через стискання рідики. В цьому випадку досяжний практично будь-який необхідний закон гальмування

Дія гальмівних пристроїв заснована на двох принципах:

• зменшення кількості енергії, що підводиться рідиною до викунавчого органу, так що досягається шляхом зміни характеристик джерела енергії, ефективної площі виконавчого органу або при включенні гальміві пристрою в напірну магістраль;

• збільшення сили опору, що досягається шляхом збільшення сил опору з боку спеціально встановленого гальмівного пристрою або при включенні гальмівного пристрою в зливну магістраль.

При гальмуванні рухомих частин преса гідропривід повинен не тільки поглинути кінетичну енергію рухомих частин, а й забезпечити оптимальний закон руху, при якому створюються найбільш сприятливі умови для виконання технологічного процесу, і забезпечується найбільша продуктивність машини.

Для отримання найбільшої точності зупинки поперечки повинні бути ваключені умови, що сприяють виникненню коливань і ударів, а також димамичних перевантажень частин преса. Отже, модуль прискорення рухомих частик повинен бути обмежений.

Розрізняють два способи гальмування: з контролем за часом і по шляху.

При тельмуванні по шляху час закриття клапана прагне до без циидкість скінченності. поперечки поступово наближається ДО нуля. Спостерігається извзудість в русі поперечки, яка затягується на невизначений час. Гальмування по плавку має сенс застосовувати в умовах робочого ходу, вводячи зворотний зв'язой по швидкості, як це зроблено в роботі [24]. Щодо зворотного ходу, то гальмування диляхом, в силу зазначених особливостей, різко знижує продуктивність праводчерез затягнення по часу встановлення поперечки. Крім того, на зворотному ході на відміну від робочого немає необхідності точного гальмування поперечки на заданому розмірі. Тому доцільно в умовах зворотного ходу здійств зати процес гальмування в крайньому верхньому положенні за часом.

Зворотні циліндри кувальних пресів [17], як правито, закріплюються на верхній поперечині преса. На плунжерах циліндрів кріжиться ригелі, зусилля від яких передаються за допомогою тяг на рухому поперечиту Едросистеми пресів мають великі об'єми, зайняті робочою рідиною, значну продяжність трубопроводів і велика кількість апаратури керування, що призводить ДО потрапляння абразиву і грата в робочу рідину, що утворилися в результ кавітації, окислення або зварювання стиків трубопроводів. Ці частинк заносяться в циліндри і призводять до зношування ущільнень, а іноді забивають дросельну шайбу циліндра, що негайно призводить до виникнення аварійної ситуації під час руху поперечки вниз на робочому ході: тиск в циліндрі через мультиплікації різко підвищуються (приблизно в 10-12 разів від номінального

робочого), що тягне за собою, як показує практика, прорив трубопроводу в області фланцевого з'єднання, руйнування ригеля або розрив TAT i виштовхування плунжера з циліндра.

Для запобігання подібним аваріям і блоці розподільника зворотних циліндрів передбачається під пружинений запобіжний клапан прямої дії [10]. ≙те, як показує практика, використання такого клапана не виправдовує себе. Це повязано, перш за все, з тим, що під час нормальної роботи зворотного цилиндра запобіжний клапан застоюється, окислюється і стає нечутливим до коливань тиску. Тому, коли виникає аварійна ситуація, він не спрацьовує в потрібний момент.

Таким чином, проведений аналіз показав, що існуючі системи керування Мають суттєві недоліки, які знижують надійність і поворотним хотом Отже, удосконалення цих систем є важливим і продуктивність пресін перспективним.  $\sum_{i=1}^{n}$ 

# 1.3 Конструкції клапанів керування зворотним ходом

У машинобудуванні накопичений модосальний досвід по розробці, дослідженню і експлуатації органів керування верстатами, пресами і іншими гідросистемами  $\mathbf{i}$ механізмами гідроприводом, машинами  $\overline{3}$ ЩО використовують в якості енергоносіїв рідини високого сис

Багаторічний досвідрозробкиа паратуригі дроприводі врізно хопризначення у загальнено в роботах [39,49-52], де розглянуті рішення наступних завдань, що дозволяють цілеспрямовано вибирати і проектувати апаратуру  $\bullet$ об'ємних гідроприводів: розрахунок статичних і динамічних характеристик гідроптиводів: основних типів; визначення розмірів і форми проточної частини гідроапара що забезпечують отримання бажаної форми характеристик; вибір засоба демпфування, що забезпечують потрібну інтенсивність згасання коливань при перехідних процесах.

В роботі [28] розглянуті питання експлуатації і розрахунку виконавчих пристроїв як з точки зору конструктивних особливостей регулюючих органів і

виконавчих механізмів, так і з точки зору методології розрахунків, пов'язаних з їх функцією в гідросистемі і контурі системи автоматичного регулювання.

Дослідженню впливу розмірів, форми проточної частини і характеристик гідроліній і гідроапаратів, а також перешкод, що зустрічаються на дорозі руху потоку рідини в магістралях, присвячені роботи [43-47]. У них дано рекомендації з керування потоками з різними параметрами, при наведені результатів досліджень і розрахунку динамічних систем, розглянуті регулюючі органия процеси та явища, які в них відбуваються.

роботи клапанів керування гідропресами з приводом від НАС багато в чоту лідрізняються від умов роботи гідроапаратури, описаної вище, за цілою иинників, пов'язаних особливостями низкою  $\overline{3}$ експлуатації гідропресового Фоладиання. Але результати, отримані в ході цих робіт, можуть знайти застосування при розробці режимів керування потоком рідини високого тиску і проектуванні клапації керування гідропресами.

У пресах з НАП [9,15.17,] в якості апаратів керування застосовують дросельні регулюючі клапани, исталается забезпечують плавну зміну швидкості поперечки, її розгін, гальмування і реверо Регулююча дія дросельних клапанів полягає в зміні їх прохідного перерізу і, вуди свідно, коефіцієнта гідравлічного опору, що викликає втрату напору і зміну кількості рідини, що проходить через клапан. Раціонально спроектований регулюючий клапан керування з правильно вибраним прохідним перетином забезпечує гнучке  $\Box$ леративне керування рухомою поперечиною преса, її плавні розгін і тальмування, високу продуктивність преса.

По завершенні робочого ходу дуже важливим є здійснення твидкого і безударного розвантаження робочих циліндрів преса від здійснюється зливним клапаном, правильний вибір прохідного перетину \* забезпечує оптимальний час розвантаження без гідроударів і мінімальну пауз при реверсі поперечки [13-16]. Характер роботи гідравлічного преса під час розвантаження визначається зливним клапаном, який повинен максимально поглинути енергію стисненої рідини і при цьому забезпечити швидке і безударне розвантаження.

Дроселювання робочої рідини в зливних клапанах супроводжується явищем кавітації [26,39,43-46]. Кавітаційні властивості зливних клапанів та інших місцевих опорів оцінюють за величиною безрозмірного числа кавітації

$$
\chi = \frac{P_1 - P_{KAB}}{0, 5 \cdot \rho \cdot V_p^2},\tag{1.1}
$$

 $\blacktriangleright$ иск перед клапаном;

Χ

with the

<u>ік</u>ість рідини в умовному проході клапана;

 $P_{\kappa AB}$  при якому починається утворення кавітаційних кульок, Тиск прийнято вважати рівних тиску насичених парів в рідині. Однак в гідросистемах кувальних пресле робоча рідина містить велику кількість розчиненого повітря. Тому критити тиск для  $P_{\kappa_{AB}}$ пресів з НАП значно вище тиску насичених парів і може бута прийнято рівним 0.05МПа. Моменту виникнення кавітації в клапані відповідає критичне число кавітації  $\chi_{i_{\rm m}}$ , визначається за виразом

$$
\chi = \frac{P_1 - P_{KAB}}{0.5 \cdot \rho \cdot V_{pKAB}^2}, \qquad Q_{\text{max}} \tag{1.2}
$$

де  $V_{\text{pKAB}}$  – швидкість рідини в умовному проході, відповідка початку кавітаційних явищ;

Якщо $\textbf{\textit{X}}>\textbf{\textit{X}}_{\textbf{\textit{P}}}$ , то розвантажувальний клапан працює в докавітаційній з а якщо  $\mathcal{X} \leq \mathcal{X}_{\varphi}$ то клапан знаходиться або в перехідній або в закритичній зоні кавітації. Істотне підвищення  $\chi_{k}$  над  $\chi$  говорить про розвинений кавітаційний процес в клапані і його інтенсивному руйнуванні. Тому, знаючи критичні числа

кавітації, які відповідають різним ступеням відкриття конкретного клапана, можна оцінити кордони його безкавітаціоної роботи.

Дослідження показали, що величина  $\chi_{kp}$  пов'язана з геометричними характеристиками розвантажувальних клапанів наступним виразом

$$
\chi_{kp} = \left(\frac{f_4}{f_{kp}}\right)^2,\tag{1.3}
$$

- млоща умовного проходу в клапані;

**XXXXXXXXX** 

пложа критичного прохідного перетину.

Боротися з кавітацію можна наступними методами:

- преса; претадів тиску в гідросистемі преса; • зниження швидкосте
- створення кавітаціоностиких матеріалів;
- раціональне проектування ферентів гідросистеми.

Зниження тиску і швидкостей родини в системах не відповідає інтересам виробництва, Пошук кавітаціоностійких матеріалів для клапанів не дав відчутних результатів. Найбільш прийнятним для умов виробництва методом підвищення кавіатаційної стійкості клапанів є раціональне конструювання проточної частини клапана з перенесенням зони творення кавіатаційних бульбашок і їх подальшої конденсації в таке місце, де кархатаційна ерозія приносить клапану мінімальні пошкодження [6,7...12]. Цей мытом реалізований в клапанах, представлених на рисунку 1.4, де зона критичного перетину перенесена нижче запірної фаски.

В даних клапанах завдяки наявності конічної звужувальної юбі відсутності сітки отворів в сорочці над фаскою критичне розташування д нижньої кромки фаски. Кавіатаційні бульбашки, утворені в просторі нижче запірної фаски, викидаються в підклапанну порожнину, де вони схоплюються, не завдаючи суттєвої шкоди клапану. Однак клапан (див. рис. 1.4а), поряд з позитивною якістю, отримав істотний недолік - став динамічно нестійким [70]. Як показали експерименти, в процесі відкриття клапана виникають інтенсивні поздовжньо-крутильні коливання плунжера, що супроводжуються його швидким зносом. Причиною цих коливань є наявність в проточній частині клапана розширюючого канала - дифузора, істотно дестабілізуючого потік рідини та викликає закидання тиску в системі і автоколивання плунжера.

Антиподом дифузора в гідравліці є конфузор (див. рис. 1.4, б), тобто ючий канал. У конфузорі потік рідини, що пройшов через дестабілізуючі приславі, наприклад вікна в стакані, набуває упорядкований і стійкий характер.

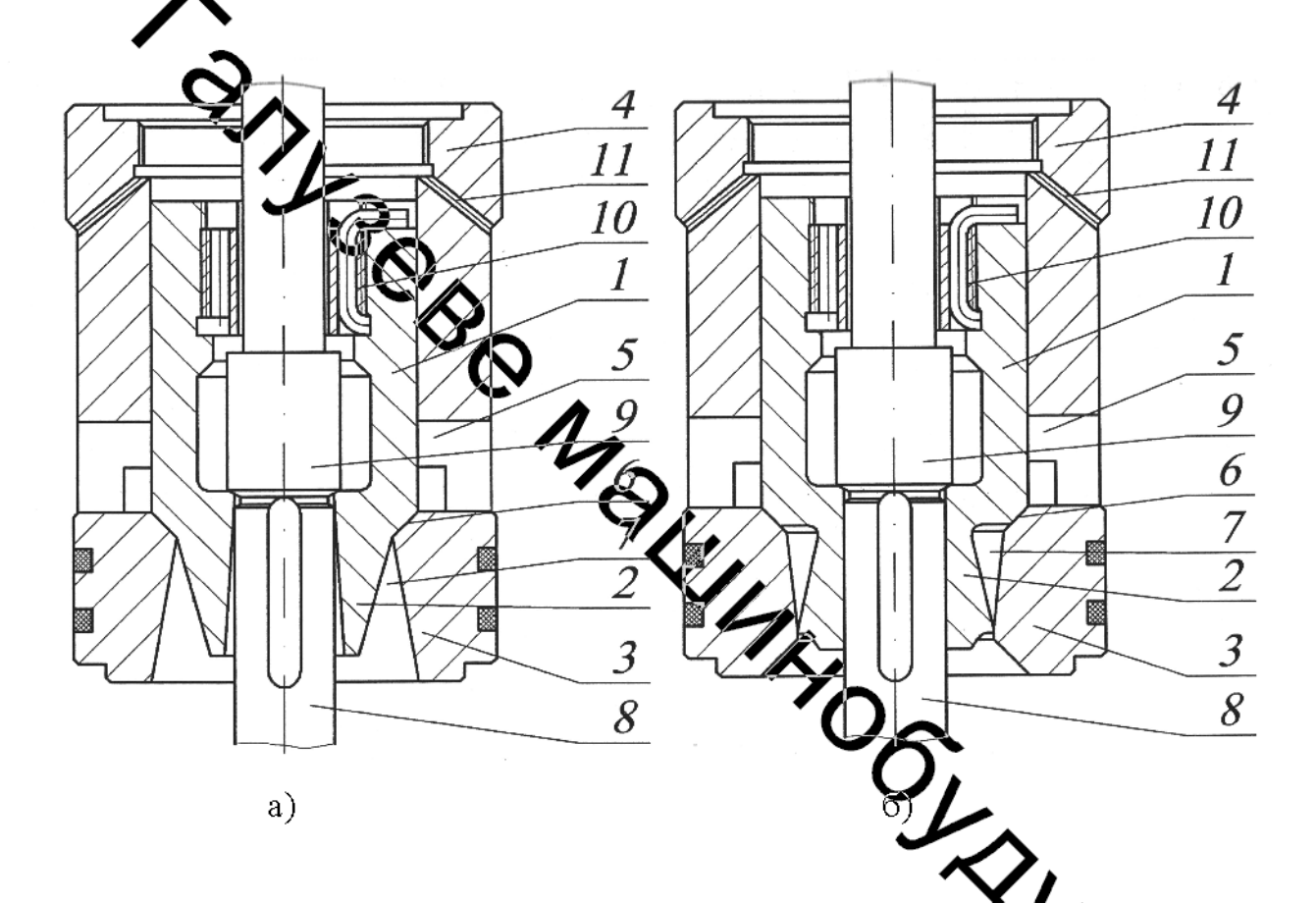

1 – плунжер; 2 – юбка плунжера; 3 – сідло; 4 – направляюч пропускні вікна; 6 - ущільнююча фаска; 7 - центральний прохідний шток; 9 - розвантажувальний клапан; 10 - упорна гайка; 11 - дросельний

Рисунок 1.4 - Конструкції розвантажувальних клапанів

Наповнювальні клапани призначені для з'єднання порожнин робочих циліндрів пресів з баком під час холостого ходу, для роз'єднання їх з баком під час робочого ходу і для зливу робочої рідини в бак при зворотному ходіпо перечки. Оскільки ці клапани виконують у гідросистемі двояку функцію наповнення і зливу, то їх називають наповнювально-зливними (НЗК) [13,16]. Класифікація НЗК представлена на рисунку 1.5.

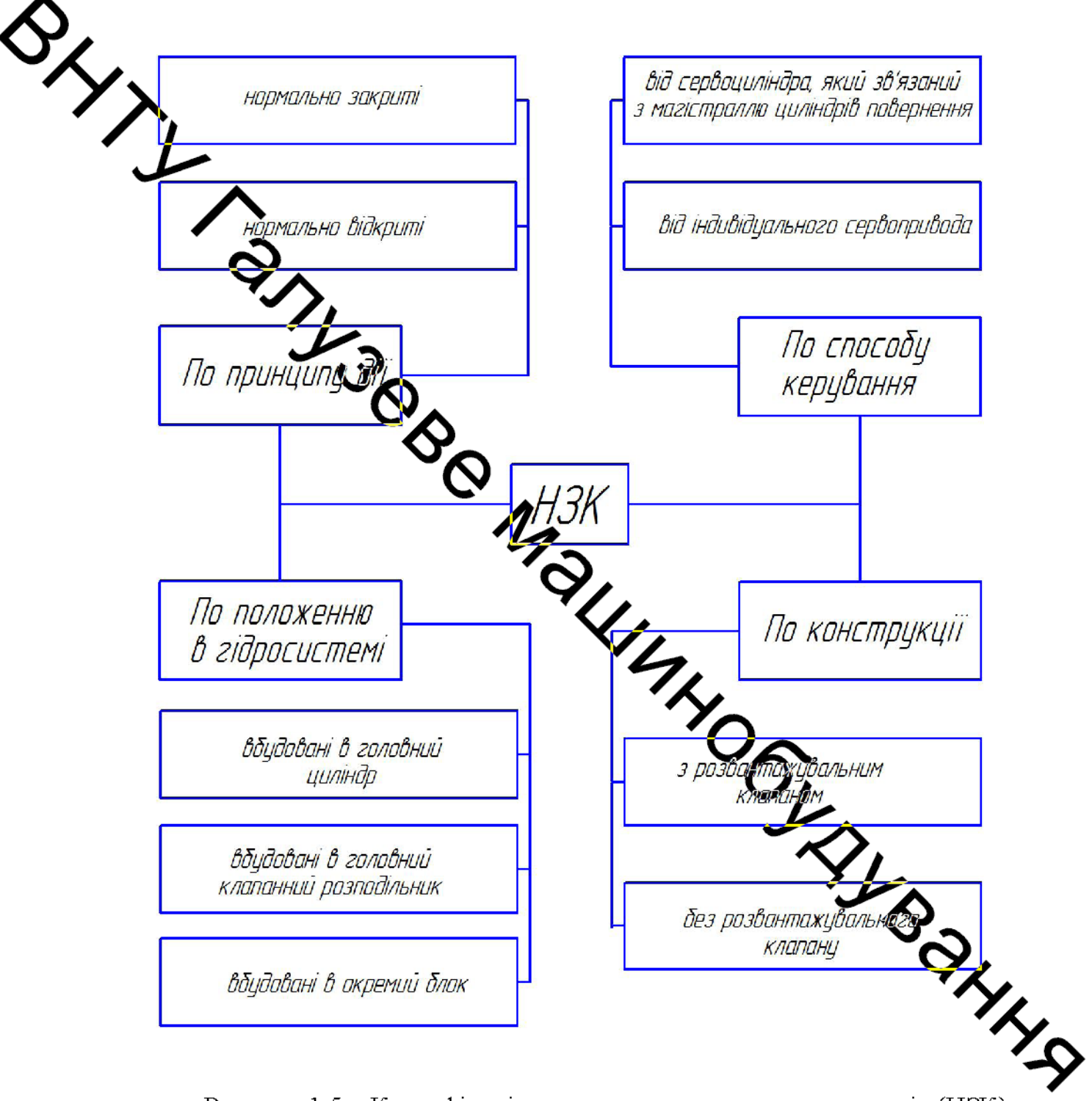

Рисунок 1.5 - Класифікація наповнювально-зливних клапанів (НЗК)

НЗК (рис. 1.6) монтуються в магістралі, що підводить рідину до робочих циліндрів і містять направляючий стакан 1 з вікнами 2 для проходу рідини,

сідло 3 з ущільнюючою фаскою 4 і центральним прохідним каналом 5, затвор

6. установлений в сідлі 3, пружину 7.

Лля відкриття НЗК застосовують змонтовані в корпусі клапана сервоциліндри, що включаються в дію, як правило, одночасно з поворотними циліндрами преса. Оскільки НЗК мають великі габарити, відкривати їх відразу целя робочого ходу преса, тобто при високому тиску в робочих циліндрах, небездечно у зв'язку з виникненням інтенсивного гідроудару в наповнювальнозливи й системі преса, що містить наповнювальний бак і тонкостінні труби великого діаметру. Крім того, для підйому великогабаритних клапанів при високому также потрібні дуже великі зусилля. У зв'язку з цим перед відкриттям порожнинуробочихциліндрівпопередньорозвантажують відвисокоготиску HЗК допомогою тещи вного розвантажувального клапана, вбудованого в за головний клапанний респодільник. Сервоциліндри НЗК розраховують на зусилля, достатнє для відкриття клапана тільки після падіння тиску в порожнинах робочих циліндрів до 2,5 ... 3,0 МПа. Якщо поставити більш потужний сервопривід, НЗК відкристь при більш високому тиску і в системі зливу відбудеться гідроудар.

Недоліком існуючих конструкцій КЗК, виявлених під час експлуатації [2,7], є тривала затримка його відкриття при переключенні преса з робочого на зворотний хід, викликана підвищеним часом розвантаження порожнин робочих циліндрів від тиску за допомогою вбудованого в головний розподільник зливного клапана. Затримка при розвантаженні робочих килінфов від тиску по тривалості часто дорівнює основному ходу деформування і становить 25% часу KDIM робочого Така Зниження всього ЦИКЛУ преса. тривала пауза. продуктивності преса, суттєво подовжує час контакту бойків преса ЭЯЧОЮ заготовкою, щ оприскорює її охолодження.

Також відомі НЗК (див. рис. 1.6, б), у яких розвантажувальний клапан вбудований в затвор 6.

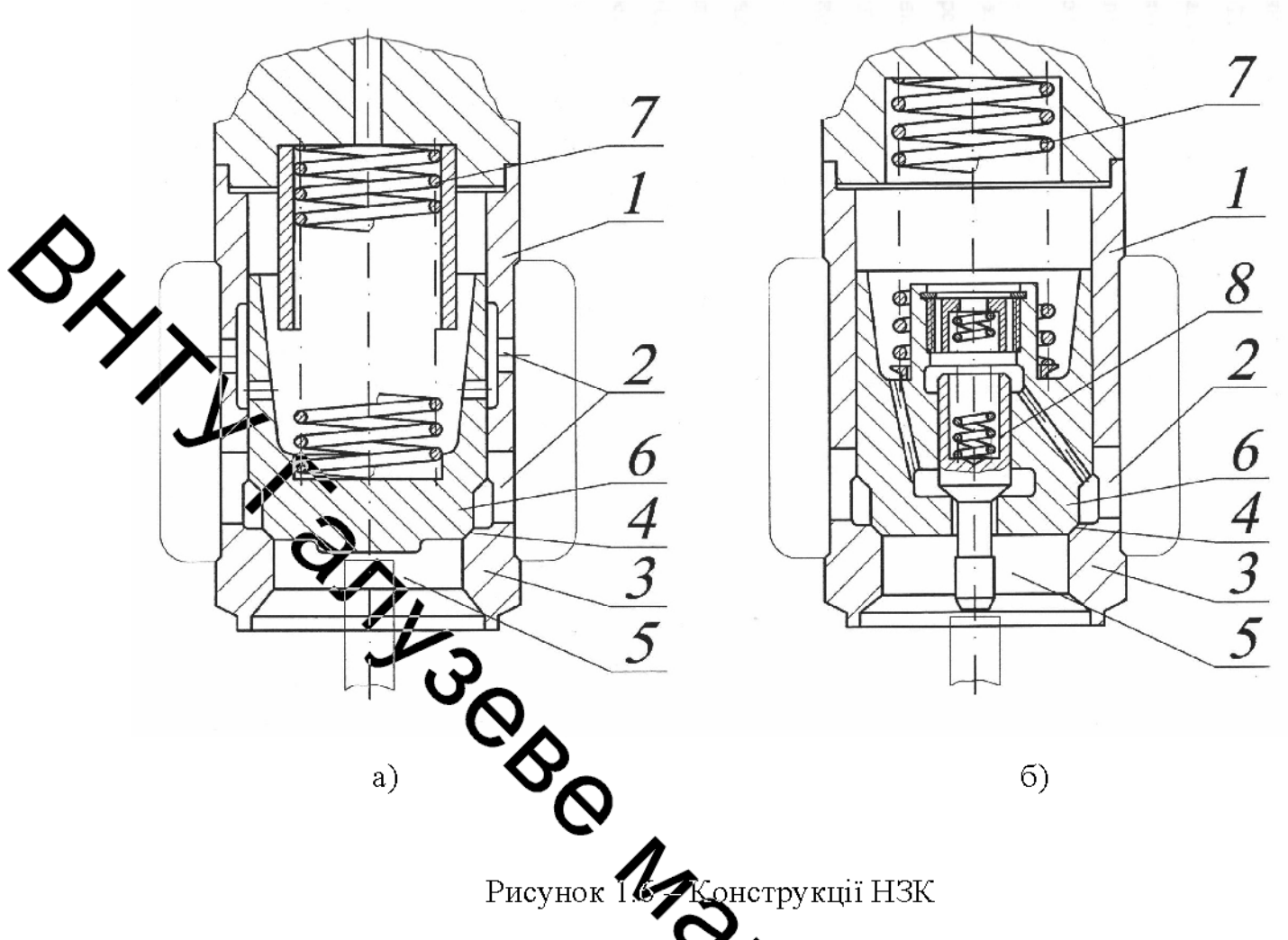

тиску Сервоциліндр після подачі спочатку відкриває  $\mathbf{B}$ розвантажувальний клапан 8, а потім, після мадиння тиску в системі робочих циліндрів до 2.5 ... 2.0МПа, відкриває затвор 6. НВК із вбудованим в затвор розвантажувальним клапаном притаманні ті ж недоліки мові клапану (див. рис. в разі диходу з ладу  $1.6a)$ . Додатковим його недоліком є те, що розвантажувального клапана 8 для його ремонту розібрати  $HeO<sub>X</sub>$ великогабаритний НЗК, що є трудомісткою операцією.

**PETERTAHIB** Найбільш частою причиною виходу з ладу розвантажувальних являється кавітаційний знос їх запірних фасок. У НЗК описуваної конструк через розвантажувальний клапан з великою швидкістю і при великих перепадат тиску проходить значний обсяг стислої рідини, тому що клапан розвантажує від тиску всю систему робочих циліндрів. В таких умовах кавітації знос запірних фасок практично неминучий.

26

3 описаного вище випливає, що при розробці НЗК необхідно забезпечити скорочення часу зливу рідини в бак за рахунок розвантаження робочих циліндрів від тиску, тобто створити такий НЗК, застосування якого дозволило б істотно скоротити час розвантаження робочих циліндрів від тиску і запобігти виникненню гідроудару внаповнювально-зливній магістралі.

4 Висновки до розділу

1. Возгля і гальмування поперечки в верхньому положенні є важливими зворетного ходу преса, визначальними його продуктивність і етапами особливості дінаміки роботи.

2. Запобіжні системи зворотних циліндрів нечутливі до коливань тиску, тому вони не спрацьовують при виникненні аварійної ситуації.

3. Існуючі математисті моделі розвантаження робочих циліндрів від тиску і руху поперечки на поворотному ході не враховують інерційність стовпа рідини, зміну опору регулюючого бапана під час його відкриття і закриття, характеристику клапана, частку опоружденана в загальному опорі магістралі, тому не дозволяють провести детальний дуаліз динамічних процесів, що відбуваються на цих етапах робочого циклу пре

забезпечують запобігання гідроудару  $4<sub>1</sub>$ Конструкції НЗК  $He$  $\mathbf{B}$ наповнювально-зливній магістралі, а також є нераціана пыми з точки зору кавітаційного зносу їх окремих елементів.

5. Існуючі пристрої керування зворотним ходом ле забезпечують раціональних режимів розгону і гальмування поперечки на зворочному ході, а також швидкого і безударного розвантаження робочих циліндрів від тижу

### РОЗДІЛ 2

## РОЗРОБКА КОНСТРУКЦІЇ ДРОСЕЛЬНО-РЕГУЛЮЮЧИХ **КЛАПАНІВ**

# 2.1 Особливості геометрії робочих поверхонь дросельно-регулюючих куяпанів призначених для керування зворотним ходом поперечки

Дуде важливим є вибір закону зміни прохідного перетину зливного клапана в миру його відкриття, тобто виду його конструктивної характеристики [9,10,14]. Найбільше застосування в промисловості отримали клапани з характеристиками трьох видів (рис. 1.3): степеневої  $n = 0.5$ , лінійної  $n = 1.0$  і квадратичної  $n = 2.0$  Донструктивна характеристика формується змінним критичним прохідним передицем клапана. Цей перетин може бути утворено в двох місцях: вище запірної фаски у вікнах сорочки; нижче запірної фаски в кільцевій щілини, між внутрішня диліндричною поверхнею прохідного отвору сідла і юбкою плунжера. Куртсунку 2.1 представлена геометрія проточної частини зливного клапана у видиямі конфузора (див. рис. 1.4, б). Елементами, що формує конструктивну характеристику клапана, являється (див. рис. 2.2) внутрішня поверхня звужуючого кончного отвора сідла 1 і виступ 5 в нижній частині плунжера 2. Критичне перехиций перетин завжди знаходиться в районі виступу 5 і піднімається разом «Ниме міру підйому плунжера 2 клапана. Воно являе собою конічну поверх но упрорює перпендикуляр, опущений з крайньої точки виступу 5 на внутріштю доверхню конфузора 4.

Визначальними конструктивними параметрами клапана є: діаметр  $d_c$  і хід  $h_m$ . Вони задаються, виходячи з конструктивних зображень. відомих  $d_c$  і  $h_{xa}$  кут конусності отвору сідла  $\beta$  визначається за формулою

$$
tg\beta = \frac{1}{2 \cdot h_{xa}} \cdot \left(\sqrt{1, 27 \cdot f_{kp} - d_c^2} - d_c\right),\tag{2.1}
$$

**Created by Universal Document Converter** 

$$
f_{k\sigma} = \pi \cdot h_{k\sigma} \cdot \sin \beta \cdot (d_c + h_{k\sigma} \cdot \sin \beta \cdot \cos \beta), \tag{2.2}
$$

для об'ємної моделі критичного перетину.

.<br>Дей клапан має лінійну конструктивну характеристику. Кут нахилу твіртої до поздовжньої осі клапана залежить від площі його критичного прохідного перетину  $f_{k_n}$  величини ходу  $h_{k_n}$ .

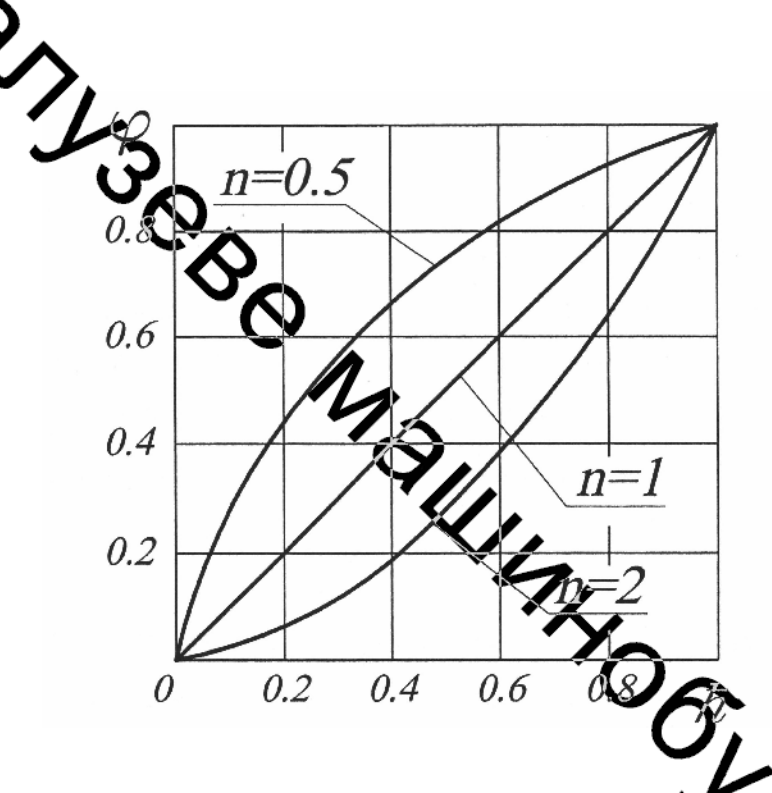

Рисунок 2.2 - Гістограм для визначення конструктивних **ктеристик** дросельних клапанів

Досвід проектування і модернізації кувальних гідравлічних свідчить про те, що чим більший відсоток гідравлічного опору магістралі Н. - прес приходиться на розвантажувальний клапан, тим краще характеристики клапана, вище гнучкість керування і точність зупинки поперечини, нижче рівень гідроударів [15...17]. Звідси випливає важливий параметр гідросистем пресів: відношення падіння тиску на повністю відкритому розвантажувальному

клапані ( $\Box p_{xx}$ ) до падіння тиску в системі акумуляторна станція-прес ( $\Box p_{c}$ ) при русі поперечки з максимальною сталою швидкістю

$$
\alpha = \frac{\Box p_{\scriptscriptstyle \text{X}}}{\Box p_c} = \frac{\xi_{\scriptscriptstyle \text{X}}}{\xi_c},\tag{2.3}
$$

30

де  $\xi_{xx}$ , $\xi_c$  – наведені до робочого циліндру коефіцієнти гідравлічного опору повністю відкритого клапана і системи насосна станція-прес.

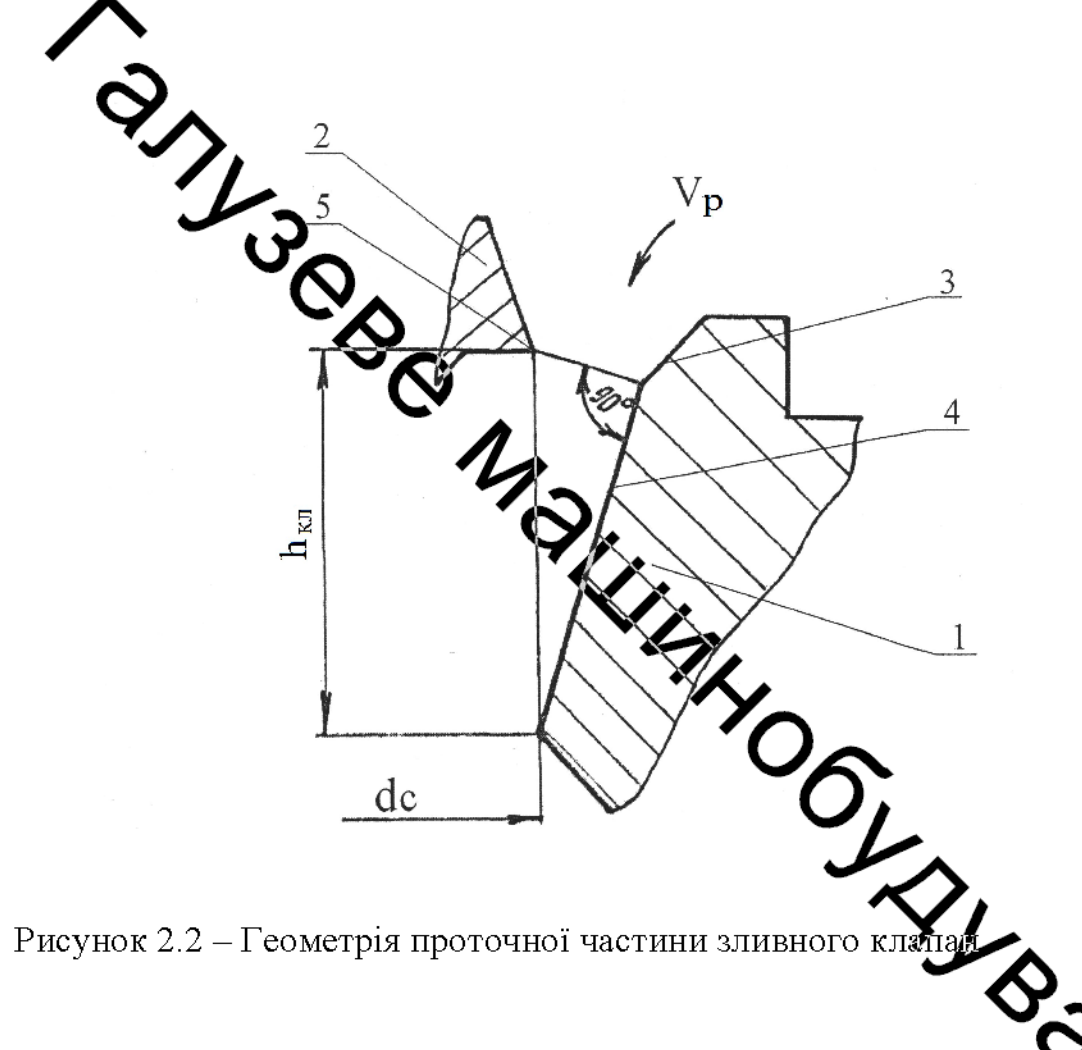

Ідеальним є випадок, коли  $\alpha = 1$ , але в реальних гідравлічних предах це проектуват Досяжною величиною при раціональному недосяжно. гідросистем є величини а в межах 0.4 ... 0.6. У більшості діючих кувальних гідравлічних пресів, гідросистеми яких перенасищенні арматурою, коефіцієнт  $\alpha$ коливається в межах 0,05 ... 0,12. Звідси незадовільна керованість, гідроудари, низька точність зупинки поперечки. Для підвищення коефіцієнта а необхідно демонтувати в гідросистемі зайву арматуру, вентилі, які вийшли із ладу,

невиправдані різкі повороти трубопроводів та ін., а також встановити площу прохідного перетину розвантажувального клапана відповідної ступені зусиль в 4. 6 разів менше, ніж площа прохідного перетину підвідного трубопроводу.

#### $2.2$ Конструкція дросельно-регулюючих клапанів керування **воротним ходом поперечки**

Ході аналізу літературних джерел [5-14] було встановлено, що найменщий строк служби має дроселюючий елемент клапана системи керування жеротнім ходом поперечини преса (а саме його шток). В загальному, шток піддався кавутаційної ерозії в двох місцях: в зоні розвантажувального клапана і по поверхні. Яка працювала в області сідла. У першому випадку ерозія обумовлена інтенсивна дроселюванням потоку рідини в досить вузькому прохідному каналі. У другому випадку кавітація була викликана в результаті дії на цю ділянку штока струменя рідини після її проходження крізь критичний переріз. При цьому спостерігається уточшення штока, що набуває ступінчасту конфігурацію - спостерігається подвійне отоншення.

Перша ступінь утворена струменем бідини, яка прорвалася в зливну порожнину в найперший момент, коли тиљум почалася розгерметизація запірної фаски. Під час експлуатації клапана так короткочасні і інтенсивні впливу призводять до швидкого стоншення штока ктворення першого ступеня.

Під час підйому штоку вгору дія струменя на нього знижується, тому що час відкриття клапана становить 0,15с, протягом якого струмінь тереки і діє на спостеритаеться цю ділянку, тому його стоншення менше, а на штоку При повному відкритті клапана основний потовщення. потік дроселюючись, протягом тривалого часу діє на шток.

Таке тривале, але менш інтенсивне, ніж в перший момент відкриття клапана, також призводить до швидкого стоншення штока - утворення другого ступеня.

Оскільки шток в основному працює на стиск, то з часом його стоншення призведе до руйнування в самому тонкому перетині в момент початку підйому і відкриття розвантажувального клапана. Як зазначалося раніше, найбільш прийнятним для умов виробництва шляхом значного підвищення кавітаційної стійкості елементів клапанів є раціональне їх конструювання.

На рисунку 2.3 представлена конструкция дросельно-регулюючого клапада, яка забезпечує зміну траєкторії струменя рідини після її проходження крізь критичний перетин клапана. Струмінь рідини вдаряє у відбійник, відбиваєтьство динього і, не завдаючи шкоди штоку, надходить у вихідний отвір. Таке виконання Хлапана забезпечує підвищення надійності і довговічності клапана, відсутмість крвітації зносу, стоншення та руйнування його штока дроселюю го Камалу за рахунок оснащення плунжера нижче клапана відбійником нижче конічної убки. Дросельно-регулюючий клапан (див. рис. 2.3) містить направляючий стакан 1, всередині якого рухається плунжер 2. В останньому встановлений розванта из вальний клапан 3 з штоком 4. Плунжер 2 притертою до направляючого стакану ти головній запірної фасці 5. Плунжер олворами. Плунжер 2 дросельно-2 оснащений упорною гайкою 6 з регулюючого клапана має відбійник 11 нижче контирої юбки 7.

Дросельно - регулюючий клапан працює наступним чином.

Робоче середовище під тиском підводиться до ехідного отвору 9, через канали в плунжері 2 заповнює порожнину над плунжерст 2 порожнину над розвантажувальним клапаном 3.

При підйомі штока 4 і відкритті розвантажувального клапень 3 робоче. середовище високого тиску з вхідного отвору 9 через систему розвантажувальний клапан 3 надходить в зливну порожнину 10.

Після зіткнення розвантажувального клапана 3 з упорною гайкою плунжер 2 відривається від запірної фаски 5. Робоче середовище з вхідного отвору 9 надходить в дроселюючий канал 8 і проходить між ним і дроселюючим елементом у вигляді конічної юбки 7. Струмінь рідини вдаряє у відбійник 11, відбивається від нього і, не завдаючи шкоди штоку -4. надходить у вихідний отвір 10. Здійснюється процес дроселювання робочої середовища.

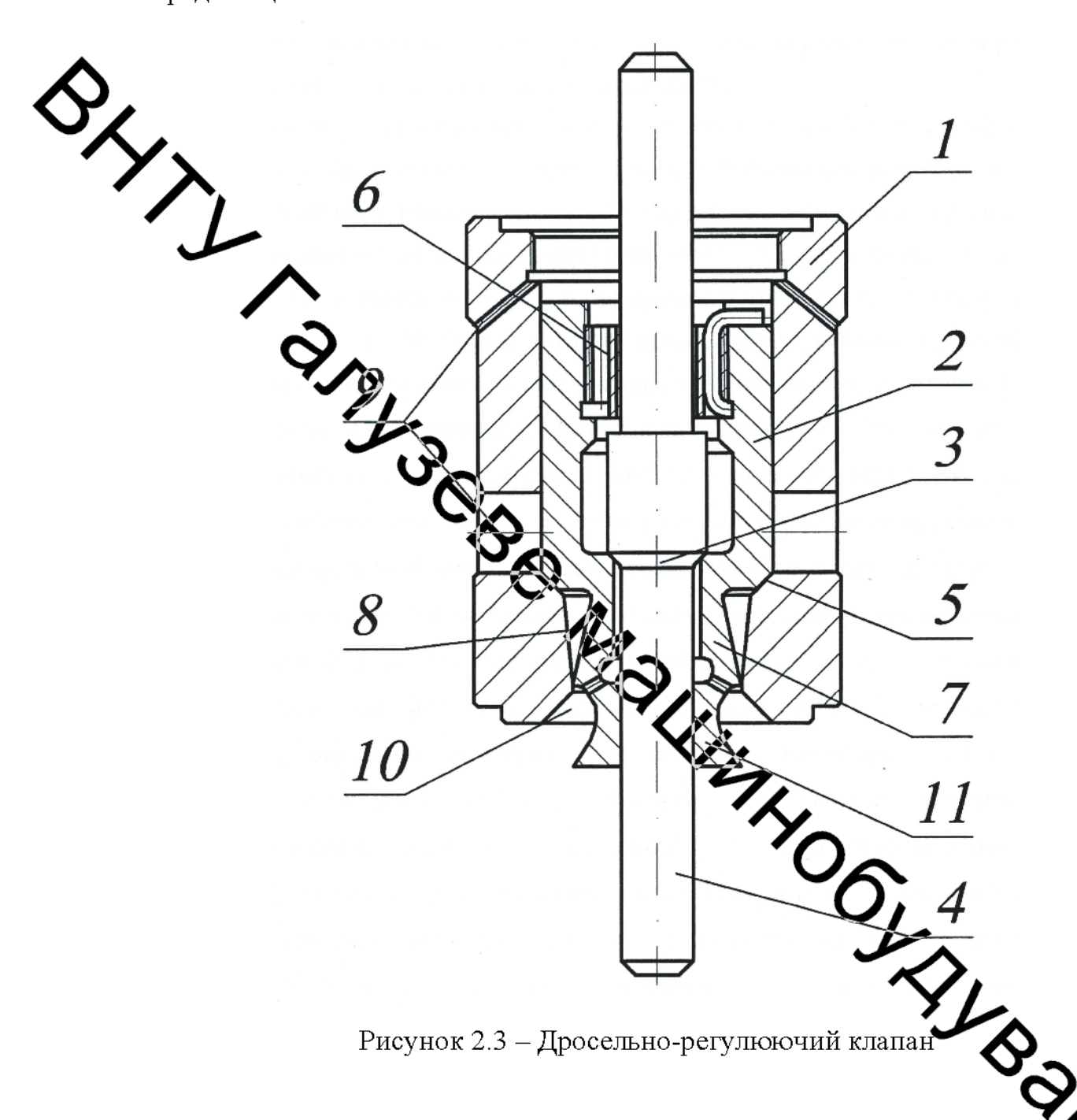

Недоліком конструкції клапана, представленої на рисунку наявність розширяючого каналу у вигляді дифузора. Це істотно зния стійкість плунжера, викликає його поздовжньо-крутильні коливання, що супроводжується закидами тиску в системі і звуковим ефектом [70]. Через високочастотну вібрацію такий клапан швидко виходить з ладу.

На рисунку 2.4 представлена конструкція удосконаленого дросельнорегулюючого клапана, в якому шляхом виконання дроселюючого каналу у вигляді пояску з переходом до вибірки в сідлі забезпечує зведення зони нестійкості до мінімуму, впорядкованість характеру течії рідини після її проходження крізь дестабілізуючий елемент, підвищення динамічної стійкості, хості керування і поліпшення характеристик клапана.

Дросельно-регулюючий клапан містить направляючий стакан 1,  $2.$  $\overline{B}$ всередині якого рухається плунжер останньому встановлений розвантажувальний клапан 3 зі штоком 4. Плунжер 2 притертий ДО

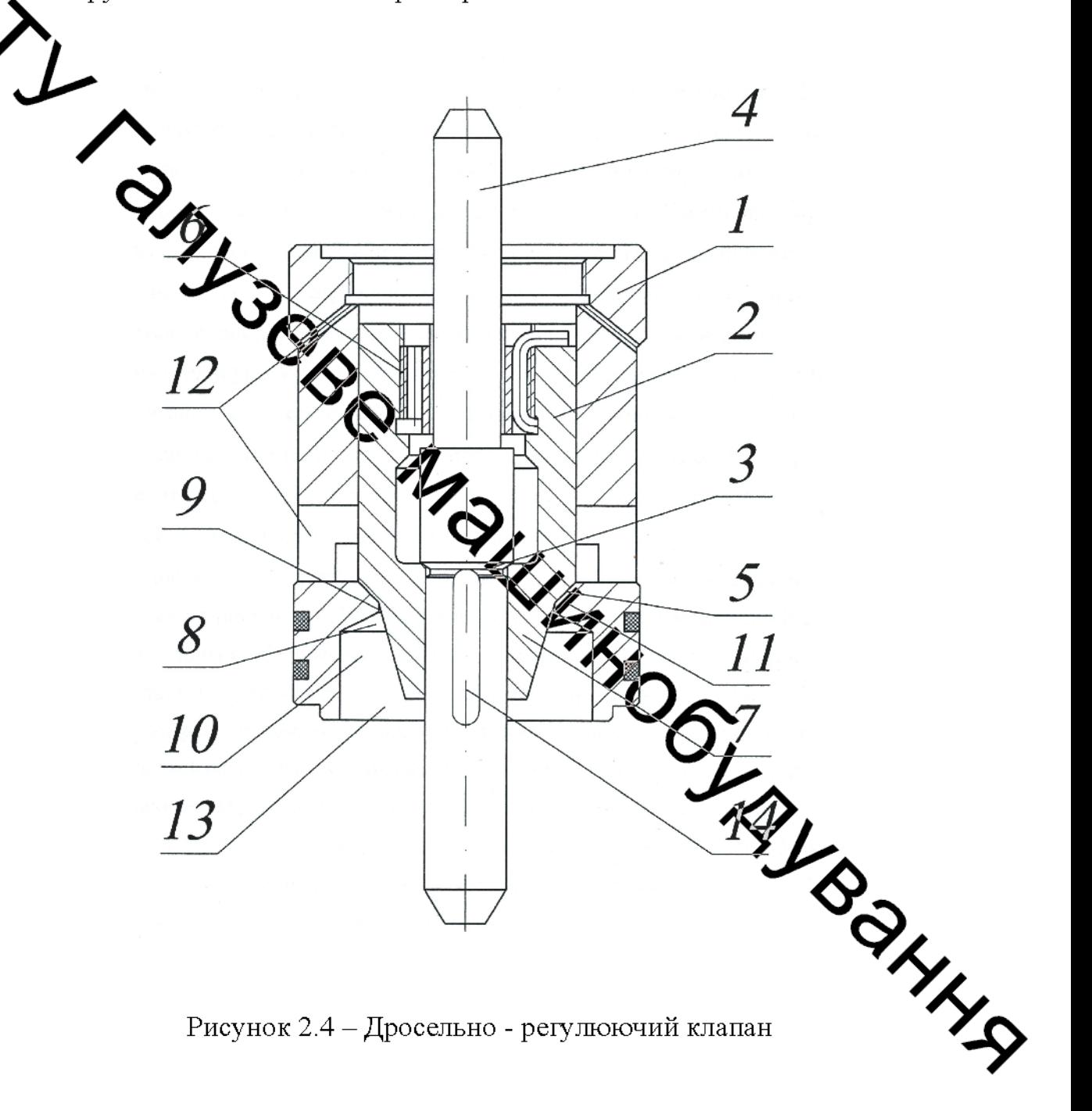

направляючого стакану 1 по головній запірній фасці 5. Плунжер 2 оснащений упорною гайкою 6 з отворами і конічною юбкою 7.

Дроселюючий канал 8 виконаний у вигляді пояску 9 з переходом у вибірку 10 в сідлі 11. Потік рідини надходить з вхідного отвору 12 і після дроселювання відводиться на злив через зливну порожнину 13. На штоці 4 нижче розвантажувального клапана виконана проточка 14.

Дросельно - регулюючий клапан працює наступним чином.

Робоче середовище під тиском підводиться до вхідного отвору 12, через канали в плужжері 2 заповнює порожнину над плунжером 2 і порожнину над розвантажу**зам**ним 3. При підйомі клапаном штока відкритті 4 розвантажувального клапана 3 робоче середовище високого тиску з вхідного отвору 12 через ейстему каналів, розвантажувальний клапан 3 і проточку 14 надходить в зливну перожнину 13. Після зіткнення розвантажувального клапана 3 з упорною гайкою - плунжер 2 відривається від запірної фаски 5. Робоче середовище з вхідного отвору 12 поступає в дроселюючий канал 8 та проходить між ним і дроселюючих едементом у вигляді конічної юбки 7. Спочатку потік рідини проходить жерез критичний перетин в паску 9, звужується в ньому, а потім різко розширьсться у вибірці 10 сідла 11. Далі рідина надходить у вихідний отвір 13. Здійсн беться процес дроселювання робочого середовища.

Недоліком конструкцій дросельно-регулюючих кладчанів, представлених на рисунках 2.3 та 2.4, є їх робота в межах однієї дровалюючої зони з забезпеченням видаткової і швидкісної характеристик тільки одного типу. На рисунку 2.5 представлена конструкция удосконаленого дросельно-хетя шоючого клапана, в якому шток клапана забезпечений як мінімум двома кладанами з різними профілями дроселюючих елементів, а напрямна втулка викон з поверхнями, які сполучаються з відповідними дроселюючим рухома профілями елементами клапанів. При цьому клапана  $\overline{3}$ різними дросселирующих елементів виконані поєднанням на штоку (рис. 2.6) або рознесеними на ньому (рис. 2.5).

Запропонована конструкція (рис. 2.5 та рис 2.6) забезпечує можливість роботи клапана в межах як мінімум двох дроселюючих зон з отриманням витратних і швидкісних характеристик декількох типів. Таке виконання клапана забезпечує маневреність його роботи, легку переналагодженність на інший режим роботи, можливість отримання цілого ряду різних характеристик межах одного клапана.

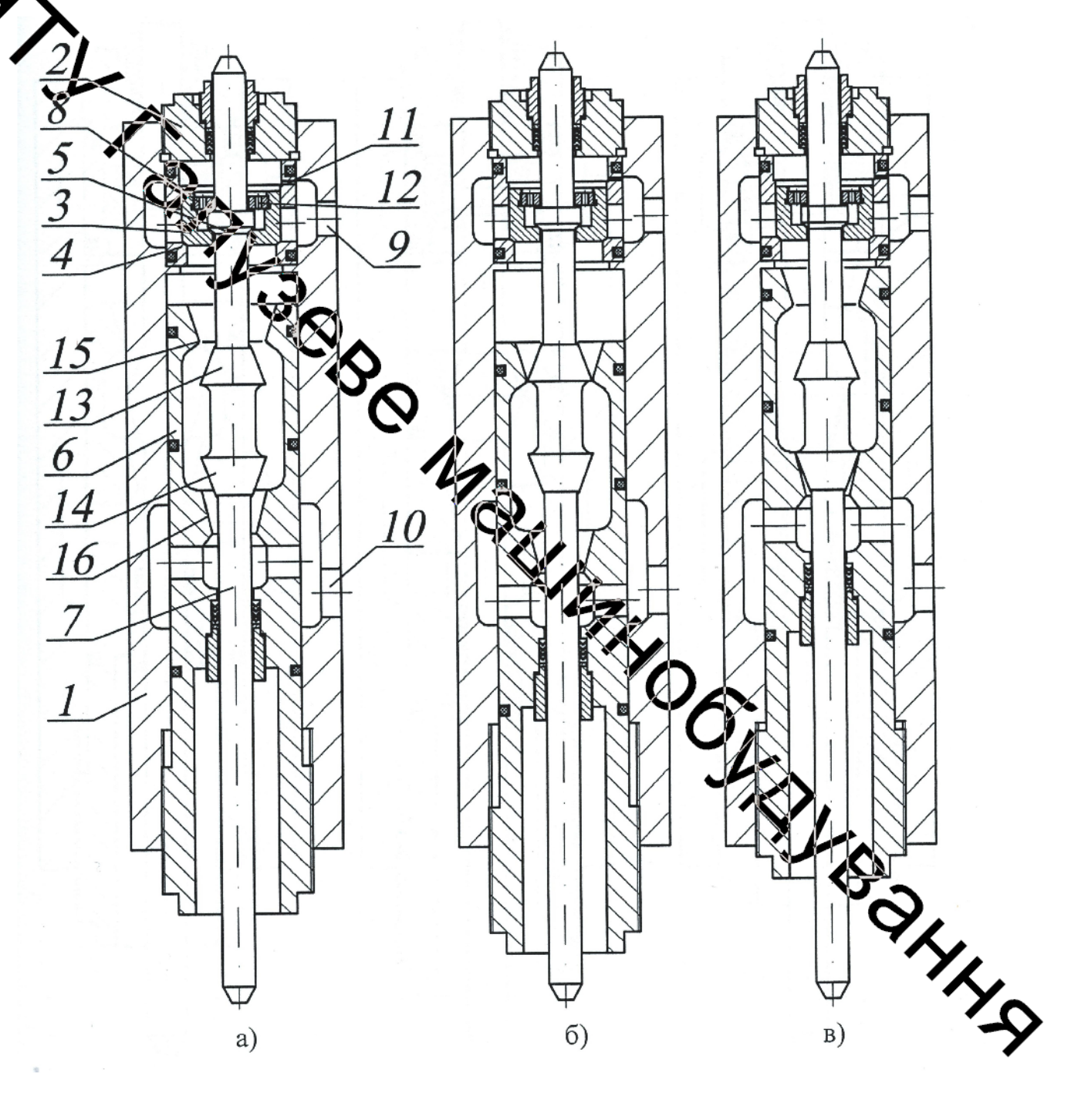

Рисунок 2.5 - Дросельно-регулюючий клапан з рознесеними на штоці дроселюючими елементами

При цьому на рисунках 2.5,а і 2.6,а клапан зображений в проміжному положенні, на рисунках 2.5,6 і 2.6,6 - клапан в режимі роботи "конфузор", на рисунках 2.5,в і 2.6,в - клапан в режимі роботи "дифузор".

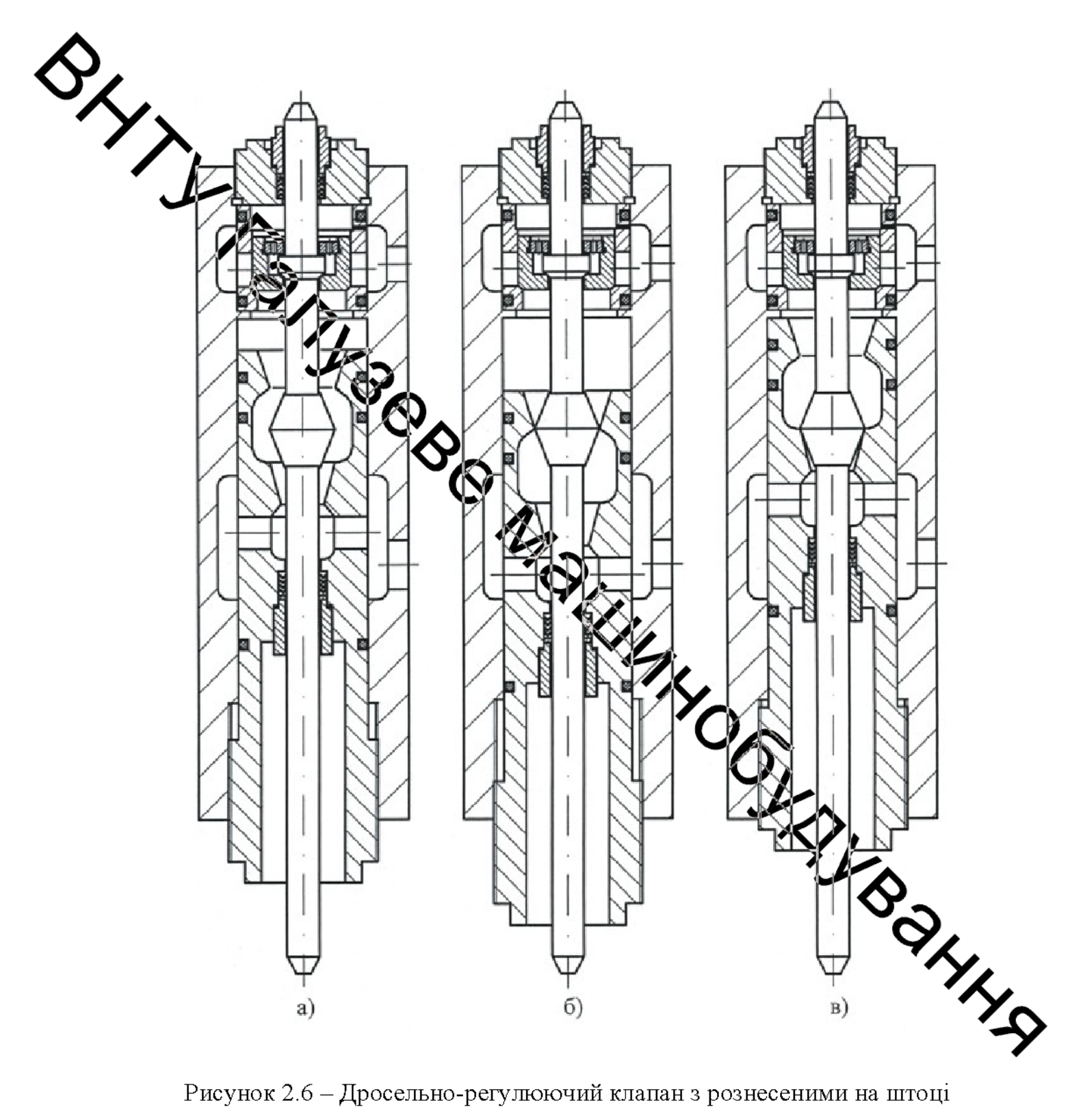

Рисунок 2.6 - Дросельно-регулюючий клапан з рознесеними на штоці дроселюючими елементами
Дросельно-регулюючий клапан містить корпус 1, з кришкою 2, запірний елемент 3 з сідлом 4, розвантажувальний клапан 5, направляючу втулку 6, шток 7, упорну втулку 8, вхідний 9 і вихідний 10 отвори. Порожнина над запірним елементом 3 пов'язане з тиском робочого середовища в отворі 9 дросельним отвором 11, а з розвантажувальним клапаном 5 - отворами 12 в улорній втулці 8. Шток 7 забезпечений клапанами 13 і 14 з різними профілями дроседноючих елементів.

**Джаприклад**, 13 – конфузор, а 14 – дифузор. Напрямна втулка 6 виконана рухомою в поверхнями 15 і 16, які сполучаються з відповідними дроселюючим елементами култанів 13 і 14.

До того ж малана 13 і 14 можуть бути виконані суміщеними на штоку 7 (рис. 2.6) або розмесениями на ньому (рис. 2.5).

Дросельно-регульствий клапан працює таким чином.

Робоче середовище потраженном підводиться до вхідного отвору 9.

Перед роботою клапан талаштовується на роботу в одному з режимів. Для цього рухому напрямну втраху 6 встановлюють таким чином, щоб дроселюючий елемент одного з клапатив сполучався з відповідною поверхнею втулки 6.

При підйомі штока 7 і відкритті розванта кувального клапана 5 робоче середовище високого тиску з вхідного отвору 9 через дроселюючий отвір 11, отвори 12 і розвантажувальний клапан 5 потрапляє К витрішню порожнину втулки 6. Після зіткнення розвантажувального клапана в упорною втулкою 8 запірний елемент 3 відривається від сідла 4. Робоче середовище мадходить у внутрішню порожнину втулки 6 і проходить між дроселюючим елементом одного з клапанів і відповідної йому поверхнею втулки 6 в залежності від налаштування клапана - здійснюється процес дроселювання робочої ріди яка потім відводиться через отвір 10.

Таким чином, така конструкція клапана забезпечує можливість його роботи в межах, як мінімум, двох дроселюючих зон з отриманням витратних та швидкісних характеристик декількох типів, легке переналаштування на інший режим тощо.

## 2.3 Висновки до розділу

 $\mathbf{1}$ Виконання наповнювально-зливного клапану  $3<sup>1</sup>$ дроселюючим елементом у вигляді конфузора дозволяє здійснити швидке і безударне озвантаження робочих циліндрів від тиску. При цьому наповнювальнозливний клапан повинен мати наступні параметри: конструктивна харантеристика з показником *п*, мінімальне значення якого становить 1, коефіцієм ямості гідросистеми  $\alpha$  не нижче 0.8, мінімальний час відкриття  $t_{\text{si}\partial\mathbf{x}} = 0.2 \text{ c.}$ 

2. Наповнювально-зливний клапан з дроселюючим елементом у вигляді конфузора і забезпечений індивідуальним стежачим сервоприводом дозволяє здійснити швидке і безударне гальмування поперечки в верхньому положенні.

3. Чим ближче наповываеть но-зливний клапан розташований до робочих циліндрів преса, тим швидше і безударно здійснюються розвантаження робочих циліндрів від тиску і гальмування полеречки в верхньому положенні.

4. Нові конструкції дросельно-регулюючих клапанів забезпечують підвищення їх надійності та довговічності відсутність кавітації і зносу, підвищення динамічної стійкості, поліпшення якості і маневренності керування і характеристик клапанів.

**POLYMBRITIES** 

## РОЗДІЛ З

МАТЕМАТИЧНЕ МОДЕЛЮВАННЯ ДИНАМІКИ ЗВОРОТНОГО ХОДУ І ПРОЦЕСУ РОЗВАНТАЖЕННЯ ВІД ТИСКУ РОБОЧИХ ЦИЛІНДРІВ КУВАЛЬНИХ ПРЕСІВ З НАСОСОНО-АКУМУЛЯТОРНИМ ПРИВОДОМ

Аналіз математичної моделі розгону і сталого руху поперечки вгору

Для устище проектування гідравлічних пресів і об'єктивної оцінки закладених в проект параметрів необхідно мати математичні моделі основних етапів машинного циктореса. Це дає можливість ще до створення преса в металі промоделювати на ВОМ його роботу, побачити переваги та недоліки прийнятих рішень, внести корективи в проект, що обійдеться значно дешевше, ніж переробляти вже готовий прес

етапів рубеного циклу  $mpciB<sub>3</sub>$ Лля опису різних насосоноакумуляторним приводом, як правило, вихористовують динамічні моделі, що представляють собою звичайні диференціально різняння в формі Коші.

Для побудови математичної моделі зворотного ходу преса руху поперечки доцільно розбити на два етапи, кожен з яких характеризують різною динамікою:

- розгін і установлений рух поперечки вгору;

- гальмування і зупинка поперечки в крайньому верхньому по Леженні.

Як показали експериментальні дослідження [10,  $11.$ 181 розвантаження робочих циліндрів від тиску затримує початок зворотного\* Тому, з метою прискорення його початку доцільно побудувати математичну модель розвантаження робочих циліндрів від тиску і на її основі проаналізувати процеси які відбуваються в системі. Це дозволить вибрати раціональні режими здійснення розвантаження робочих циліндрів від тиску, що в значній мірі прискорить початок руху поперечки вгору, забезпечить менш інтенсивне

охолодження заготовки і, як наслідок, знизить витрати, зв'язані з її додатковим нагріванням, підвищить продуктивність преса в цілому.

Рух поперечки на цьому етапі в повній мірі описується рівнянням Рікатті  $(1.1)$ , яке відповідає «жорсткій» моделі гідроприводу. Його виведення і аналіз докладно описаний в цілому ряді праць [9-12].

Розрахункова схема «насосна станція-прес-наповнювально-зливний бак» і иламечна модель розгону і сталого руху поперечки вгору наведені на рисунках 3 Li  $\mathbb{Z}$ 

Рівдяння (1.1) вирішується аналітично. Зміна шляху, швидкості і прискоренна поперечки в функції часу визначаються за наведеними нижче виразами:

 $\sum_{\substack{S \subset \mathbb{R} \\ S_{\lambda} \subset \mathbb{R} \\ \text{where} \quad \lambda \in \mathbb{R} \\ \text{where} \quad \lambda \in \mathbb{R} \times \mathbb{R} \times$  $(3.1)$ 

$$
V \left( \frac{c}{\sqrt{b}} t h \left( \frac{\sqrt{c \cdot b}}{a} \cdot t \right) ; \right) \tag{3.2}
$$

$$
J = \frac{c}{a} \left[ 1 - t \frac{c}{b} \left( \frac{c \cdot b}{c} \cdot t \right) \right]
$$
\n(3.3)  
\nOnepecWHH, (3.3)  
\nOnepecWHH, (3.3)  
\nODEPCWHH, (3.3)  
\nODEPCWHH, (3.3)  
\nODEPCWHH, (3.3)  
\nODEPCWHH, (3.3)  
\nODEPCWHH, (3.3)  
\nODEPCWHH, (3.3)  
\nODEPCWHH, (3.3)  
\nODEPCWHH, (3.3)  
\nODEPCWHH, (3.3)  
\nODEPCWHH, (3.3)  
\nODEPCWHH, (3.3)  
\nODEPCWHH, (3.3)  
\nODEPCWHH, (3.3)  
\nODEPCWHH, (3.3)  
\nODEPCWHH, (3.3)  
\nODEPCWHH, (3.3)  
\nODEPCWHH, (3.3)  
\nODEPCWHH, (3.3)  
\nODEPCWHH, (3.3)  
\nODEPCWHH, (3.3)  
\nODEPCWHH, (3.3)  
\nODEPCWHH, (3.3)  
\nODEPCWHH, (3.3)  
\nODEPCWHH, (3.3)  
\nODEPCWHH, (3.3)  
\nODEPCWHH, (3.3)  
\nODEPCWHH, (3.3)  
\nODEPCWHH, (3.3)  
\nODEPCWHH, (3.3)  
\nODEPCWHH, (3.3)  
\nODEPCWHH, (3.3)  
\nODEPCWHH, (3.3)  
\nODEPCWHH, (3.3)  
\nODEPCWHH, (3.3)  
\nODEPCWHH, (3.3)  
\nODEPCWHH, (3.3)  
\nODEPCWHH, (3.3)  
\nODEPCWHH, (3.3)  
\nODEPCWHH, (3.3)  
\nODEPCWHH, (3.3)  
\nODEPCWHH, (3.3)  
\nODEPCWHH, (3.3)  
\nODEPCWHH, (3.3)  
\nODEPCWHH, (3.3)  
\nODEPCWHH, (3.3)  
\n

де  $S$  – шлях рухомої поперечини;

 $V$  – швидкість рухомої поперечини;

 $J$  – прискорення рухомої поперечини;

 $ch, th$  – гіперболічний косинус і тангенс.

Час розгону поперечки визначається за формулою

$$
t_p = \frac{3 \cdot a}{\sqrt{c \cdot b}}
$$

 $(3.4)$ 

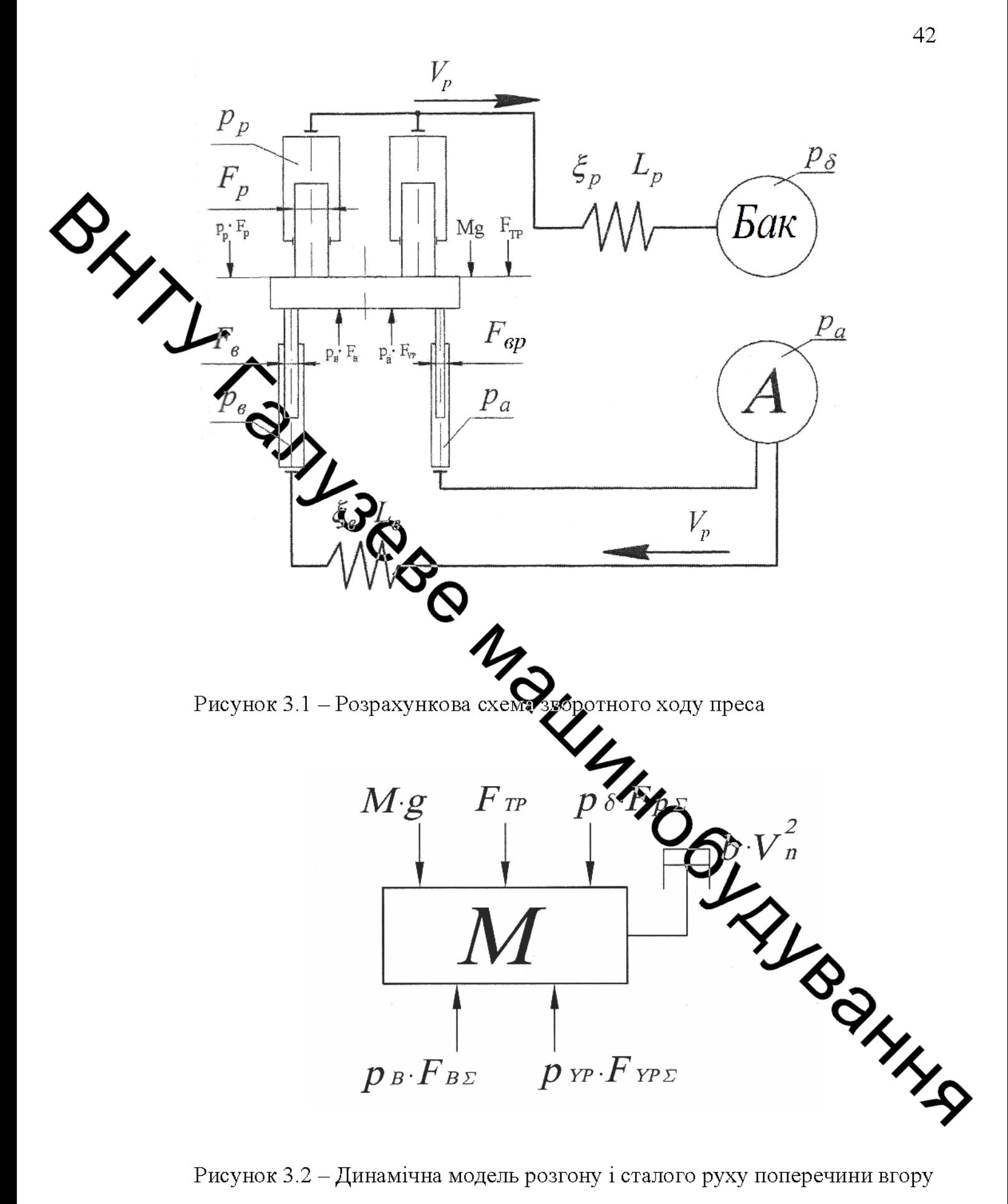

Рисунок 3.2 – Динамічна модель розгону і сталого руху поперечини вгору

Результати рішення рівнянь (3.1)...(3.3) та експериментальна крива шляху поперечки наведені на рисунку 3.3.

З отриманих графіків (див. рис. 3.3) видно, що розгін поперечки здійснюється протягом 0,55 сдо максимальної швидкості 200 мм/с. Причому, за цей час поперечина проходить відстань  $S = 89$ мм.

На рис. 3.2 прийнято наступні позначення:

 $M\cdot g$  <sub>—</sub> сила тяжіння металевих рухомих частин;

Амла тертя в манжетах і напрямних

 $p_{\rm B} \cdot F_{\rm B \Sigma}, p_{\rm Y\!P} \cdot F_{\rm Y\!P\Sigma}$  <sub>– відповідно зусилля з боку робочих,</sub> зворотних і врівноважуючих циліндрів;

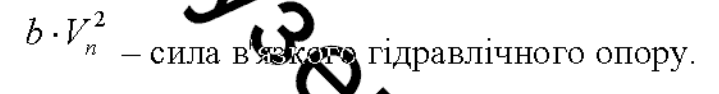

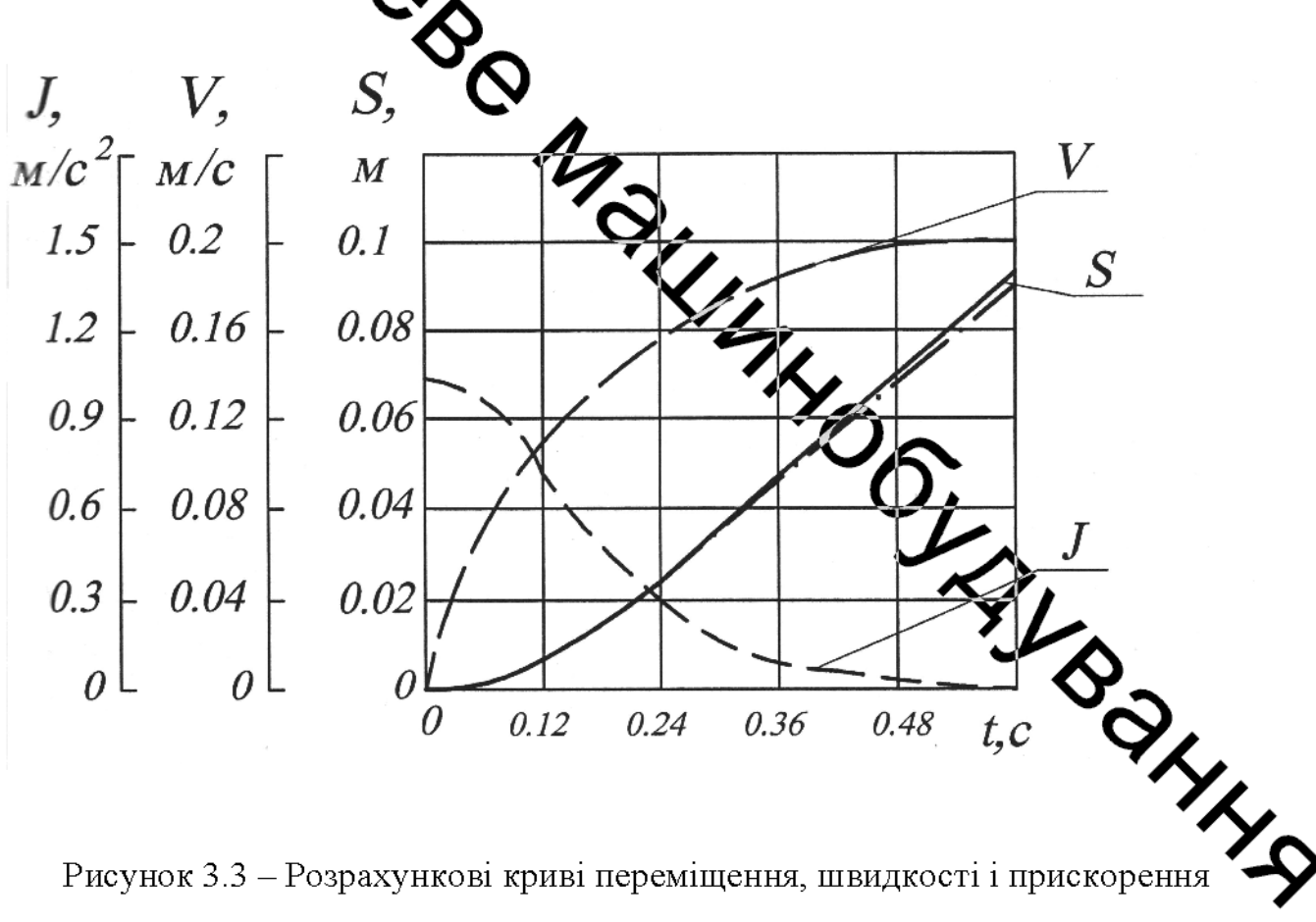

Рисунок 3.3 – Розрахункові криві переміщення, швидкості і прискорення рухомої поперечини в період розгону

Порівнюючи криві (див. рис. 3.3), отримані в результаті рішення рівнянь  $(3.1)$ ...  $(3.3)$  і експериментально, можна відзначити, що розглянута математична

43

модель розгону поперечки з достатнім ступенем вірогідності відображає рух поперечки в межах розглянутого періоду. Різниця між параметрами моделі і реальним процесом розгону не перевищує 3%, що є допустимим.

Аналіз осцилограм реальної роботи [19, 24] показує, що динаміка процесу розгону поперечки мало залежить від часу відкриття і характеристики влускного клапана зворотних циліндрів, а визначається величинами площ робочих, зворотних і врівноважують циліндрів, рівнем тиску у відповідних мацістралях і їх гідравлічним опором.

3.2 ПОбедова і аналіз математичної моделі розвантаження робочих циліндрів від Ти

Для підвищення **перенення** диросистем пресів з НАП істотне значення має визначення сису і характеру процесу розвантаження робочих циліндрів від тиску з урахуваниям параметрів зливної системи [19-22].

За час робочого ходу гідризтиций прес накопичує енергію пружної деформації рідини і елементів металокух фукції.

Повна енергія пружної деформаци металоконструкції під час циклу навантаження можна визначити за такою форм

$$
W_{M} = 3 \cdot 10^{-4} \cdot \sigma_{cp}^{2} \cdot G
$$

аження можна визначити за такою формах  $W_M = 3 \cdot 10^{-4} \cdot \sigma_{\varphi}^2 \cdot G$  (3.8)<br> $\pi e W_M$  – енергія пружної деформації металоконструкції;

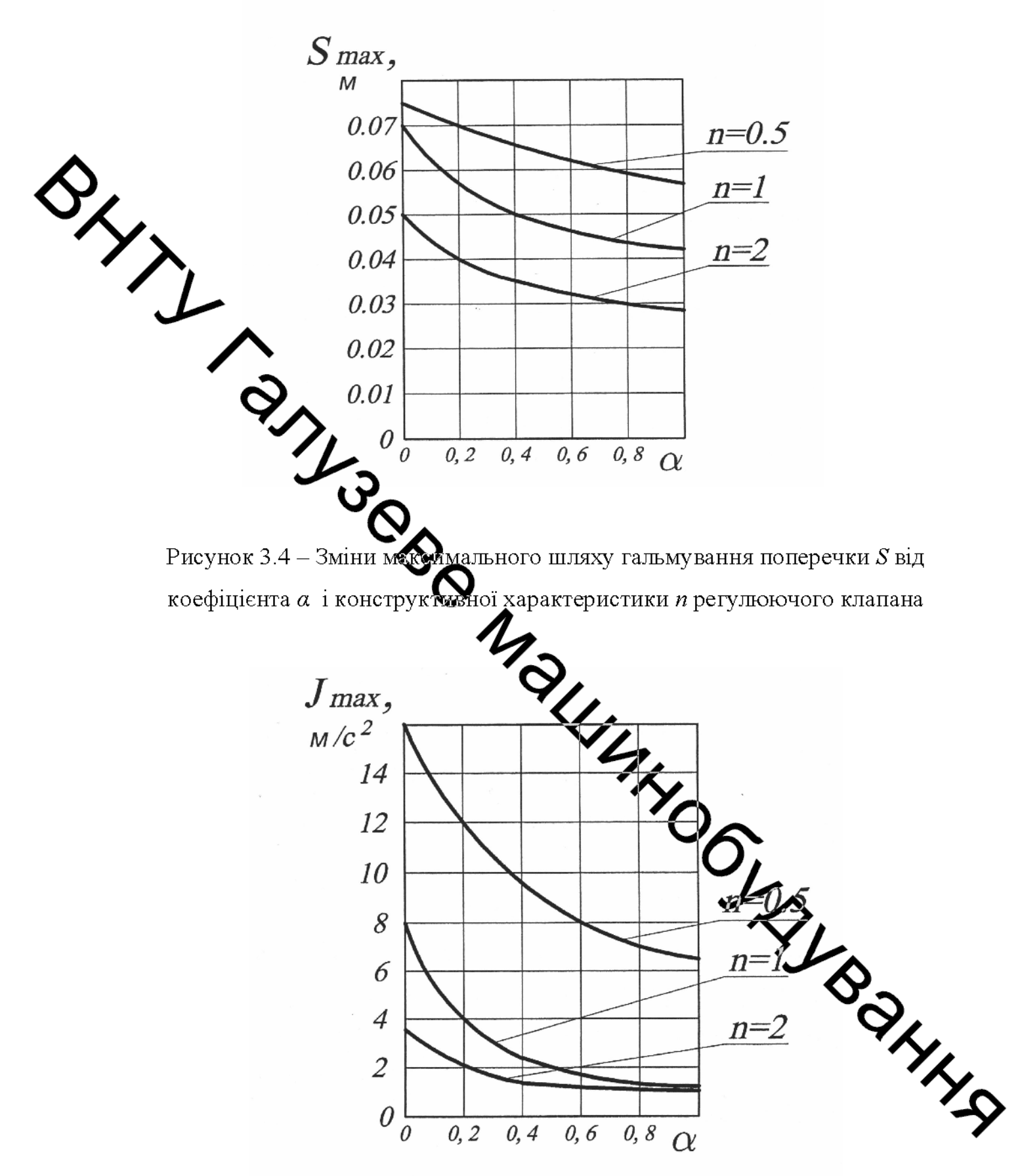

Рисунок  $3.5 - 3$ міни максимального прискорення  $J$  від коефіцієнта  $\alpha$  і конструктивної характеристики прегулюючого клапана

Значно більшу енергію пружної деформації накопичує рідина. Це пов'язано перш за все з тим, що модуль пружності рідини приблизно в 100 разів менше модуля пружності стали.

Величина енергії пружною деформації рідини визначається за наступною формулою:

 $W_p = \frac{p_p^2 \cdot Q_p}{2 \cdot E_p}$ 

.<br>Асргія пружної деформації рідини;  $\alpha$  ryck pidihhi.

 $E_{\scriptscriptstyle{p}}$  — модуль об'ємної пружності рідини.

- об'єм рідини;

Сумарна накопичена за час робочего ходу енергія пружної деформації  $U_{\mathcal{L}_{\mathcal{A},\mathcal{C}}}$ становить:

$$
W_{\Sigma} = W_M + W_p \qquad \qquad W_p \qquad (3.10)
$$

підрахувати за наведеною методикою величину Якщо сумарної накопиченої енергії пружною деформації для пресів зусиллям<sup>66</sup>  $\mu$  100MH, то ці значення складуть 1990 кДж і 2850 кДж відповідно. При розвищаженні робочих циліндрів від тиску ця сумарна накопичена енергія пр деформації спрацьовується дроселюючим елементом клапана, перетворюю цю енергію в тепло.

Динамічна модель процесу розвантаження робочих циліндрів від тиску наведена на рисунку 3.6.

 $(3.9)$ 

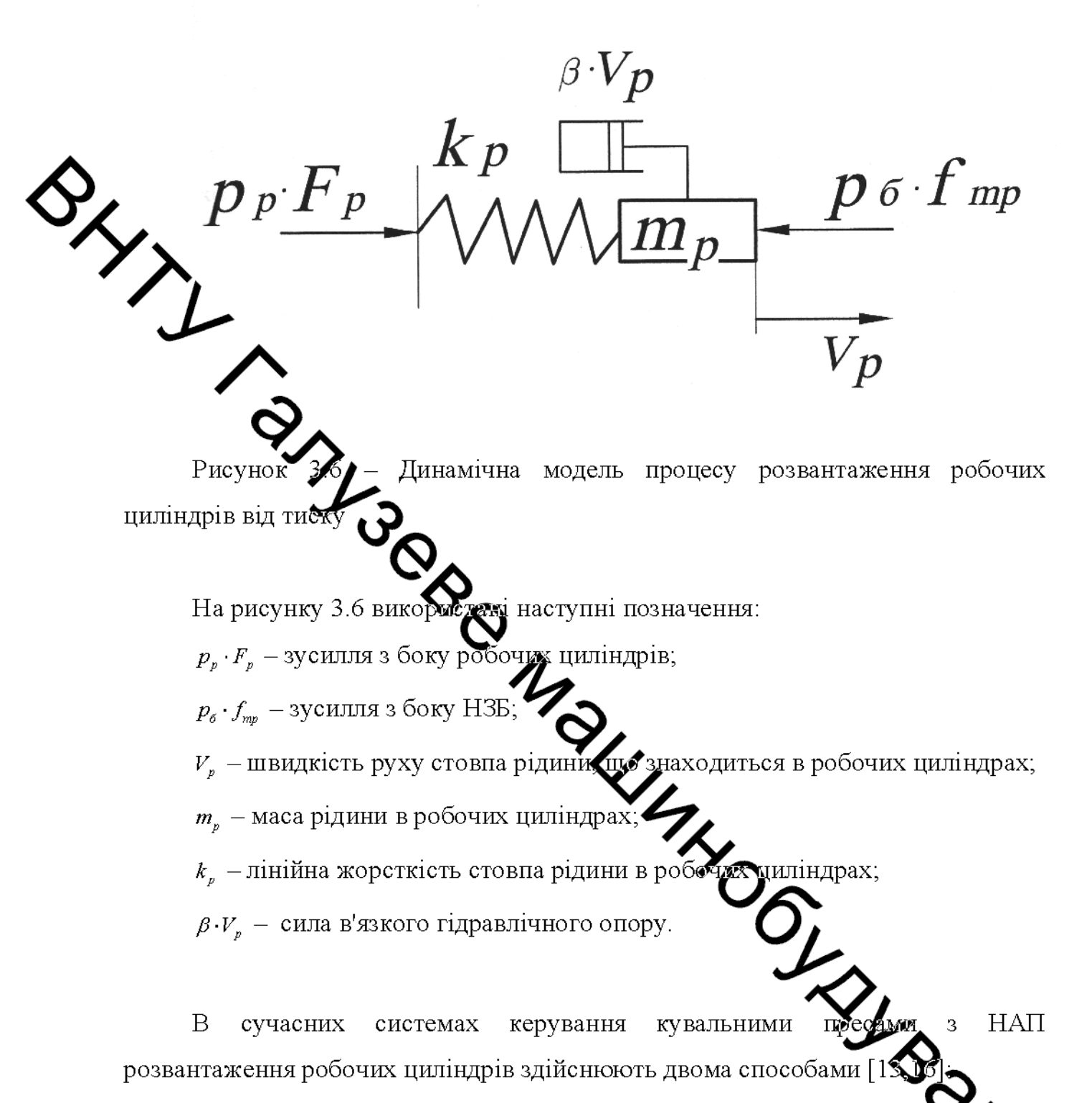

• зливним клапаном невеликого перерізу, вбудованим в клапанний розподільник;

• розвантажувальним клапаном, вбудованим в наповнювально-зливн клапан (НЗК).

Першим способом розвантаження відповідає схема на рис. 3.7, а, де наповнювально-зливний клапан відкривається тільки після падіння тиску в

47

порожнинах робочих циліндрів до 2,5 ... 3,0 МПа. При цьому конструкція наповнювально-зливного клапану така, як на рис. 1.6, а. Для другого способу (див. рис. 3.7, б) характерно те, що розвантажувальний клапан вбудований в наповнювально-зливний клапан, як це показано на рисунку 1.6, б.

Сервоциліндр після подачі в нього тиску спочатку відкриває »звантажувальний клапан, а потім, після падіння тиску в системі робочих .<br>циліндрів до 2.5 ... 2.0МПа, відкриває наповнювально-зливний клапан.

Характерним для цих двох способів є тривала затримка при перемиканні преса з робочого на зворотній хід, викликана підвищеним часом розвантаження порожнин рефочих циліндрів від тиску через необхідності дроселювання Через малий перетин зливного (див. рис.3.7, робочої рідини або a) розвантажувально?  $\left( \frac{1}{20}$ ив. рис.3.7, б) клапанів.

способах розвантаження мала інтенсивність Тобто при спрацьовування накоплене дружної енергії, тому процес розвантаження є тривалим за часом.

Метою побудови математичие моделі цього етапу зворотного ходу є визначення оптимальних режимів роздандаження робочих циліндрів від тиску, що дасть можливість вже на стадії проектувания правильно вибрати параметри і режими роботи розвантажувальних пристроїв з **и**вної магістралі.

MA PARTICIO NA MATEMATININGI MOJERIL 3MILLER<br>
1 B процесі розвантаження Habeleni об'ємний модуль пружності системи визначать (13) преса в процесі розвантаження

$$
E_{u} = \frac{\Box p_{u}}{\Box W \over W_{u}},
$$

де  $\Delta W$  – зміна об'єму пружною системи зі зміною тиску;

 $\Delta p_{y}$  – зміна тиску в системі;

 $W_u$  – загальний об'єм пружної системи.

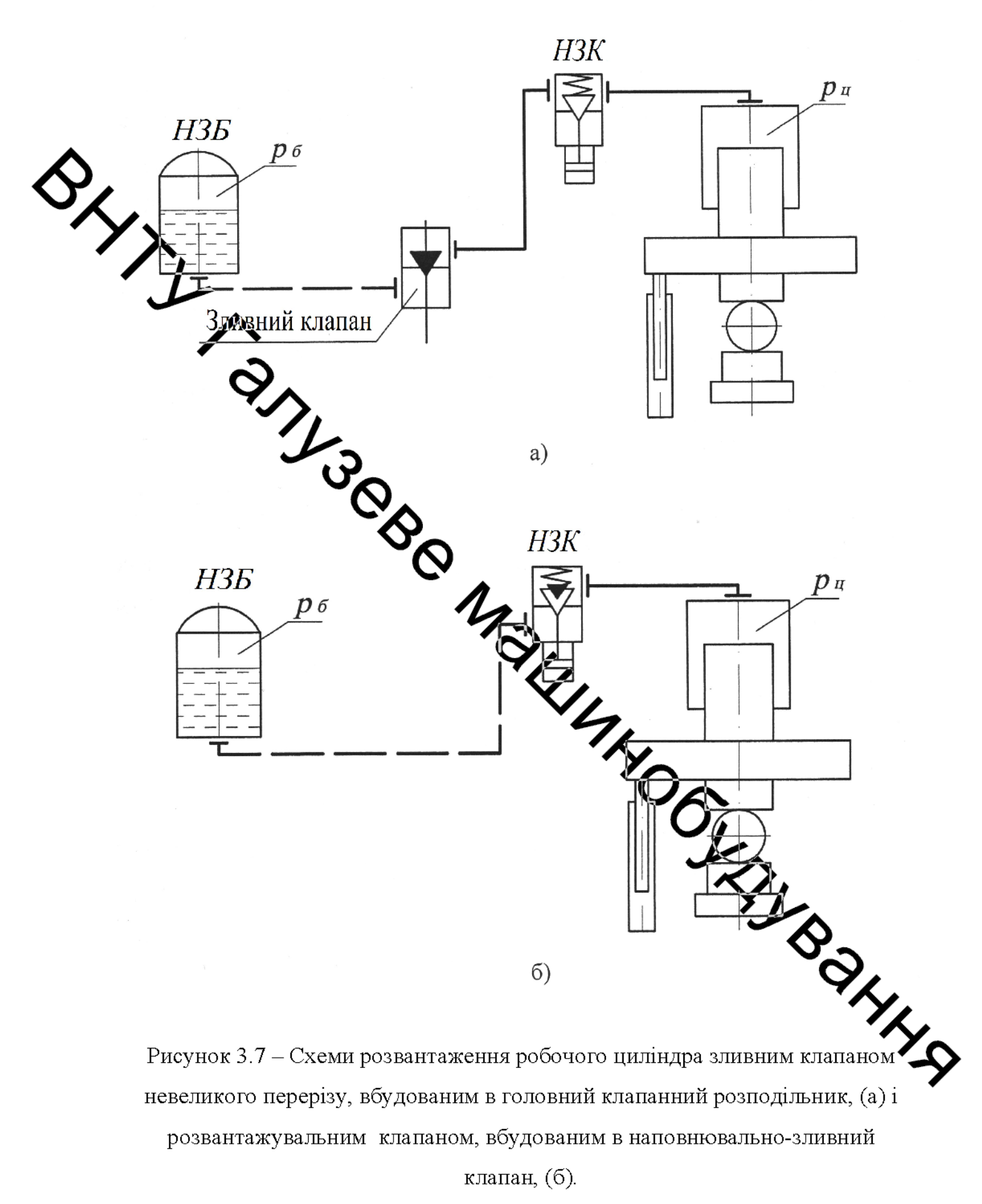

Звідси

$$
\Delta W = \frac{\Delta p_y \cdot W_y}{E_y}
$$
\n  
\nРозділимо обидві частини на *dt*. Отримаемо:

$$
\frac{\Delta W}{dt} = \frac{W_y}{E_y} \cdot \frac{\Delta p_y}{dt}
$$
\n(3.13)

Введемо наступие позначення:  $\frac{\Delta W}{dt} = q_{u}$ . Ця величина представляє собою витрату рідини з циліндра скиданні тиску [41]. Після заміни і

підстановки в (3.13) отримаємо

 $\frac{dp_u}{dt}$ <br>  $\frac{dp_u}{dt}$  (3.14)<br>  $\frac{dp_u}{dt}$  – швидкість зміни тиску в циліндрі.<br>
У формулі (3.14) знак "-" говорить про те, що відбу верься витікання SONTHEIM рідини з циліндра. Рівняння (3.14) приводимо до вигляду

$$
\frac{W_u}{E_u} \cdot \frac{dp_u}{dt} + q_u = 0
$$

У рівнянні (3.15) не враховується маса рідини та її інерційність. Рівняння балансу тисків для даної системи має вигляд

**Created by Universal Document Converter** 

$$
p_u - 0, 5 \cdot \rho \cdot \xi_k \cdot V_p^2 - \rho \cdot L \cdot \frac{dV_p}{dt} = p_\delta,
$$
\n(3.16)

51

де  $p_y$  – тиск в робочому циліндрі;  $0, 5 \cdot \rho \cdot \xi_k \cdot V_p^2$  – втрати тиску на подолання гідроопору магістралі "робочий циліндр - наповнювально-зливний бак"; наведений коефіцієнт гідравлічного опору розвантажувального клапана вррати тиску на створення інерційного напору; приведель площі плунжера робочого циліндра довжина  $L =$ трубопровода;  $p_{\delta}$  – тиск в наповнювацыю-зливному баці. З рівняння (3.16) видно, що стертія стиснутої рідини, при витіканні з робочого циліндра, витрачається на подожния гідравлічних опорів магістралі і in the Control на створення інерційного напору рідини. Приведемо рівняння (3.16) до вигляду  $p_{\textit{y}} = p_{\textit{s}} + 0, 5 \cdot \rho \cdot \xi_{\textit{k}} \cdot V_{\textit{ac}}^2 + \rho \cdot L$ 

**BOOMS** Запишемо рівняння нерозривності потоку для перетину циліндра[74]

$$
q_{y} = V_{p} \cdot f_{mp}. \tag{3.18}
$$

Підставимо (3.18) в (3.15). Отримаємо

**Created by Universal Document Converter** 

$$
\frac{W_u}{E_u} \cdot \frac{dp_u}{dt} + V_p \cdot f_{mp} = 0.
$$
\n(3.19)

52

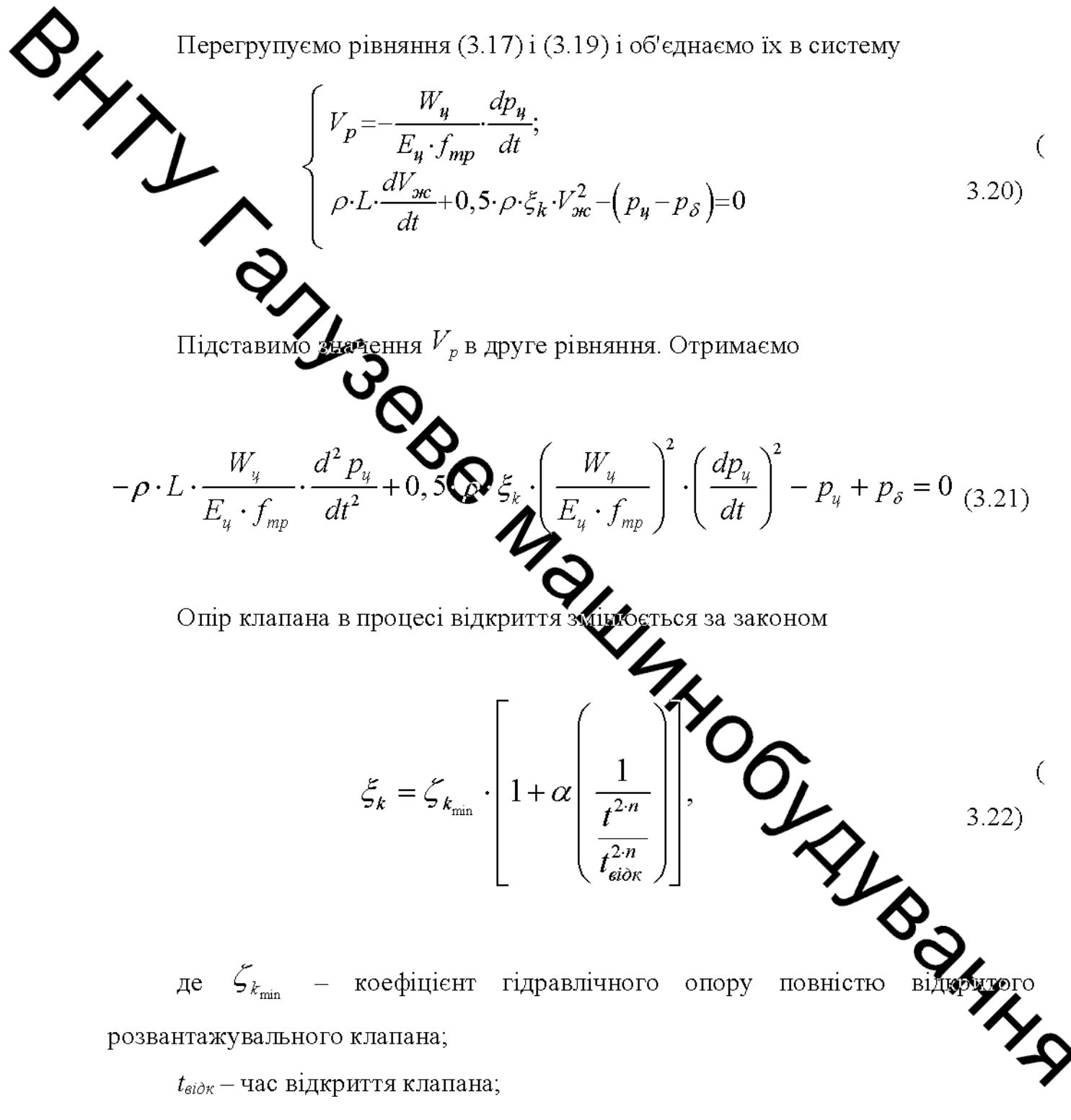

 $n-$ показник виду конструктивної характеристики клапана;

 $\alpha$  – коефіцієнт якості зливний магістралі.

 $\mathcal{L}_{k_{\min}}.$  – можна визначити з формули для розрахунку критичного прохідного перетину розвантажувального клапана при раптовому розширенні струменя [74]

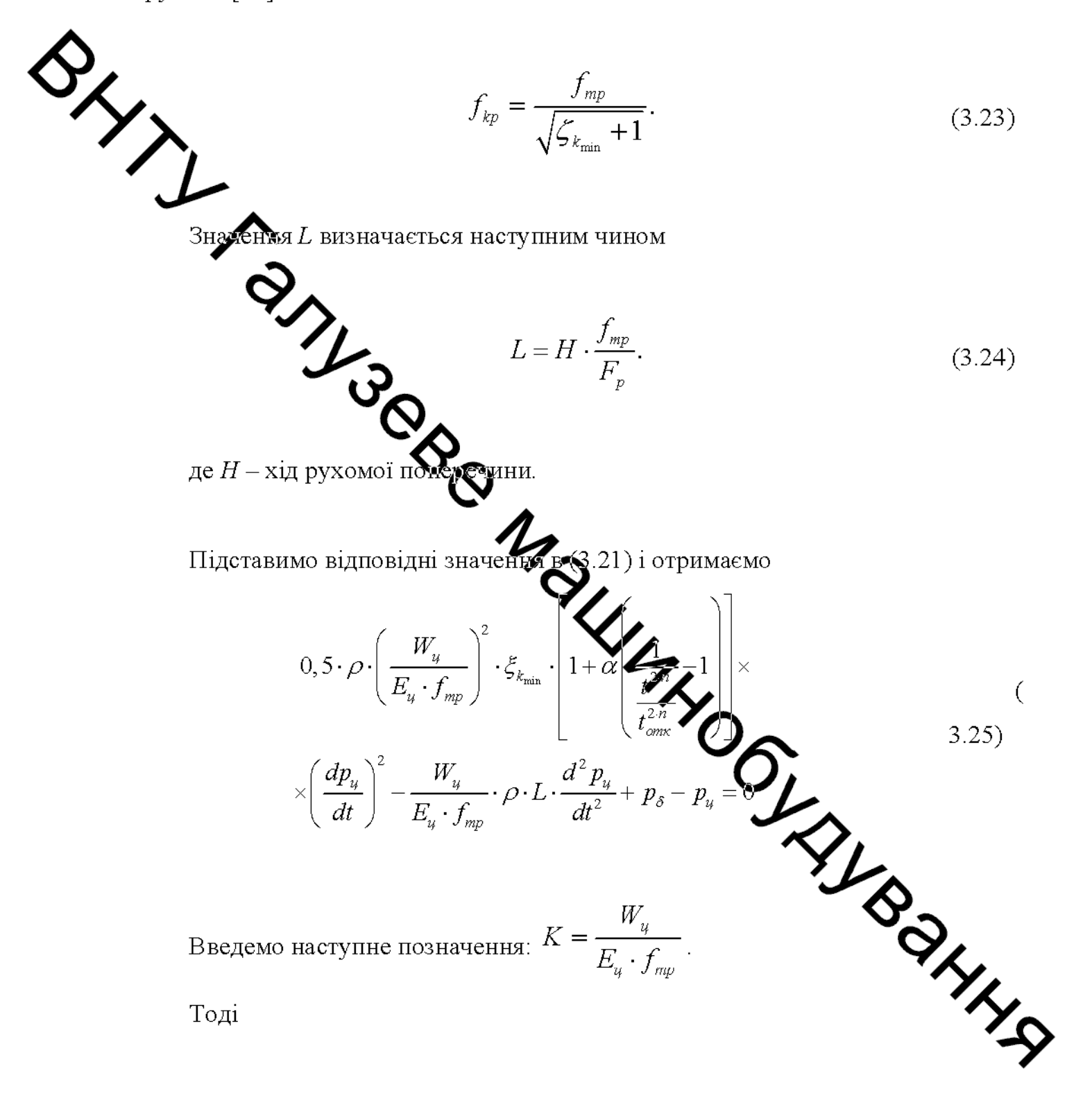

$$
0,5\cdot\rho\cdot K^2\cdot\zeta_{k_{\min}}\cdot\left[1+\alpha\cdot\left(\frac{1}{t^{2n/2}}-1\right)\right]\times\left(\frac{dp_u}{dt}\right)^2-\right]
$$

54

Вираз (3.26) є математичною моделлю зміни тиску в робочих циліндрах преса в прожесі розвантаження.

 $-K\cdot\rho\cdot L\cdot\frac{d^{2}p_{y}}{dt^{2}}+p_{\delta}-p_{y}=0$ 

Перехідді процеси в динамічних системах носять, як правило, коливальний характер [23,25,26]. Оскільки коливання в системі розвантаження робочих циліндрів медо впливають на закон руху масивних рухомих частин кувального преса, **котор** необхідності розглядати двох- або трьох масову рідина - франці частини». Досить розглянути на основі теорії модель лінійних коливань динамік уху стисливої в'язкої рідини в пружному трубопроводі, яка отримує присурення, розраховане для «жорсткої» моделі гідроприводу.

Представимо стовп рідини в труботреводі (рис. 3.8) як складну систему, що складається з двох елементів: одного такий що повторює по конфігурації стовп рідини, але має нульову масу 1, і другово розташованого усередині першого, який має наведену масу  $m_{np}$  і пов'язаний репершим елементом пружним зв'язком у вигляді пружини 2 [104, 105].

При розвантаженні система рухається уздовж осі S зі зминюю швидкістю U і прискоренням  $j_n$ . На рисунку 3.8 послідовно показані фази вою руху. Вісь 0-0 - початок відліку в нерухомій системі координат, вісь  $0_1 - 0_1$  - почато відліку в рухомий системі координат.

Припустимо, що до початку розвантаження система знаходиться в стані  $m_{_{\mathit{mp}}}$ спокою (див. рис. 3.8), прискорення дорівнює нулю, зосереджена маса знаходиться в центрі ваги стовпа рідини (етап 1). На початку розвантаження елемент 1 під дією сили  $\Delta p \cdot F_{p\sum}$  набирає швидкість, а другий елемент під дією сил інерції відстає від першого і, стискаючи пружину, йде вправо (етап 2).

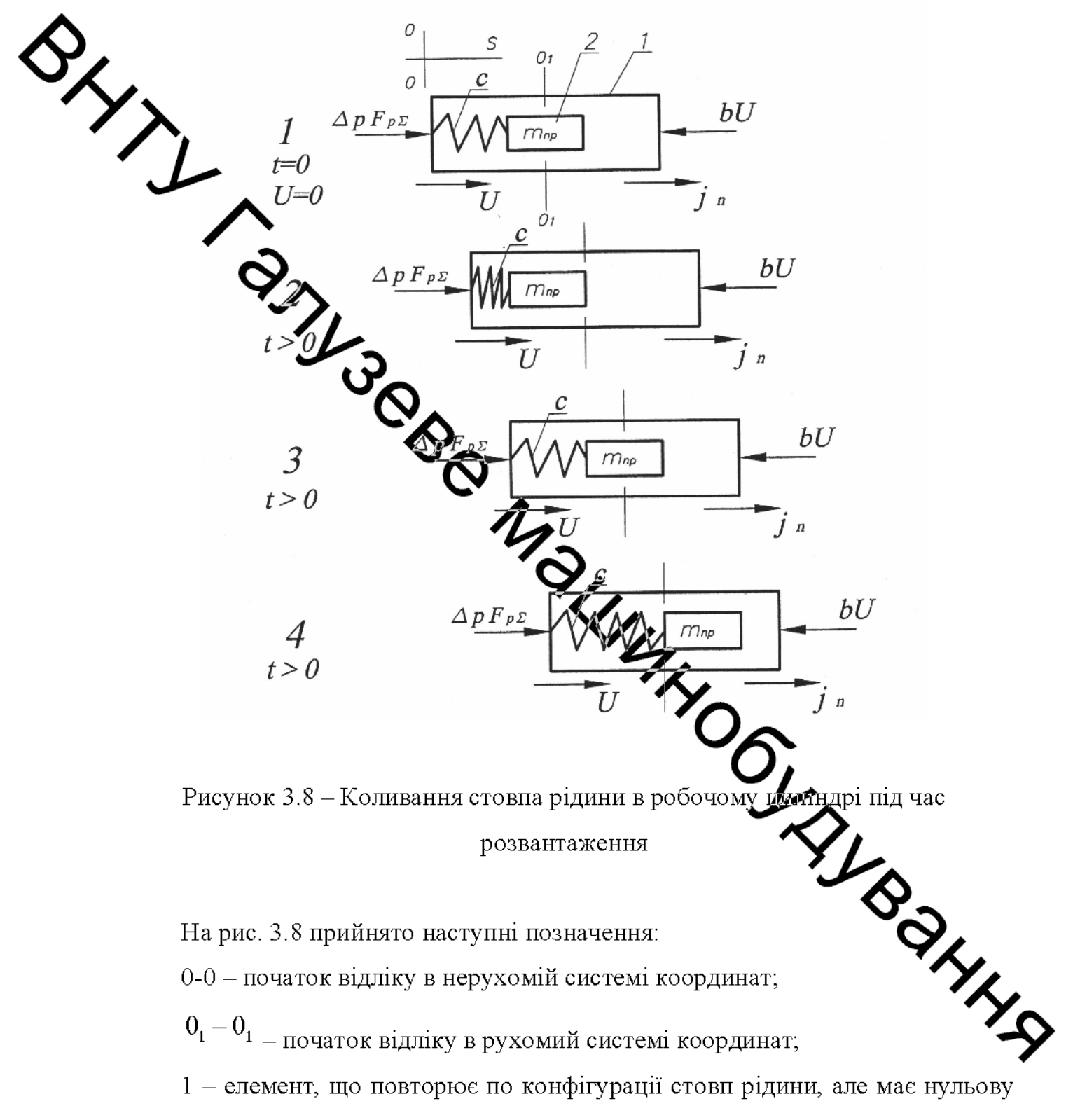

масу;

2 - елемент, розташований усередині елемента 1, що характеризується

приведеною масою  $m_{\nu}$  і пов'язаний з елементом 1 пружним зв'язком у вигляді пружини;

с - лінійна жорсткість стовпа рідини;

 $\Delta p \cdot F_{p\,\Sigma}$  — зусилля з боку робочих циліндрів;

-<br>J - швидкість руху поперечки;

— прискорення, з яким рухається поперечина;

bU - сила в'язкого тертя.

При цьомуз боку пружини з жорсткістю с виникає пружна відновлююча сила. У міру розвиту руху пружна сила зростає настільки, що реверсує елемент 2 і розганяє йсто денапрямку руху (етап 3). У момент проходження елементом 2 початку координа  $0_1 - 0_1$  пружна сила стає рівною нулю, однак за рахунок отриманої кінетичної енфрії елемент 2 продовжує рух вправо по осі (етап 4). Після перетворення накопичени кінетичної енергії в потенційну,  $m_{np}$ знову реверсує. Таким чином, у відносній системі відліку елемент 2 (наведена маса стовпа рідини) здійснює коливальні рухи укволо осі  $0<sub>1</sub> - 0<sub>1</sub>$ . Коливання мають затухаючий характер, тому що в коливальному руд присутне тертя, що приймається в теорії лінійних механічних коливань **Проторційним** першого ступеня швидкості коливального руху.

Розглянемо ці коливання.

Для того, щоб всю систему зробити нерухомою щодо осі 0- Ферикцадемо відповідно до принципу Даламбера до наведеної маси силу інерції, спр в бік, протилежного руху [105].

Складемо диференціальне рівняння руху наведеної маси рідини в рухо системі координат

$$
m_{np} \frac{d^2x}{dt^2} + \alpha \frac{dx}{dt} + cx = m_{np} j_n,
$$
\n(3.27)

**Created by Universal Document Converter** 

де  $m_{np}j_n$  – збурююча сила в системі, що залежить від прискорення переносного руху;

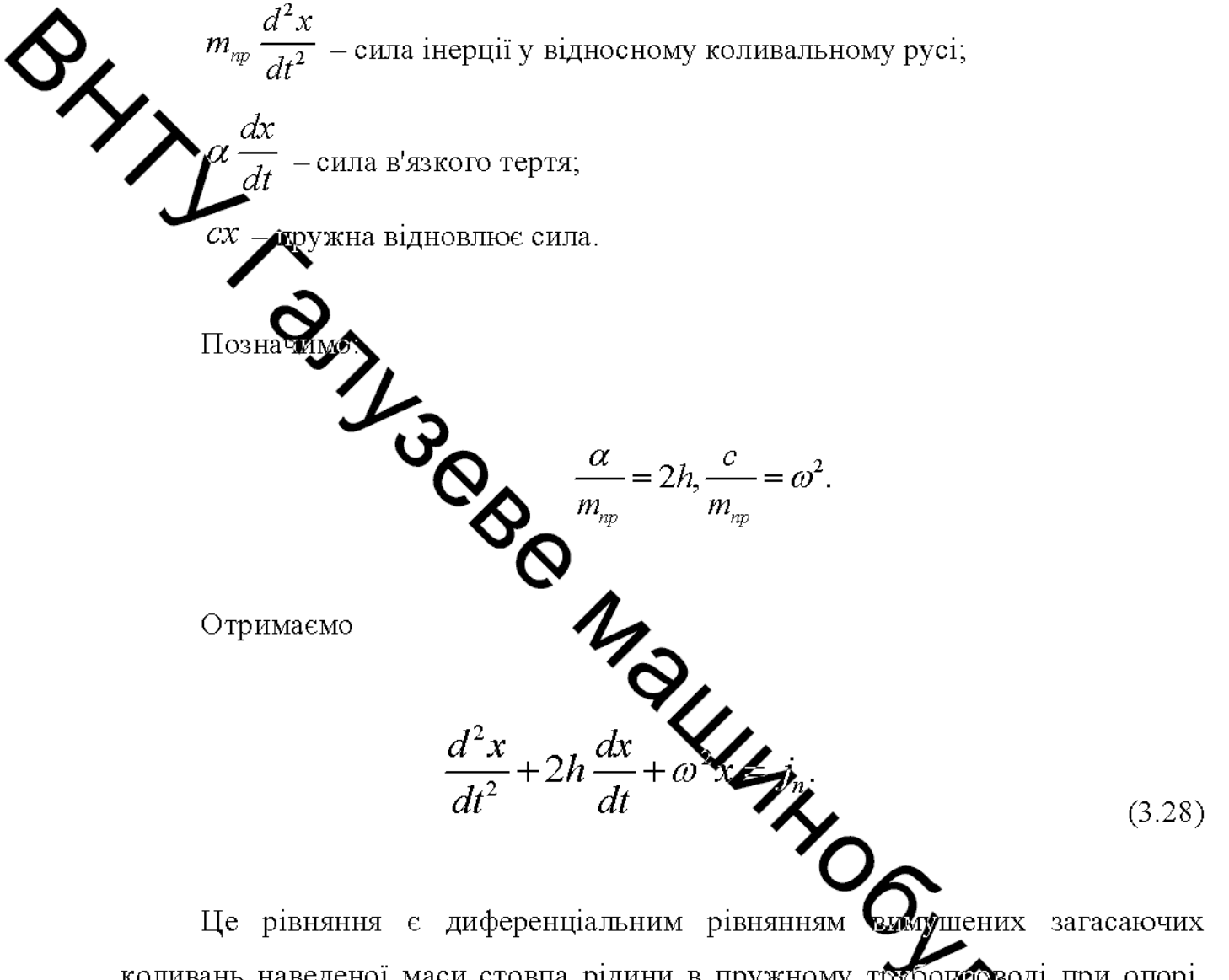

коливань наведеної маси стовпа рідини в пружному труботроводі при опорі, пропорційному першого ступеня швидкості [15].

Найбільш раціональним з точки зору швидкодії є гальмування з прискоренням (уповільненням) [20-23]. примем Умовно постійним лостійним і записане диференціальне рівняння. Рішення запишеться у вигля

$$
X = \frac{J_n}{\omega^2} \left[ 1 - e^{-h \cdot t} \left( \cos \omega \cdot t + \frac{h}{\omega} \sin \omega \cdot t \right) \right].
$$
 (3.29)

З рівняння видно, що рух маси стовпа рідини в трубопроводі при гальмуванні з постійним прискоренням і являє собою затухаючі коливання з постійною частотою, але з відхиленнями, які поступово зменшуються. Якщо перейти від коливань стовпа рідини до коливань тиску і висловити ј, то отримаємо  $x_{\text{L}}$ 

$$
j_n = \frac{\Delta p \cdot F_{p\sum}}{m_{np} \left[1 - e^{-h \cdot t} \left(\cos \omega \cdot t + \frac{h}{\omega} \sin \omega \cdot t\right)\right]}.
$$
(3.30)

ли (380) виразимо змінну тиску. Отримаємо

$$
\Delta p = \frac{\sum_{F_p \ge 0} \sum_{t=0}^{n} [1 - e^{-ht} \left( \cos \omega \cdot t + \frac{h}{\omega} \sin \omega \cdot t \right)]}{(3.31)}
$$

Вираз перед квадратними дужками в залежності (3.31) представляє собою поточне значення тиску в робочих концепцие  $P_{y}$ , яке визначається по залежності (3.26). Остаточно отримаємо

$$
\Delta p = p_{\psi} \cdot \left[ 1 - e^{-h \cdot t} \left( \cos \omega \cdot t + \frac{h}{\omega} \sin \omega \right) \right] \tag{3.32}
$$

Вираз (3.31) є рівнянням, що зв'язує через параметри систему  $h$  і прискорення  $j_n$ , відповідне «жорсткої» моделі, і підвищення тиску в си урахуванням стисливості рідини і пружності трубопроводів. Переймаючись основі паспортних даних преса допустимим підвищенням тиску на певній ділянці трубопроводу і знаючи параметри рівняння для цієї ділянки, можна визначити допустимі прискорення розгону рухомих частин кувального преса.

Параметри  $h$  і  $\omega$  відповідних ділянок гідроприводу преса досить важко отримати аналітично через складність обліку всіх факторів, що впливають на коливальний процес в рідини. Тому найбільш достовірним являється експериментальний спосіб їх визначення методом нанесення одиничного обурення на тійчи іншій ділянці гідроприводу.

Потім для кожної ділянки визначали період коливань  $T$ , частоти

$$
\omega = \frac{2\pi}{T},
$$

 $h = \frac{\delta}{T}$ 

лотарифмічні декременти згасаючих коливань

 $\delta = \ln \frac{A_t}{A_{t+\tau}},$ і коефіцієнти, що характеризують в'язкий опір системи

Слід зазначити, що отримаці формула, що зв'язує підвищення тиску в системі і переносне прискорення, дав колька занижені (приблизно на 20-30%) значення допустимих прискорень. Це було виявлено при експериментах. Очевидно, формула навіть при підстановці експериментальних значень параметрів недостатньо враховує дисипативні властивості системи. Ця невідповідність йде в якості коефіцієнта запасу при розрахунку. Для більш точного розрахунку можна ввести коригуючий множник, ричн **THROUGHTLY** 

$$
\varepsilon = \frac{A_{ekc_{\max}}}{A_{meop_{\max}}}.
$$

 $A_{\varepsilon k c_{\max}}$  – найбільша амплітуда коливань тиску, де, отримана експерименті;

 $A_{meop_{\text{max}}}$  – найбільша амплітуда коливань тиску, отримана по не скоригованій формулі.

$$
\Delta p = p_{\psi} \cdot \left[ 1 - \varepsilon \cdot e^{-h \cdot t} \left( \cos \omega \cdot t + \frac{h}{\omega} \sin \omega \cdot t \right) \right]. \tag{3.34}
$$

такому вигляді формула дає відхилення від експериментальних величин в межах 5%.

Члох пова математичної моделі процесів, що відбуваються в зливній магістралі в процесі розвантаження робочих циліндрів від тиску

детально навантаження стовпа рідини в зливному Розглянемо больш трубопроводі.

Рідина в циліндрі після рокого ходу - це стиснута пружина, утримана в стислому стані зливним клапаном Фис.3.9). Між клапаном та наповнювальнозливним баком розміщується стови одини масою  $m_{sa}$ , який має лінійну жорсткість.  $k_p$  Після його відкриття пружуна розтискаючи, вдаряється в стовп рідини масою  $m_{ss}$ . Виникають коливання тиску к зливному трубопроводі. При цьому в зливну магістраль з робочого циліндра проривається не тиск, а витрата рідини, яка і створює коливання в цій магістралі.

Все тиск в циліндрі падає на зливному клапані Переміщення стовпа рідини  $S_1$ , що виходить з робочих циліндрів, стискає пружить створює коливання маси  $m_{sa}$ і тиску. Переміщенню стовпа рідини  $S_2$ , який зна зливному трубопроводі, перешкоджає сила в'язкого гідравлічного опору пропорційна першого ступеня швидкості.

Запишемо рівняння руху маси рідини в зливному трубопроводі.

$$
\beta \frac{dS}{dt}
$$
\n
$$
\beta \frac{V}{dt}
$$
\n
$$
\gamma
$$
\n
$$
\gamma
$$
\n
$$
\gamma
$$
\n
$$
\gamma
$$
\n
$$
\gamma
$$
\n
$$
\gamma
$$
\n
$$
\gamma
$$
\n
$$
\gamma
$$
\n
$$
\gamma
$$
\n
$$
\gamma
$$
\n
$$
\gamma
$$
\n
$$
\gamma
$$
\n
$$
\gamma
$$
\n
$$
\gamma
$$
\n
$$
\gamma
$$
\n
$$
\gamma
$$
\n
$$
\gamma
$$
\n
$$
\gamma
$$
\n
$$
\gamma
$$
\n
$$
\gamma
$$
\n
$$
\gamma
$$
\n
$$
\gamma
$$
\n
$$
\gamma
$$
\n
$$
\gamma
$$
\n
$$
\gamma
$$
\n
$$
\gamma
$$
\n
$$
\gamma
$$
\n
$$
\gamma
$$
\n
$$
\gamma
$$
\n
$$
\gamma
$$
\n
$$
\gamma
$$
\n
$$
\gamma
$$
\n
$$
\gamma
$$
\n
$$
\gamma
$$
\n
$$
\gamma
$$
\n
$$
\gamma
$$
\n
$$
\gamma
$$
\n
$$
\gamma
$$
\n
$$
\gamma
$$
\n
$$
\gamma
$$
\n
$$
\gamma
$$
\n
$$
\gamma
$$
\n
$$
\gamma
$$
\n
$$
\gamma
$$
\n
$$
\gamma
$$
\n
$$
\gamma
$$
\n
$$
\gamma
$$
\n
$$
\gamma
$$
\n
$$
\gamma
$$
\n
$$
\gamma
$$
\n
$$
\gamma
$$
\n
$$
\gamma
$$
\n
$$
\gamma
$$
\n
$$
\gamma
$$
\n
$$
\gamma
$$
\n
$$
\gamma
$$
\n
$$
\gamma
$$
\n
$$
\gamma
$$
\n
$$
\gamma
$$
\n
$$
\gamma
$$
\n
$$
\gamma
$$
\n
$$
\gamma
$$
\n
$$
\gamma
$$
\n
$$
\gamma
$$
\n
$$
\gamma
$$
\n
$$
\gamma
$$
\n<math display="</math>

Розділимо вираз (3.35) на  $\sqrt{m}_{\textrm{{\tiny{M}}}}$ . Отримаємо

$$
\frac{d^2S_2}{dt^2} + \frac{\beta}{m_{sn}} \cdot \frac{dS_2}{dt} + \frac{k_p}{m_{sn}} \cdot (S_2 - S_1) = \frac{p_{\delta}}{m_{sn}} \cdot f_{mp}
$$
(3.36)

**Created by Universal Document Converter** 

61

Позначимо  $\frac{\beta}{m_{\infty}} = 2 \cdot h, \frac{k_p}{m_{\infty}} = \omega^2 [40].$ Підставами відповідні вирази в рівняння (3.36). Отримаємо  $\overline{\mathcal{Y}}$  $\frac{d^2S_2}{dt^2} + 2 \cdot h \cdot \frac{dS_2}{dt} + \omega^2 \cdot (S_2 - S_1) = \frac{f_{mp}}{m_{eq}} \cdot p_{\delta}$  $(3.37)$ Косфіцент до h рівнянні (3.37) характеризує в'язкий гідравлічний опір і визначаеть с к [104] TUBBSI  $h=\frac{\delta}{T},$  $(3.38)$ вилі тиску; де,  $T$  – період коливань  $\delta$  – логарифмічний декремент Хасаючих коливань. Величина  $\delta$  визначається з відношения (1944)  $\delta = ln \frac{A_1}{A_{t+T}}$ ,  $\delta = ln \frac{A_t}{A_{t+T}}$  (3.3)  $(3.39)$  $A_{t+T}$  – амплітуда коливань стовпа рідини в момент, вілпо  $t + T$ .

Коефіцієнт  $\omega$  в рівнянні (3.37) характеризує частоту коливань стовпа рідини і визначається, як

62

$$
\omega = \frac{2 \cdot \pi}{T}.
$$
\n(3.40)

63

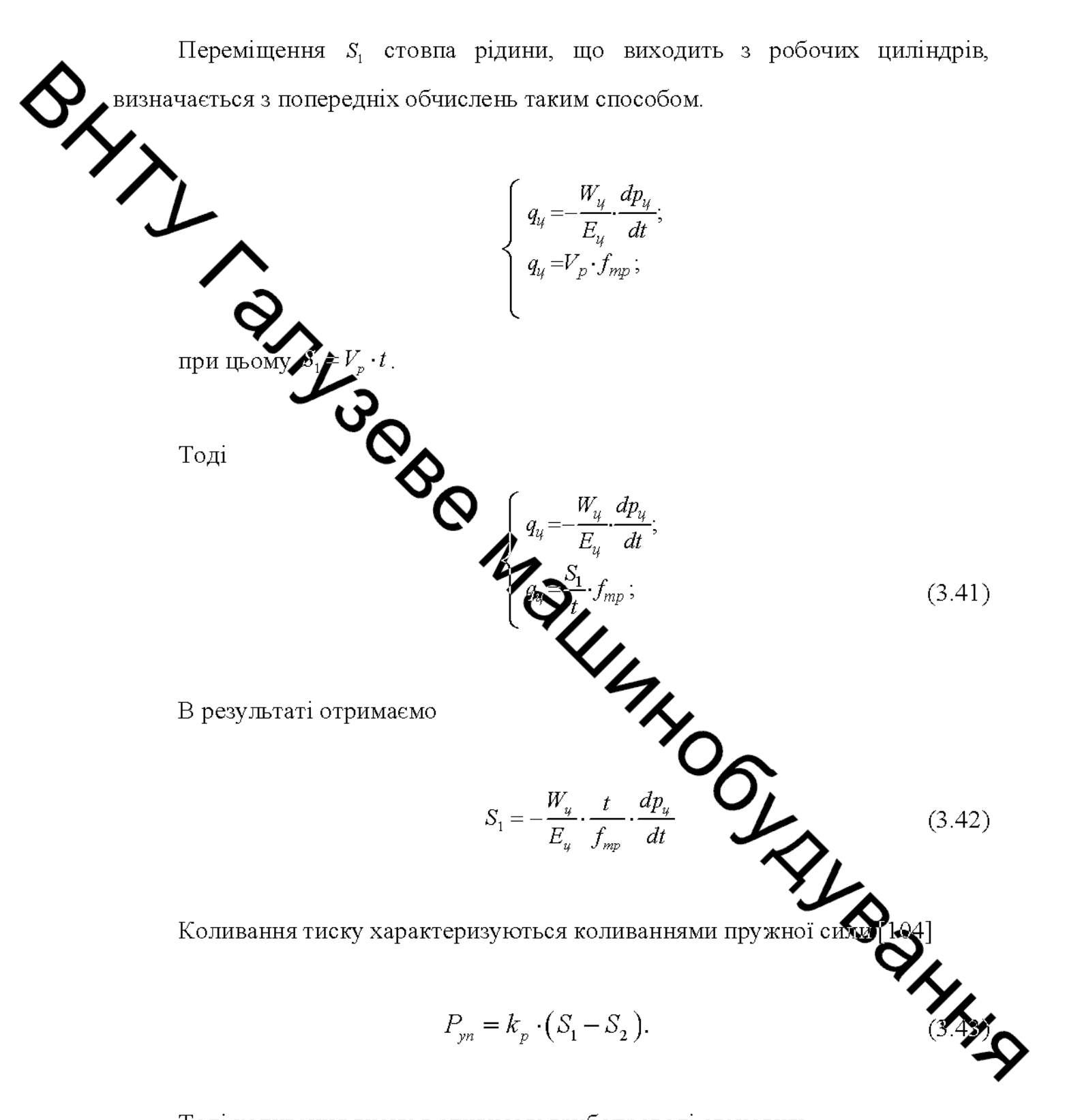

Тоді коливання тиску в зливному трубопроводі становить

$$
p_{\scriptscriptstyle c n} = \frac{k_{\scriptscriptstyle p}}{f_{\scriptscriptstyle mp}} \cdot (S_1 - S_2). \tag{3.44}
$$

64

Значення  $S_1$  і  $S_2$  визначаються з виразів (3.42) і (3.37) відповідно, значення коефіцієнта лінійної жорсткості стовпа рідини в зливному груђа проводі  $k_p$  визначено в розділі 3.2 роботи. Значення величин  $\omega$ , *T*,  $\delta$  i h можуть бути визначені експериментально або визначаються за заданими параметрами довжині трубопроводу в такий спосіб:

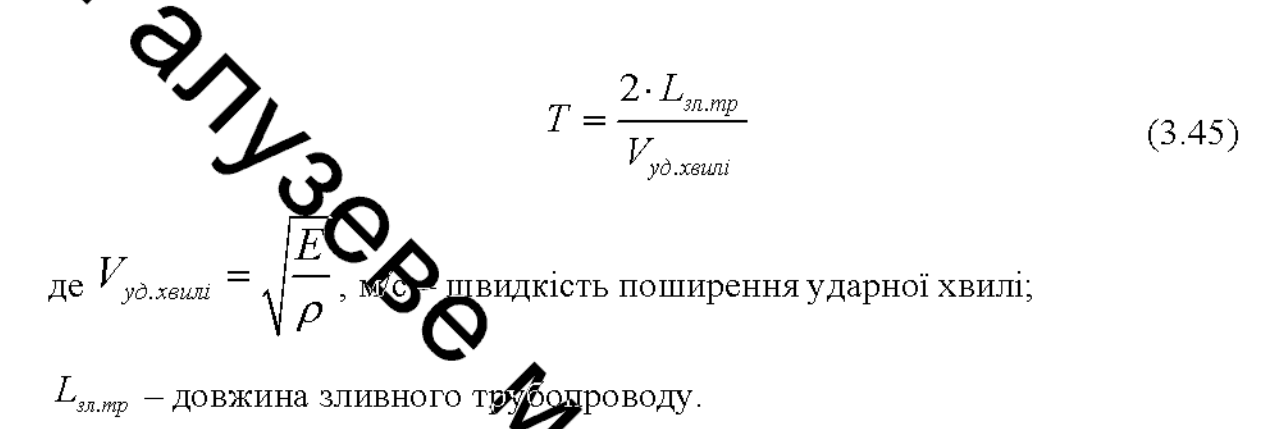

3.2.3 Аналіз існуючого способу резваттаження робочих циліндрів від тиску зливним клапаном малого прохідного перетину, вбудованим в головний клапанний розподільник

Аналітично рівняння (3.26) не має вирішенця. У метою перевірки відповідності математичної моделі розвантаження робочих филіндрів від тиску розв'язано чисельним методом реальному процесу розвантаження, її РунгеКутта у відповідності до схеми розвантаження, наведеної на  $\Sigma$ . 3.17, a. Відповідні параметри рівняння (3.26) визначені в главі 3.2 рофти Час відкриття зливного клапана робочих циліндрів склало  $t_{\text{si}\alpha\kappa} = 0.15c$ , при ци клапан мав лінійну конструктивну характеристику  $(n = 1)$ .

Результати рішення рівнянь (3.26) (крива 1) і (3.34) (крива 2), а також експериментальна крива зміни тиску в робочих циліндрах в процесі розвантаження (крива 3), [28] наведені на рис. 3.10. З отриманих графіків (див. рис. 3.10) видно, що протягом 0,5 с здійснюється розвантаження робочих циліндрів до тиску 3,4 МПа через відкритий зливний клапан робочих циліндрів. При цьому тиск, як розрахунковий (крива  $(2)$ ,  $\mathbf{i}$ так експериментальний (крива 3), коливаються відносно розрахункової кривої 1.

Порівнюючи розрахункову та експериментальну криві (див. рис. 3.10), Можна відзначити, що розроблена математична модель розвантаження робочих циліндрів від тиску з достатнім ступенем вірогідності відображає динаміку процесу, який розглядаемо.

Секільки розвантаження робочих циліндрів від тиску здійснювалася зливним кламаном невеликого перерізу, вбудованим в головний клапанний розподільних до гідроудару в зливний магістралі не спостерігалося.

3.2.4 Анака нового способу розвантаження робочих циліндрів від тиску безпосередньо В наповнювально-зливну магістраль відкриттям наповнювально-зливного курадану з дроселюючим елементом

Для забезпечення швидкого розвантаження робочих циліндрів від тиску пропонується здійснювати її питутом відкриття наповнювально-зливного клапана відразу ж після робочого ходу преса, тобто при високому тиску в робочому циліндрі. Очевидно, що процехрозвантаження робочих циліндрів і пов'язані з ним коливання тиску в наповнювать но-зливному трубопроводі повністю залежать від характеристики наповнювально зливного клапана (НЗК) і часу його відкриття.

Проаналізуємо вплив кожного з них на прикладі «ривих розвантаження, отриманих при відкритті НЗК з різними конструктивними характеристиками. При цьому НЗК з релейного конструктивної характеристикою  $\bigoplus$  НЗК без дроселюючих елементів, який не має здатності поглинати енергів статеній рідини. Такі НЗК наведені на рисунку 1.6. НЗК з лінійною конструкти характеристикою, навпаки, має дроселю уючий елемент, який златни спрацювати накопичену пружну енергію.

НЗК з релейною (рис. 3.11) і лінійною (ріс. 3.11, б) конструктивними характеристики відкривали за 0,01c, 0,1c і 0,2c [28]. Коефіцієнт а взяли рівним: для релейного клапана - 0,05, для лінійного - 0,95. При цьому коефіцієнт

гідравлічного опору повністю відкритого клапана склав: релейного --5. лінійного - 85. Порівнюючи отримані графіки, можна відмітити, що зі зміною  $t_{\text{sidx}}$  динамічна картина розвантаження робочих циліндрів істотно змінюється.

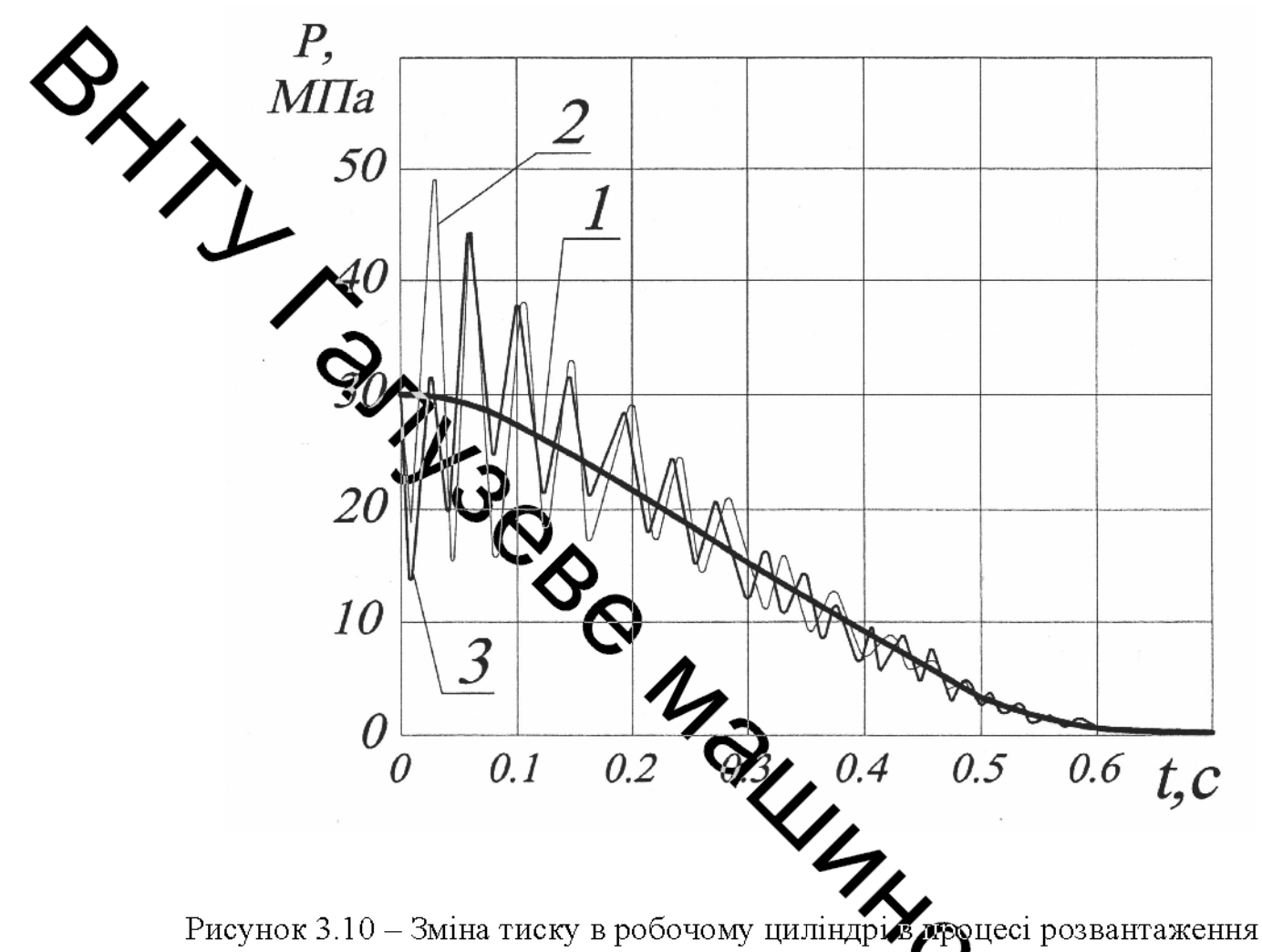

Рисунок 3.10 – Зміна тиску в робочому циліндрів дроцесі розвантаження за результатами рішення рівнянь (3.26) (крива 1), (3.34)  $(3.35)$  (крива 3)

Проаналізуємо вплив  $t_{\text{sidx}}$  на динаміку розвантаження роб чих пиліндрів від тиску на прикладі відкриття НЗК з лінійної конструктивної характеристики (див. рис.3.11, б). З рис. 3.11, б видно, що при дуже малому часу В рівному 0,01с, НЗК з дуже малою інтенсивністю розвантажує робочі цили від тиску. У момент повного відкриття клапана тиск в робочих циліндрах становить 27,3МПа. Крім того, за час відкриття маса  $S_1$ встигає пройти 0,65м, стискає пружину і переміщує масу  $S_2$ на 0,061м.

Це призводить до підвищення тиску в наповнювально-зливному трубопроводі до  $p_{\rm m}$  = 4,8МПа, що говорить про наявність гідроудару в цій магістралі.

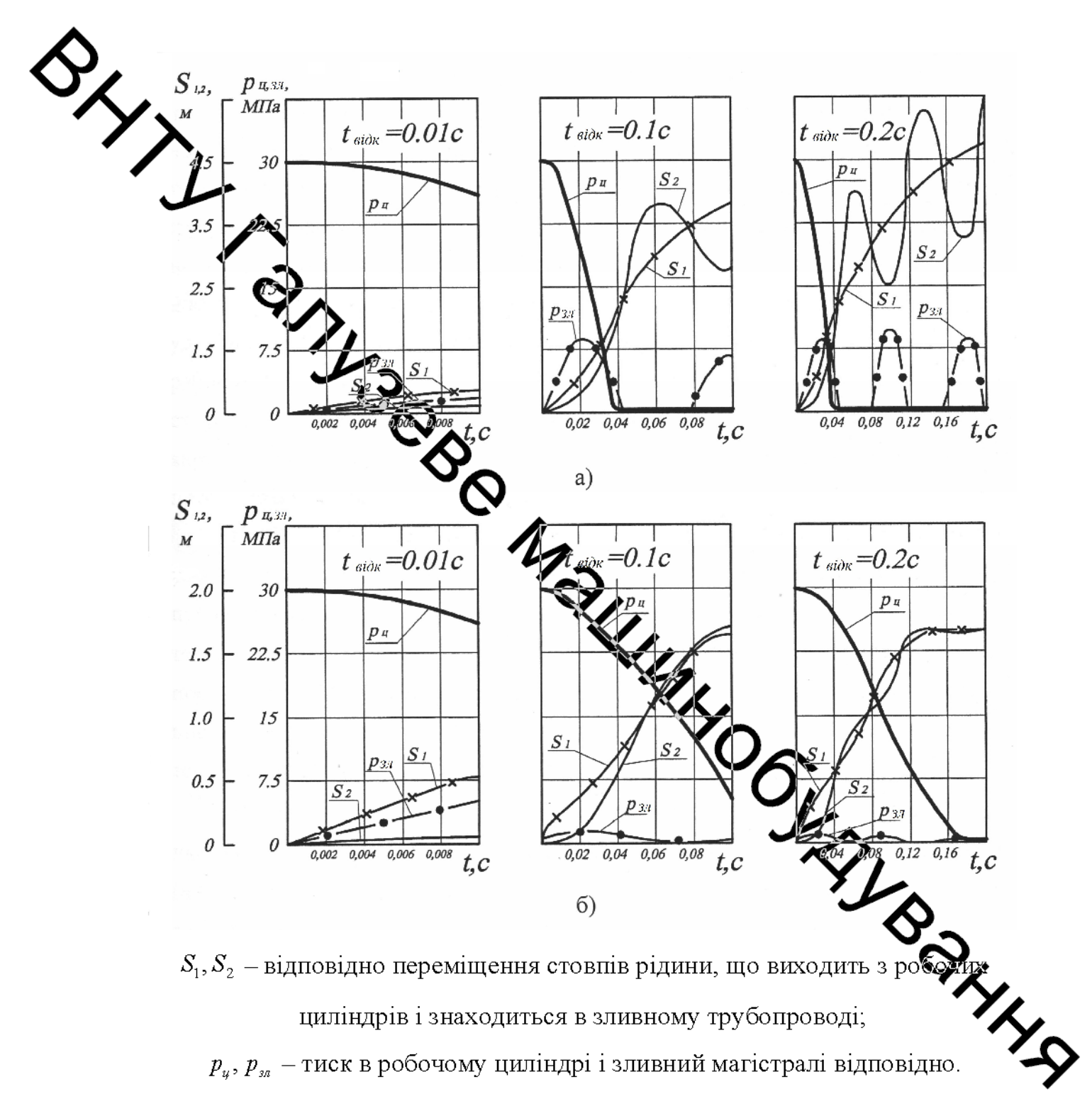

 $p_{y}$ ,  $p_{m}$  – тиск в робочому циліндрі і зливний магістралі відповідно.

Рисунок 3.11 – Вплив часу відкриття НЗК з релейною (а) і лінійною (б) конструктивними характеристиками на динаміку розвантаження робочих циліндрів від тиску при значеннях часу відкриття $t_{\textrm{eik}}=0.01$ с;  $t_{\textrm{eik}}=0.1$ с;

$$
t_{\text{si}\partial\kappa} = 0,2 \text{ c}
$$

Зі збільшенням  $t_{\text{si}\rightarrow\kappa}$  клапан надає набагато більш помітний вплив на характер розвантаження. При  $t_{\text{side}} = 0,1$  с, тиск в робочих циліндрах  $p_{\text{side}}$  до моменту повного відкриття клапана знижується з 30 до 5,7 МПа, а при  $t_{\text{si}\rightarrow\infty} = 0.2$ о тисти до тиску бака 0,4МПа через 0,17с з моменту відкриття НЗВ Пік тиску в наповнювально-зливній магістралі в двох останніх випадках по величині набагато менший (1,4 і 1,2МПа, відповідно), ніж при  $t_{\text{side}} = 0.01c$ .

Отже, при забезнечении сприятливих режимів розвантаження робочих циліндрів від тиску можна дитеритовати не зливним клапаном, встановленим в головному клапанному розподіленику, а безпосередньо наповнювальнозливним клапаном відразу ж тябяд робочого ходу. При цьому процес розвантаження супроводжується падиниям тиску в робочих циліндрах і гідроударними явищами в наповнювально зливному трубопроводі різної інтенсивності. Збільшення часу розвантаження довад 0,2с дозволяє уникнути гідроударів в наповнювально-зливному трубопровомі држогтися падіння тиску в робочих циліндрах до тиску в баку за час відкриття клайція. З іншого боку не слід затягувати процес розвантаження, тому що при поципленні загальної картини динаміки це призводить до різкого зниження продуктивності преса, що є неприпустимим.

рис. 3.11) математичной моделі результатами рішення (див. За розвантаження розглянемо вплив виду конструктивної характеристики клада Істотні на динаміку процесу розвантаження. відмінності  $\, {\bf B}$ динаміщ різними розвантаження наповнювально-зливними клапанами 3 конструктивними характеристиками проявляеться при значеннях часу відкриття понад 0,1 с. Простежимо цей вплив на прикладі відкриття НЗК з лінійною та релейною конструктивними характеристиками при  $t_{\text{si}\partial\mathbf{x}} = 0.2c$  $(pnc. 3.12)$ .

З графіка (див.рис. 3.12) видно, що при розвантаженні релейним НЗК  $(n = 0.5)$  тиск в робочих циліндрах падає до тиску бака за 0,04c, а лінійним  $(n=1)$  - за 0,17с. При цьому в першому випадку гідроударні явища в ламовнювально-зливному трубопроводі носять яскраво виражений піковий характер і являються слабо затухаючими навіть після повного відкриття клапана.

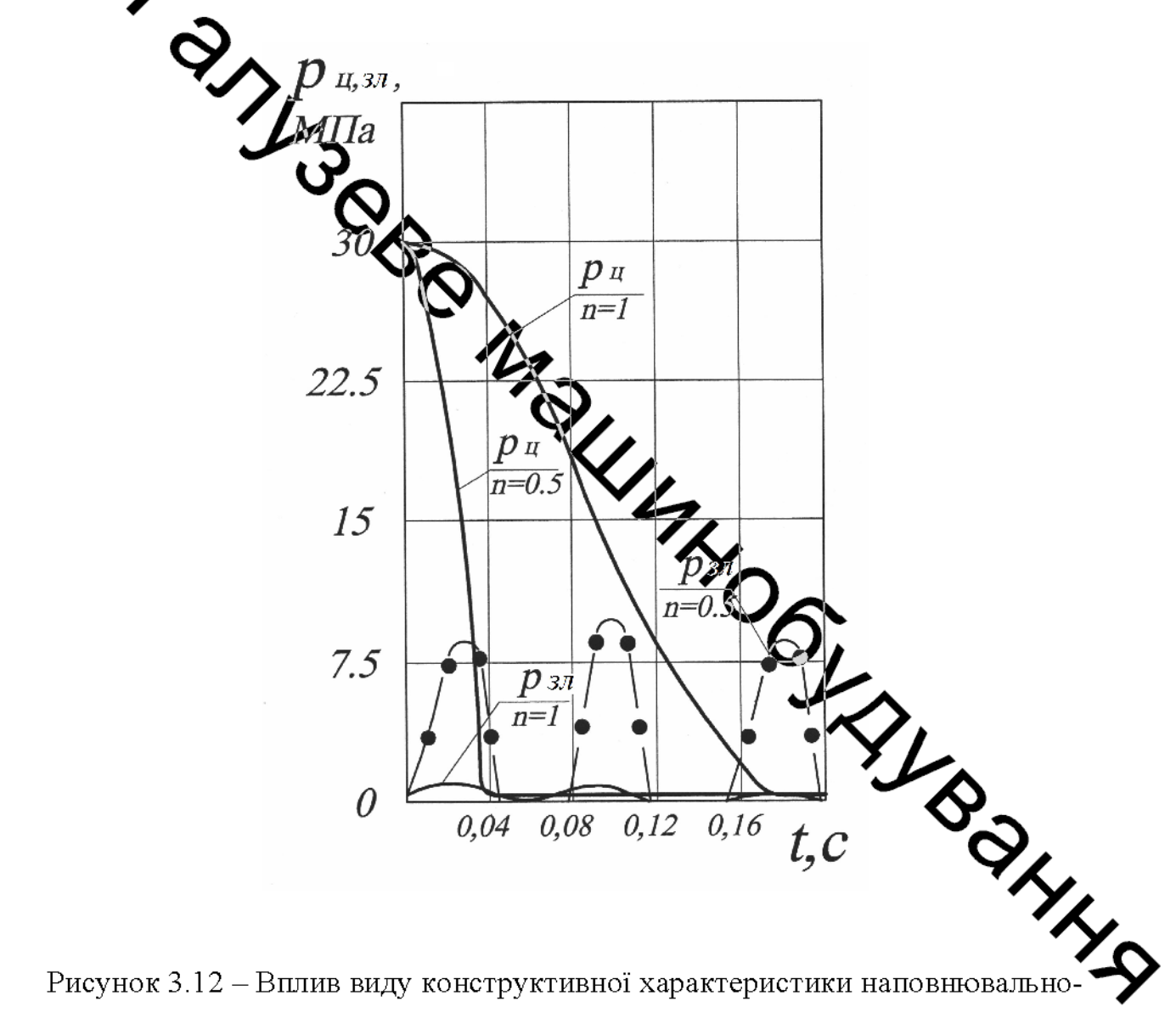

Рисунок 3.12 - Вплив виду конструктивної характеристики наповнювально зливного клапана *n* на зміну тиску в робочих циліндрах  $P_u$  і наповнювальнозливному трубопроводі  $p_{sa}$  в процесі розвантаження робочих циліндрів при

$$
t_{\text{sid }K} = 0, 2c
$$

Максимальне пікове значення тиску становить  $p_{sa} = 16,7$ МПа, що говорить про наявність інтенсивних гідравлічних ударів в зливний магістралі, як під час самого розвантаження робочих циліндрів від тиску, так і після неї при повністю відкритому НЗК. Що ж стосується клапана з лінійною <u>.</u><br>Меструктивною характеристикою, то про яскраво вираженому піковому характері тиску в зливному трубопроводі говорити не доводиться.

За час розвантаження спостерігається два підвищення тиску - до 12 МПа і 0,8МПа Потім коливання загасають і до моменту повного відкриття НЗК тиск

 $P_u$  стає рівним ти ку в баку.

З вище опрежного випливає, що НЗК з релейною конструктивною характеристикою а сорторно непридатний для розвантаження робочих циліндрів від тиску. Навиж при збільшенні часу відкриття НЗК інтенсивний гідравлічний удар в наповнювать но-зливній магістралі неминучий, тому що відсутність у клапана дроселюточого елемента призводить до переходу накопиченої пружної енергії в гідравнічний удар. Клапан ж з лінійною конструктивною характеристикою, навиди створює умови для безударного розвантаження робочих циліндрів від тиску за умови, що час відкриття складе не менше 0,2с. Завдяки наявності дроселюючого лизмента накопичена пружна енергія спрацьовується на цьому елементі і перетворюється в тепло, не викликаючи при цьому інтенсивних гідроударних явищ. Джио прийняти, що все тепло, що виділяється в процесі дроселювання, потлациенься робочою рідиною, то підвищення температури в зливній системі може бути значений **ONWING** за відомою формулою [17]

$$
\Delta T = \frac{W_{\Sigma}}{C_{\pi c} \cdot m_{\pi a}},
$$

де  $W_{\Sigma}$  – сумарна накопичена за час робочого ходу енергія пружної деформації,

 $C_n$  – питома теплоємність робочої рідини;

 $m_{\nu}$  – маса рідини в зливній магістралі.

Для преса зусиллям 100МН підвищення температури в зливній магістралі становить: 0,123 °С при розвантаженні зливним клапаном, вбудованим в ль<br>При розванта клапанний розподільник, і 0,1 °C при розвантаженні НЗК з доселноючим елементом безпосередньо в наповнювально-зливну магістраль.  $Ta\mathbf{K}$ різниця температур пояснюється  $H3K$ встановлений ТИМ. ШО безпосередных на пресі і об'єм зливної системи, в яку здійснюється розвантажется, більше, ніж у випадку розвантаження зливним клапаном, вбудованим в головний клапанний розподільник, який встановлений в підвалі преса поблизу наповывально-зливного баку.

Що ж стосується преда зусиллям 60МН, то підвищення температури в зливній системі становить 0,08 °C, як в разі розвантаження зливним клапаном, вбудованим в головний клапанний розподільник, так і в разі розвантаження НЗКз дроселюючим елементом, тому що НЗК і головний клапанний розподільник встановлені в підвалі преслі добсяг зливної системи, в яку здійснюється розвантаження, в цьому випадку однаковий.

Слід зазначити, що в разі розвантаження 1343 дроселюючим елементом інтенсивність підвищення температури в зливний систем набагато вища, ніж в разі розвантаження зливним клапаном, вбудованим ≸оловний клапанний розподільник.

Член в квадратних дужках рівняння (3.26)  $\alpha$  являє собом **Бел**озмірний нелінійний коефіцієнт, ЩО враховує зменшення гідравлічн наповнювально-зливного клапана в ході його відкриття.

З графіка (рис.3.23) видно, що незалежно від величини коефіцієнт інтенсивний гідроудар неминучий при розвантаженні клапаном з релейного конструктивною характеристикою, а при розвантаженні лінійним клапаном рекомендується досягати значення а не нижче 0,8 для забезпечення без ударного розвантаження.

## 3.4 Розрахунок методом скінчених елементів корпусу клапана

Наповнювально-зливні клапани є найбільш відповідальними деталями в конструкції гідравлічних пресів з НАП [25]. Зовні клапани з'єднуються з елементами приводу преса, а зсередини піддаються впливу робочих рідин влесокого тиску (32 МПа і більше), що викликає їх втомне та кавітаційне зношення. При цьому, як показує досвід промислової експлуатації, перший тип знощения є переважаючим [26]. Найбільш частою причиною руйнування від утомленості, виключаючи металургійні дефекти й технологічні похибки, які є наслідком Русдосконалого найбільш конструкторського опрацювання небезпечних перервів і концентраторів напружень конструкцій корпусів НЗК  $[26]$ 

У загальному витажку НЗК гідравлічних пресів виконують плунжерного типу з використанням стадевух поковок в якості заготовок для корпусів, які можуть бути суцільнокованими або звареними та умовно складаються з трьох основних частин - циліндричної, физицевої та донної.

Конструктивне виконання та параметри корпусів НЗК залежать від таких основних факторів:

onpeca, • технологічного призначення гідравлічн

• максимального технологічного зусилля, необхідно розвивати на яке плунжері;

• типу й номінального тиску робочої рідини;

• механічних властивостей матеріалу корпусу та ін.

Для схеми НЗК нової конструкції характерним однією Внайбільш навантажених частин є донна частина клапану з виконанням в ній отворя підведення рідини високого тиску. У зв'язку з цим особливий ін представляє дослідження напружено-деформованого стану (НДС) частини клапана, в якій є такі концентратори напружень (рис. 3.13, а):

• широка центральна проточка 1;

• отвір 2 для підведення рідини високого тиску від акумулятора, прохідний переріз якого визначається параметрами гідролінії «регулювальний клапан - робочий циліндр»;

• галтель 3, що з'єднує циліндричну й донну частини циліндра, її форма та розміри підбираються за умови створення мінімальної концентрації напружень силовому навантаженні та відсутності заклинювання плунжера в крайн ому верхньому положенні.

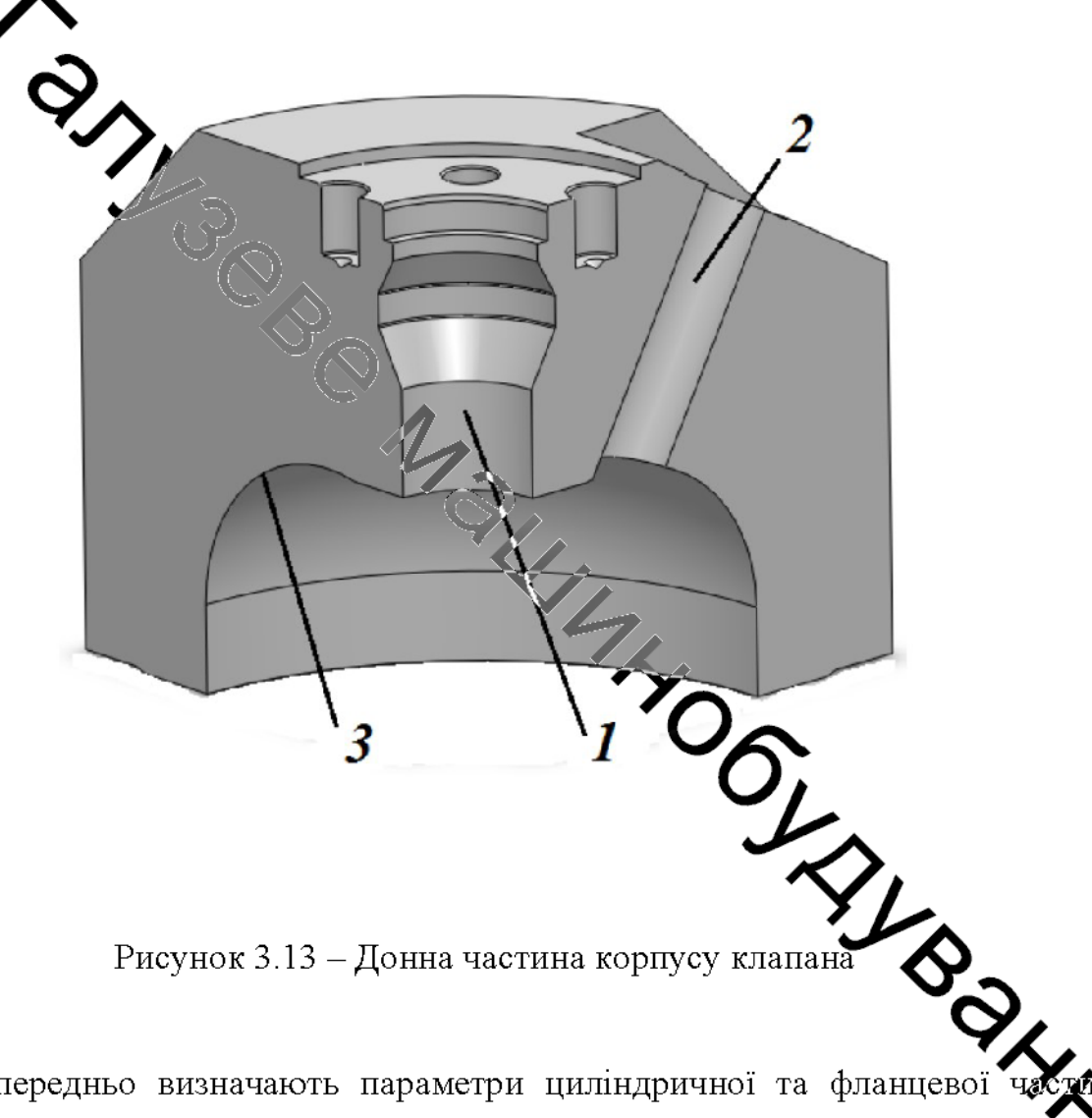

Рисунок 3.13 - Донна частина корпусу клапана

Попередньо визначають параметри циліндричної та фланцевої корпусу клапана за відомими методиками, викладеним в спеціалізоват літературі [17 - 19, 25]. У даній роботі особливу увагу буде приділено донній частині, так як традиційні рекомендації з її проектування та розрахунку незастосовні для нової конструкції (див. рис. 3.13).
Донні частини клапанів гідравлічних пресів зазначеного діапазону зусиль піддавали дослідженню скінчено-елементним методом. Розглянемо принципові особливості НДС донної частини клапана на прикладі кувального гідравлічного преса зусиллям 50 МН (див. рис. 1.1, б).

НДС оцінюється за допомогою програмного продукту Simulation Xpress Solid Works. При цьому розглядається симетричне навантаження .<br>Групньої поверхні донної частини циліндра максимальним тиском 32 МПа.

Параметри конструкції, що навантажується (див. рис. 3.14), такі:

- тий конструкції робочого циліндра зваренокована;
- материал сталь 25ГС, межа плинності 280 МПа;
- внутрішній діаметр dвн циліндричної частини 840 мм;
- товщина стики уст циліндричної частини циліндра 195 мм;

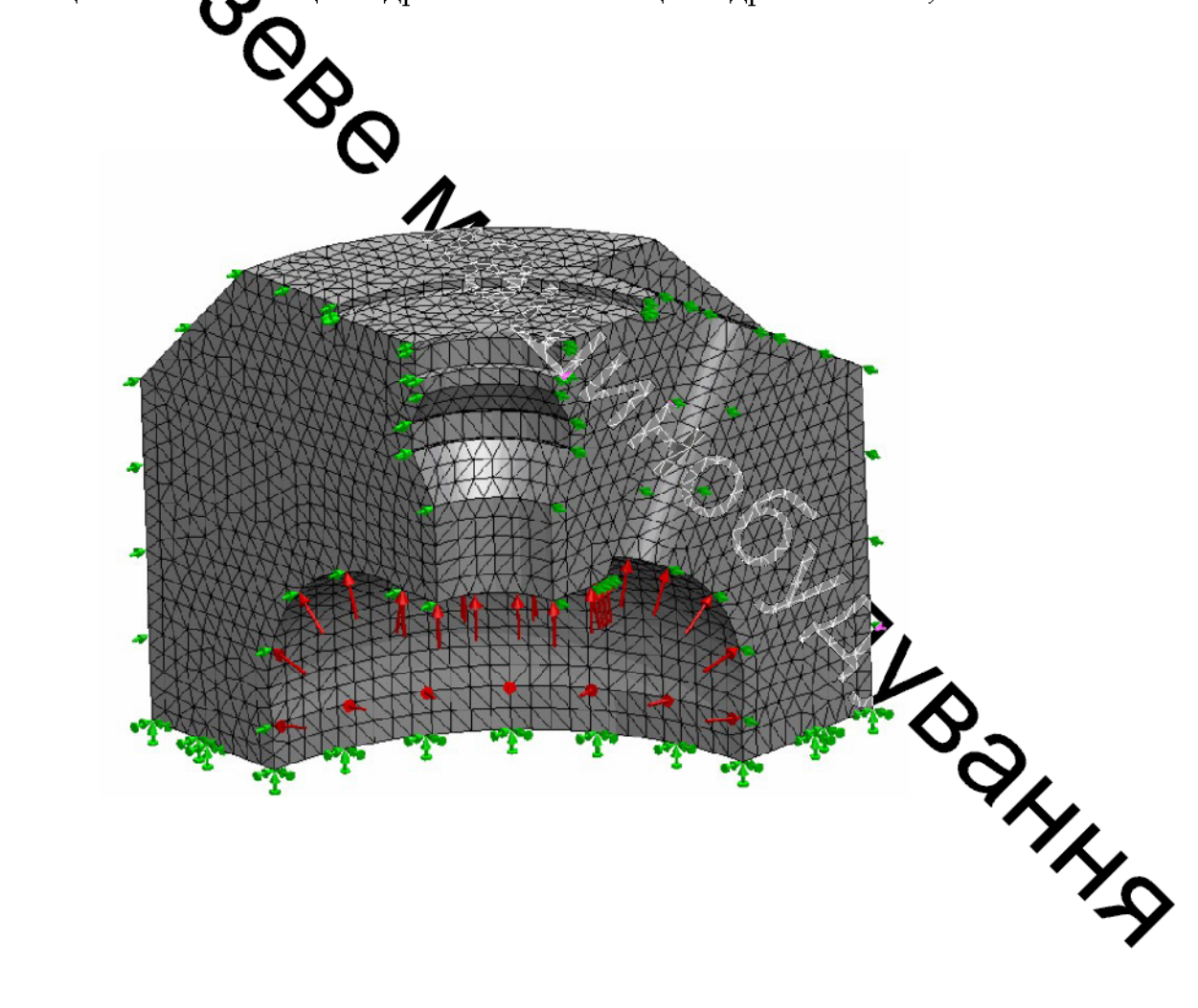

Рисунок 3.14 – Скінчено-елементна сітка зі схемою навантаження донної частини корпусу

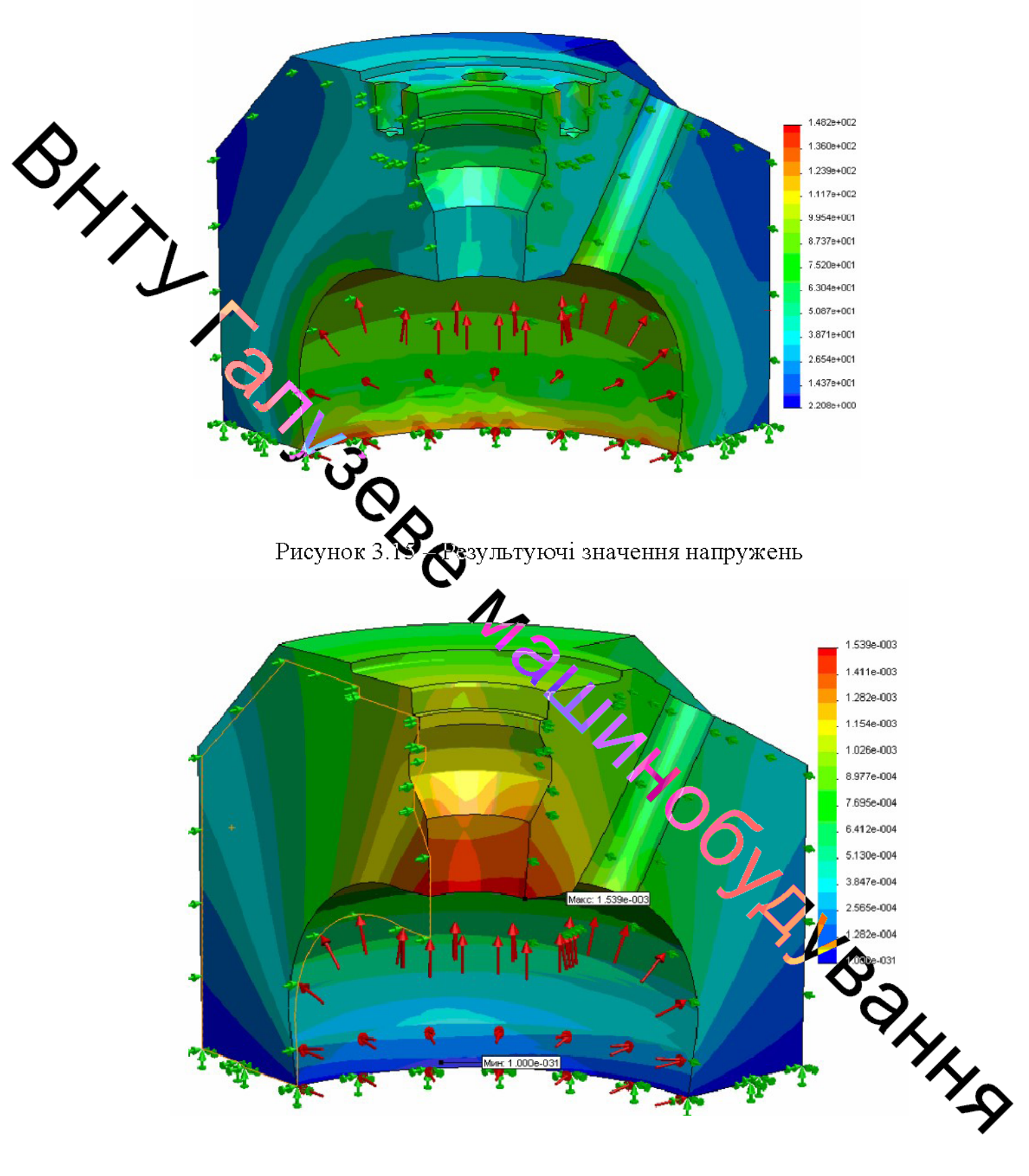

Рисунок 3.16 - Результуючі значення переміщень

75

Мин: 6.319е-007 5.521e-005 5.066e-005 4.611e-005 4.156e-005  $S_{\chi}$ 3.702e-005 3.247e-005 2.792e-005 2.337e-005 1.882e-005 1.428e-005 9.728e-006 5.180e-006 6.319e-007

Рисунок 3.17 - Результуючі значення деформацій

Подібні дослідження НДС донної частини здійснювали при різних значеннях радіусу заокруглення (див. рис. 24) в діапазоні d<sub>вн</sub> (0,05...0,35) і різних профілів заглибленої галтелі (див. рис. Для гідравлічних пресів прийнятого ряду зусиль.

За результатами проведеного аналізу НДС донн частини клапану встановлено наступне:

 $0,\!2d_{\text{\tiny{BH}}},$ • виконання радіусу заокруглення галтелі величиною призводить до появи в ній яскраво виражених зон концентрації напр

• заглиблення галтелі в донну частину більш ніж на 0,4t<sub>cr</sub> призвод виникнення додаткових радіальних сил, що викликають появу пластичн деформацій і підсилюють розвиток тріщин від утомленості.

Отримані результати досліджень дозволяють розробити практичні рекомендації проектування донної частини клапану для гідравлічних пресів з  $HATI$ 

## 3.5 Висновки до розділу

1. Розроблені математичні моделі зворотного ходу і розвантаження робочих циліндрів від тиску кувальних пресів з насосно-акумуляторним **ЦО**ИВОДОМ, побудовані  $\Pi$ O результатам теоретично-експериментальних досложень, відповідають реальним процесам, які розглядаються, і можуть бути прийкат за основу при аналізі динаміки гідроприводу.

2. Динаміка процесу розгону поперечки мало залежить від часу відкриття і характериотоки впускного клапана зворотних циліндрів, а знаходиться параметрами системи керування.

3. При катьмуванні поперечки в верхньому положенні закриттям впускного клапана зворедних циліндрів відбувається великий її вибіг вгору після закриття клапана незапежно від його конструктивної характеристики і часу закриття, а також величини коефіцієнта а.

4. Швидке і безударне гальновання рухомої поперечини в верхньому положенні забезпечується шляхом остановния НЗК дроселюючим елементом. НЗК з релейною конструктивною характеристикою абсолютно непридатний для гальмування поперечки. НЗК з лінійною і мажратичною характеристиками створює умови для безударного гальмування потеречки за умови, що час закриття складе не менше 0,3с, а коефициент  $a$  – не менще

5. Швидке і ударне розвантаження робочих диліждрів від тиску безпосередньо в наповнювально-зливну магістраль забезпечується відкриттям H<sub>3</sub>K дроселюючим H3K релейною  $\overline{3}$ елементом. **КОРСТУУ КТИВНОЮ**  $\overline{3}$ характеристикою абсолютно непридатний ДЛЯ розвантаження циліндрів від тиску. НЗК з лінійною конструктивною характеристик створює умови для без ударного розвантаження робочих циліндрів від тиску з умови, що час відкриття складе не менше 0,2c, а значення  $\alpha$  рекомендується досягатиме не нижче 0,8.

## РОЗДІЛ 4

## ЕКОНОМІЧНА ЧАСТИНА

# 4.1 Оцінювання комерційного потенціалу розробки «Пристрій керування зворотнім ходом ковальських машин з гідроприводом»

Метою проведення технологічного аудиту розробки«Пристрій керування **Эдом ковальських машин з гідроприводом» є оцінювання** зворотнім комерційно потенціалу розробки, а саме ультразвукового засобу визначення густини газового дотоку. Проведення аудиту здійснюється за допомогою Для цього залучено двох експертів. експертного метеду

Оцінювання комерлійного потенціалу дослідження здійснюється за 12-ма критеріями, що наведень з таблиці 4.1.

Таблиця 4.1 - Критерії оцінюваль комерційного потенціалу дослідження та їх можлива бальна оцінка

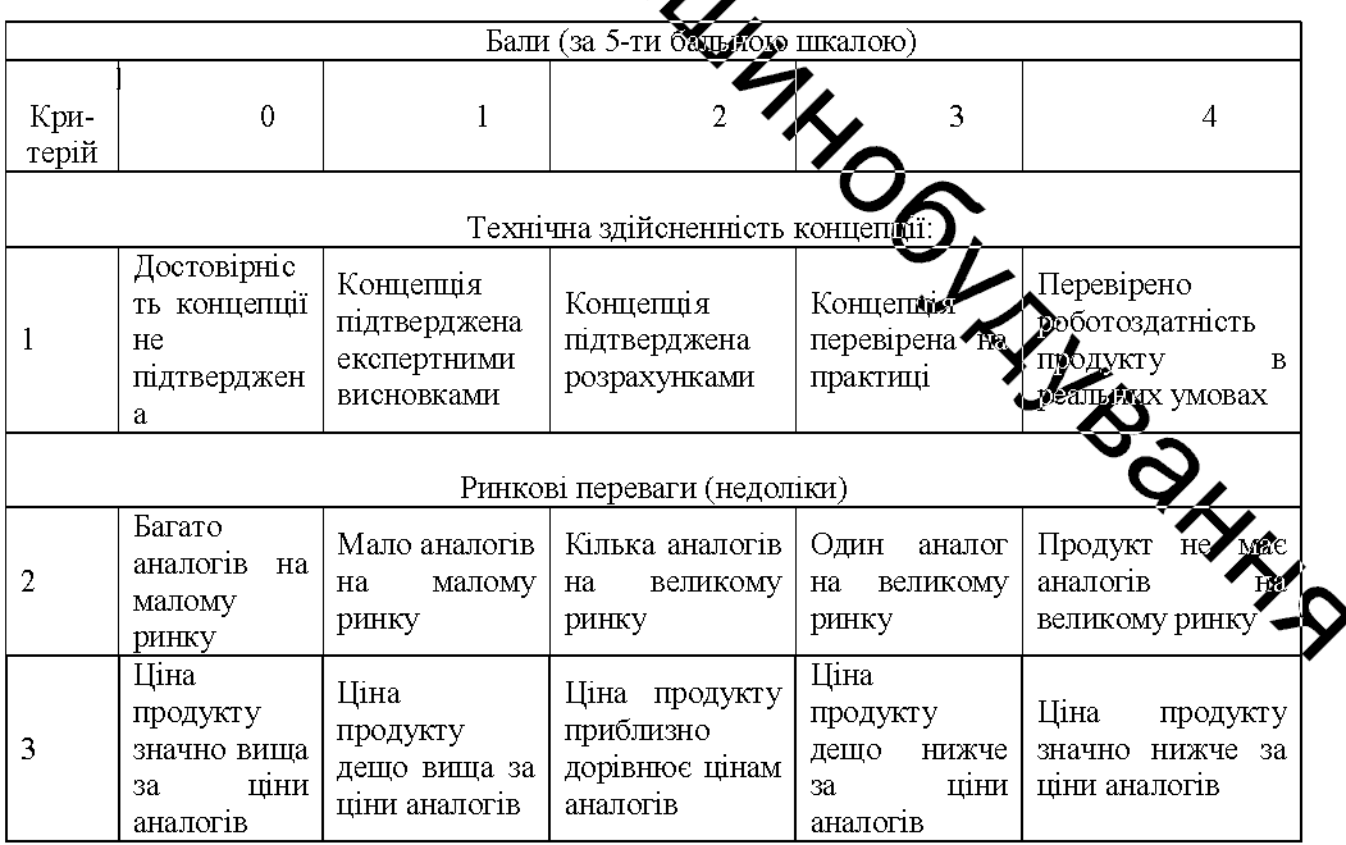

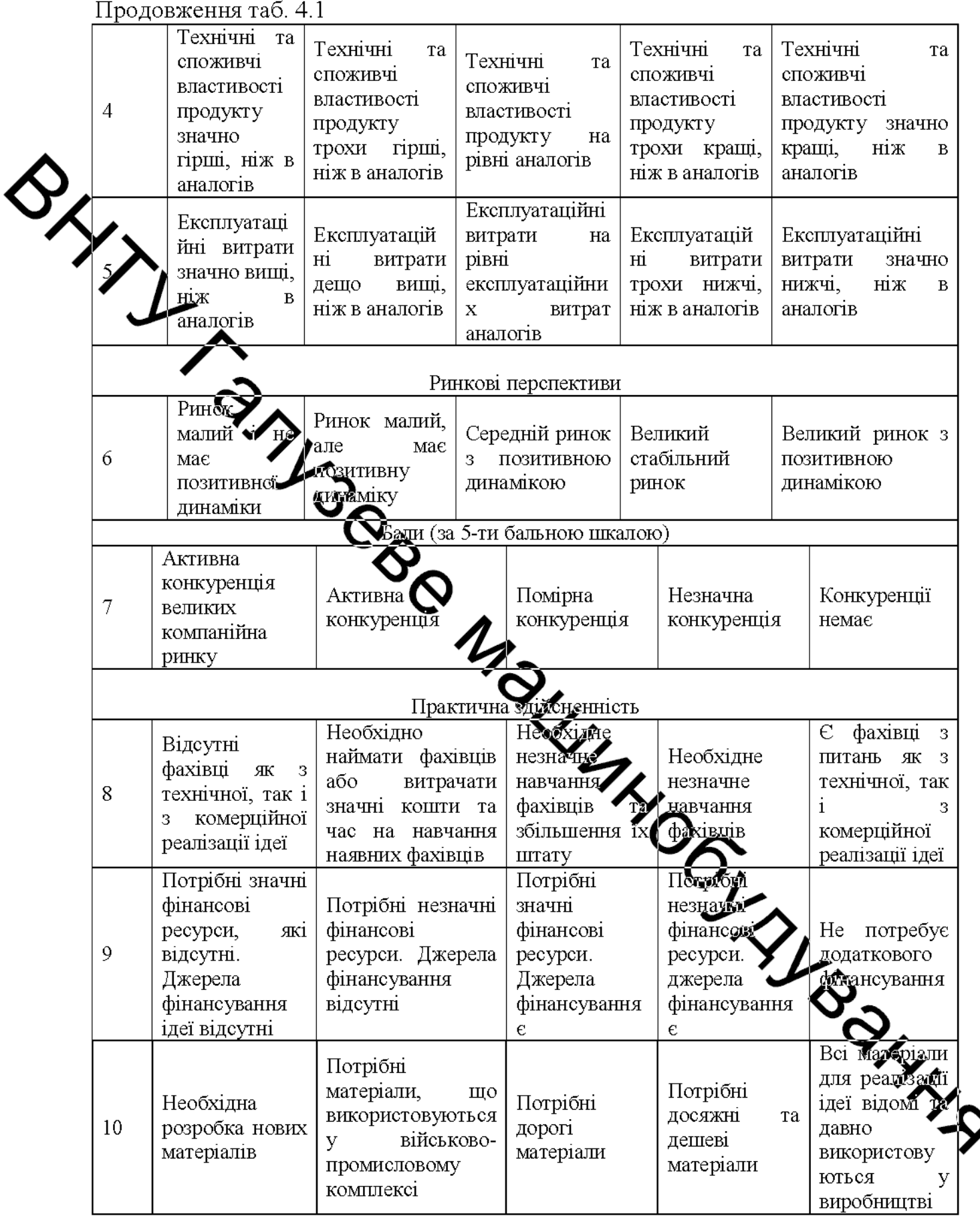

Продовження таб. 4.1

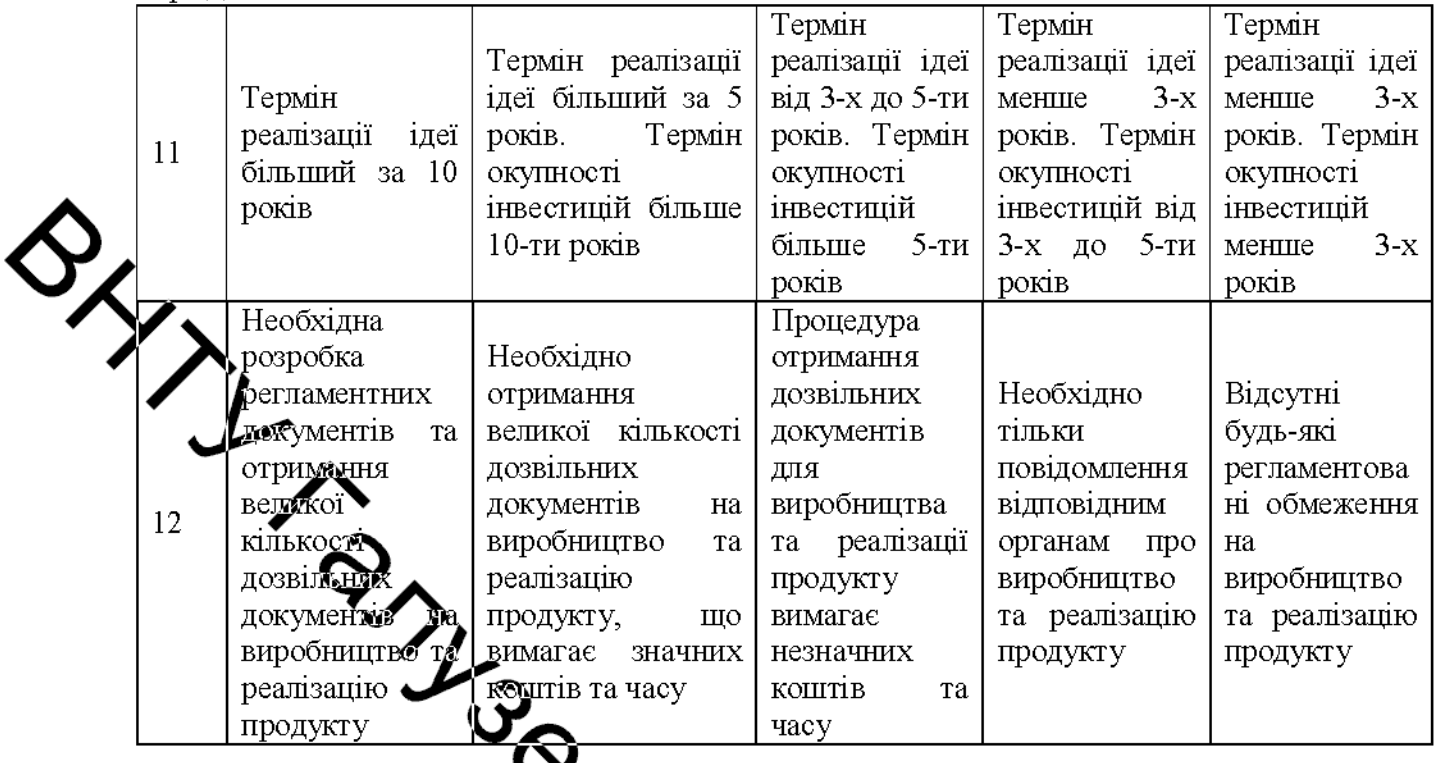

Результати оцінюваний мерційного потенціалу розробки заносимо в 4.2.<br>Таблиця 4.2 – Результати оцінюваний комерційного потенціалу розробки. табл. 4.2.

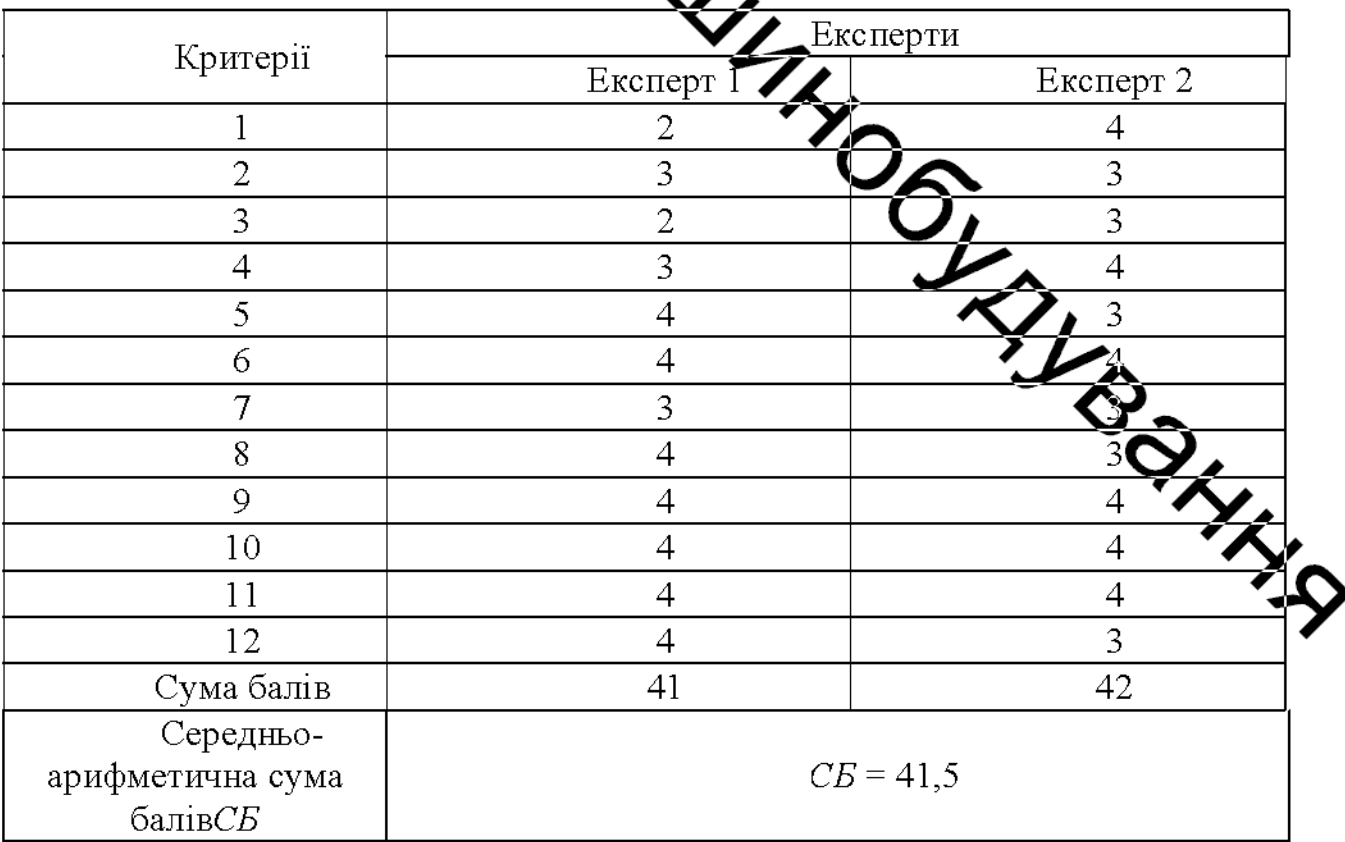

За результатами оцінювання комерційного потенціалу розробки, середньоарифметична сума балів складає 41,5 що вказує, що рівень розробки є високим.

Бажаним шляхом реалізації проекту є спільне підприємство підприємство, що базується на спільному капіталі суб'єктів господарської дяльності України або іноземних суб'єктів господарської діяльності, на сцивному управлінні та на спільному розподілі результатів та ризиків.

жліх запровадження комерційної ідеї може бути досягнутий за рахунок: гнучкости побільності діяльності з урахуванням економічної ситуації, що змінюється в ринку; виявлення комерційних пріоритетів та їх реалізації; використання прийнятті комерційних активного  $\mathbf{v}$ рішень принципів менеджменту і маркетынгу; вміння передбачити комерційні ризики; адаптації комерційних роботи. иків ДО нових **VMOB** 

## 4.2 Прогнозування витрат на виконання науково-дослідної роботи

Theory compare and a model compare and the second of the compare and the compare and the compare and a second compare compare compare  $\frac{1}{2}$  of  $\frac{M}{r}$ ,  $\frac{M}{r}$  (4.1) керування зворотнім ходом ковальських машин тідроприводом» передбачає розрахунок таких основних витрат:

$$
3_o = \frac{M}{T_p} \cdot t
$$

 $t$  – число робочих днів роботи розробника.

Підставимо дані до формули 4.1 та отримаємо:

Зроблені розрахунки заносимо до таблиці 4.3.

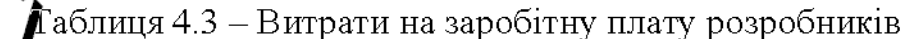

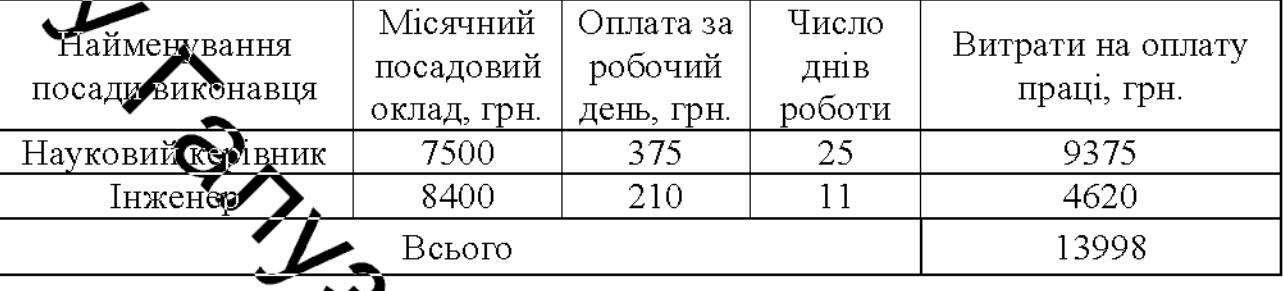

2) Основна заробила робітників  $3_p$ , якщо вони беруть участь у виконання НДДКР і виконуров роботи за робочими професіями, у випадку, коли вони працюють в наукових удиновах бюджетної сфери, розраховується за формулою (4.2):<br>  $B_p = \sum_{1}^{n} t_i$  (4.2)

де  $t_i$  – норма часу (трудомісткість) на виконе реботи, годин;

 $n -$ кількість робіт по видах та розрядах;

 $K_c$  - коефіцієнт співвідношень, який установлени **м**аний час Генеральною тарифною угодою між Урядом України і профспілка

 $Ci$  – погодинна тарифна ставка робітника відповідного розряд виконує дану роботу.

$$
C_i = \frac{M_{\mathbf{M}} \cdot K_i}{T_p \cdot T_{3\mathbf{M}}}
$$
\n(4.3)

83

де  $M_{\mu}$  – розмір мінімальної заробітної плати за місяць, грн.;

## з 01.01.2019 р.  $M_h = 4173$  грн.;

 $K_i$  – тарифний коефіцієнт робітника відповідного розряду. Величина иянних тарифних коефіцієнтів робітників відповідних розрядів для бюджетної сфери наведена в таблиці 4.4:

начення тарифних коефіцієнтів робітників відповідних розрядів. Таблиця 4. Розряд 3  $\overline{4}$ 5 6  $\tau$ 8

> $1,18$   $1,27$   $1,36$   $1,45$   $1,54$ 1,64

измісяці,  $T_p$  – число робочих

 $T_{\textit{3M}}$  – тривалість зміни, зазвичай

Таблиця 4.5 – Витрати на заробжнуты ату робітників

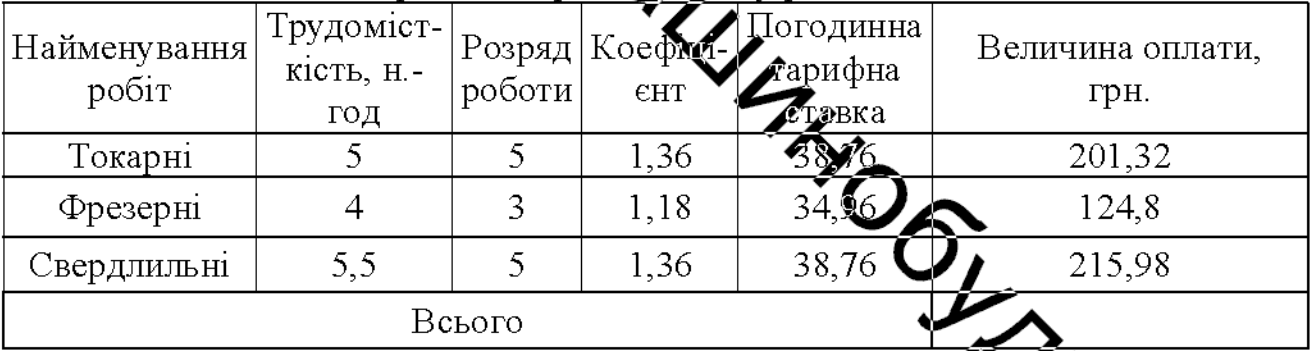

3) Додаткова заробітна плата  $(3<sub>o</sub>)$  всіх розробників та робстиків, які приймали участь в дослідженні.

Додаткову заробітну плату розраховуємо як 10...12% від суми ос заробітної плати всіх розробників та робітників. Приймаємо додат заробітну плату 10% від основної:

$$
3_{\partial} = 0, 1 \cdot (3_{\partial} + 3_{p}) \tag{4.4}
$$

$$
3_{\delta} = \frac{(13995 + 545, 2) \cdot 10}{100\%} = 1453,78 \ (zph)
$$

4) Нарахування на заробітну плату  $H<sub>s</sub>$  розробників та робітників, які брали участь у виконанні даної НДДКР становить 22 % від суми основної та одаткової заробітної плати:

$$
H_{m} = (3_0 + 3_p + 3_o) \cdot \frac{\beta}{100}
$$
\n(4.5)

основна заробітна плата розробників, грн.; де  $3<sub>o</sub>$ 

 $3p$  - основна заробітна плата робітників, грн.;

 $\beta_{\partial}$  - додаткова со тна плата всіх розробників та робітників, грн.;

 $\beta$  - ставка єдиного виску на загальнообов'язкове державне соціальне страхування, %;  $\beta$  = 22%.

$$
H_m = (13998 + 542, 2848, 73) \cdot \frac{22}{100} = 351,95 \text{ (zph)}.
$$

5) Амортизація обладнання, приміщень, Ta які комп'к використовувались під час дослідження. У спрощень у сприняти амортизаційні відрахування по кожному виду обладнання та приміщениям можуть бути **SY BONNIN** розраховані за формулою (4.6):

$$
A=\frac{H\cdot H_a}{100}\cdot\frac{T}{10}
$$

де Ц - загальна балансова вартість даного виду обладнання (приміщен грн.;

 $H_a$ — річна норма амортизаційних відрахувань.  $H_a = (10...25)\%$ ;

Т- термін використання обладнання (приміщень), місяці.

Всі проведені розрахунки амортизаційних відрахувань заносимо в таблицю 4.6.

| Найменування<br>комплектуючих                | Балансова<br>вартість,<br>грн. | Норма<br>амортизації,<br>$\%$ | Термін<br>використання<br>MIC. | Величина<br>амортизаційних<br>відрахувань,<br>грн. |
|----------------------------------------------|--------------------------------|-------------------------------|--------------------------------|----------------------------------------------------|
| Гриміщення                                   | 950000                         | 5                             | 1,5                            | 5937                                               |
| Верстат фрезерний                            | 350000                         | 15                            | 1,2                            | 5250                                               |
| Верстат докарний                             | 280000                         | 15                            | 1                              | 3500                                               |
| Верстат<br>свердлильний                      | 97000                          | 15                            |                                | 1212,5                                             |
| Відрізний верстат                            | 4000                           | 15                            |                                | 425                                                |
| Напівавтоматичний<br>зварювальний<br>верстат |                                | 15                            |                                | 250                                                |
|                                              |                                | 16574                         |                                |                                                    |
|                                              | Всього                         |                               |                                |                                                    |

Таблиця 4.6 - Розрахунок амортизаційних відрахувань

6) Витрати на матеріали, що були сикористані під час виконання НДДКР, розраховуються по кожному виду матеріалів за  $\phi$ фрмулою  $(4.7)$ :

$$
M = \sum_{1}^{n} H_i \cdot H_i \cdot K_i - \sum_{1}^{n} B_i \cdot H_i, \qquad (4.7)
$$

 $M = \sum_{i} \mu_i \cdot \mu_i$  –  $\frac{1}{i}$ <br>
де  $H_i$  – витрати матеріалу і-го найменування, шт.;<br>  $H_i$  – вартість матеріалу і-го найменування, грн./шт.;<br>  $K_i$  – коефіцієнт транспортних витрат,  $K_i$  = (1,1...1,15). Обитвення  $K_i = 1, 15;$ 

 $B_i$  – маса відходів матеріалу і-го найменування, шт.;

 $H_B$  – ціна відходів матеріалу і-го найменування, грн/шт.;

 $n -$ кількість видів матеріалів.

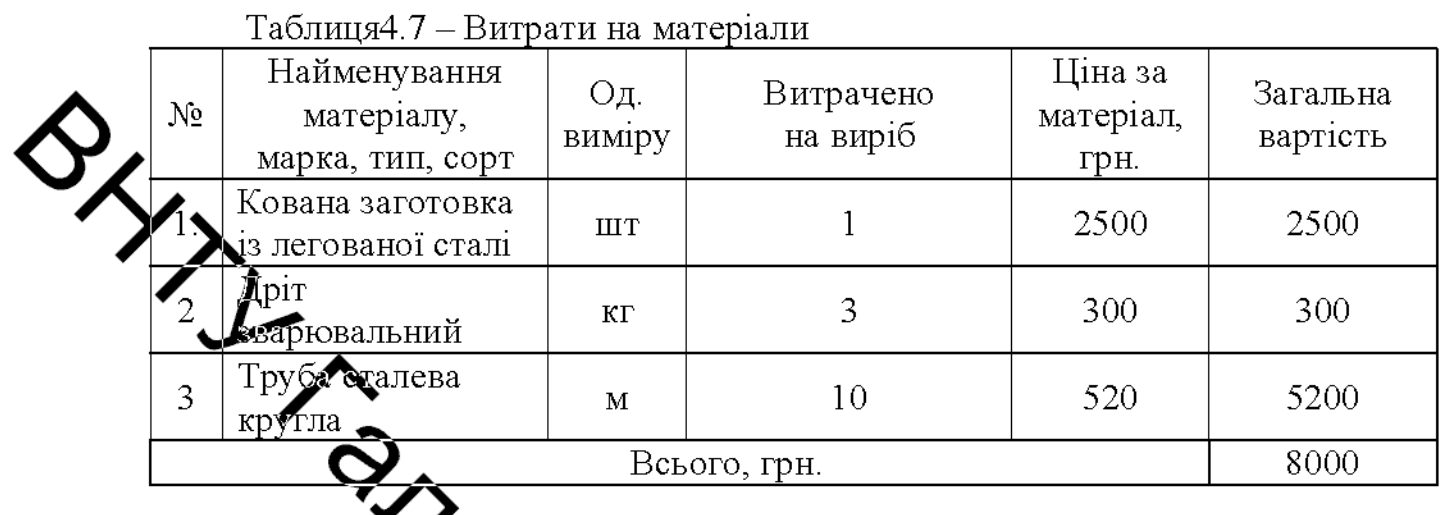

7) Витрати на комплектуючі К, що були використані під час виконання за формулою  $(4.8)$ : НДДКР, розраховую

$$
\mathbf{Q} \mathbf{K} = \sum_{i=1}^{n} H_i \cdot H_i \cdot K_i
$$
\n(4.8)

де  $H_i$  – кількість комплектуючи го виду, шт.;

 $L_i$  – ціна комплектуючих і-го вид

 $K_i$  – коефіцієнт транспортних  $=$  (1,1...1,15). Обираємо  $K_i$  $K_i = 1,15;$ 

 $n -$ кількість видів комплектуючих.

THE ROOM SAINT Bci проведені розрахунки витрат  $\overline{B}$ заносимо таблицю 4.8.

Таблиця 4.8 - Витрати на комплектуючі

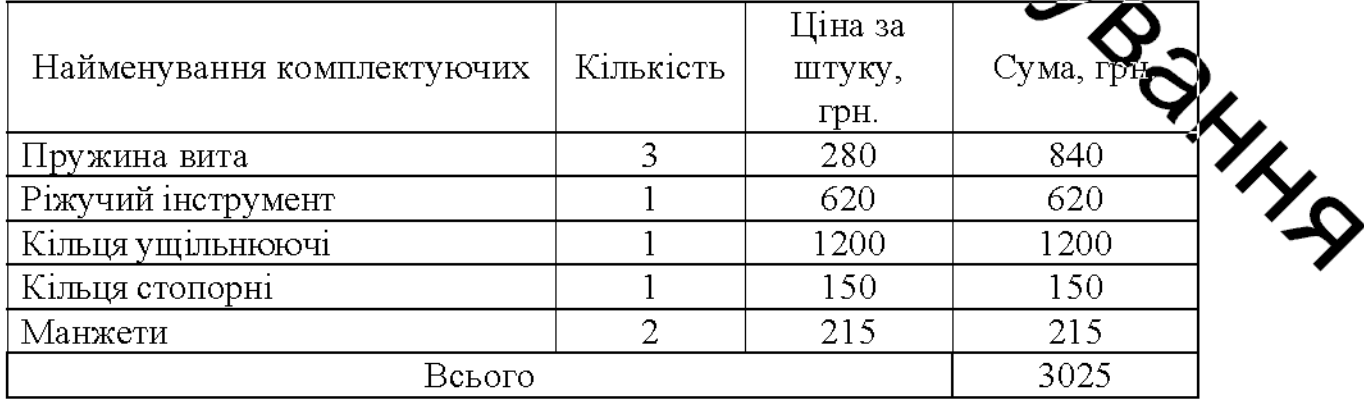

8) Витрати на силову електроенергію Ве розраховуємо за формулою  $(4.9)$ :

$$
B_e = B \cdot \Pi \cdot \Phi \cdot K_{\pi}, \qquad (5.9)
$$

87

де В - вартість 1 кВт-год. електроенергії, в 2019 році В = 2,5 грн/кВт; - установлена потужність обладнання, кВт. Ф фактична кількість годин роботи обладнання, годин;  $K_n$  - комфіцієнт використання потужності,  $K_n < 1$ . Обираємо  $K_n = 0.9$ .

> Отжете итрати на силову електроенергію становлять:

 $B_e = 2.5 \cdot 0.2 \cdot 180 \cdot 0.5$ <br>BHTPATH I<sub>B</sub> BU IPHHHATH AK (100...300)% BIA CYMH OCHOBHOI 9) Інші витрати Ів Ф заробітної плати розробників то робітників, які були виконували дану НДДКР, тобто (4.10):

$$
B_{\text{in}} = (3_0 + 3_p) \cdot 300\%,
$$
  

$$
B_{\text{in}} = (13998 + 545, 2) \cdot 100\% = 1.548, 5 \text{ (rp)}
$$

10) Сума всіх попередніх статей витрат дає загальні зитржи на виконання THE BOOM даної частини НДДКР - В.

$$
B = 3_0 + 3_p + 3_q + H_{3H} + A + M + K + B_e + B_{iH},
$$

 $B = 13998 + 545,2 + 1453,73 + 3517,95 + 16574 + 3517,95 + 8000 + 302$  $+81 = 50712,87$  (грн).

середньоарифметична сума балів складає 41,5 що вказує, що рівень розробки є високим.

A POLARIN OILIDORILLES<br>
TITULE CYAS ČERIS CEREAC 41.<br>
TITULE CYAS ČERIS CEREAC 41.<br>
SAN ARO CONTENTA DE ALTERNATION LA CONTENTA DE ALTERNATION DE CONTENTA DE CONTENTA DE CONTENERATION DE CONTENERATION DE CONTENERATION DE C піттриємство, що базується на спільному капіталі суб'єктів господарської діяльності, Чкраїни або іноземних суб'єктів господарської діяльності, на спільному управлінні та на спільному розподілі результатів та ризиків.

**Created by Universal Document Converter** 

### РОЗДІЛ 5

## ОХОРОНА ПРАЦІ ТА БЕЗПЕКА У НАДЗВИЧАЙНИХ СИТУАЦІЯХ

#### 5.1 Аналіз умов праці

• Розглядається дільниця виготовлення пристрою керування зворотнім ковальських машин з гідроприводом. Дільниця знаходиться  $\overline{B}$ механічному цеху одноповерхової будівлі.

При робот виникає ряд фізичних, хімічних, психофізіологічних небезпечних та шкідливих виробулчих факторів (ГОСТ 12.0.003-74):

- Зміна мікретима у робочої зони.

- Підвищена загазоведість повітря робочої зони парами і газами, які виділяються при технологічних процесах.

- Відсутність або недостатня освітленість природним світлом, недостатня освітленість робочої зони від світильниців дитучного освітлення.

- Підвищений рівень шуму і вібряці на робочих місцях від працюючого обладнання

- Рухомі частини виробничого обладнання, вузди і агрегати, що рухаються.

- Відлітаючі частини інструментів, який зруйнувався під час роботи.

**LANDROWN** - Підвищена напруга в електричній мережі, замикання дкої може відбутись через тіло людини.

Фізичні динамічні та статичні навантаження.

Монотонність праці.

## 5.2 Виробнича санітарія

На дільниці обладнання живиться від трифазної чотирипровідної мережі з нейтраллю напругою 380/220 **B.** Дільниця заземленою знаходиться  $\overline{B}$ одноповерховому виробничому приміщенні.

мають велику ширину, шкідливі роботи необхідно У цехах, що

розташовувати поблизу зовнішніх стін для кращого забезпечення природної вентиляції приміщення. При внутрішньому плануванні приміщення повинні бути передбачені достатня ширина і число проходів, сходів, дверей із метою можливого усунення зустрічних людських потоків у періоди початку і закінчення змін, а також у випадку аварійних ситуацій.

Обсяг виробничих приміщень повинен бути таким, щоб на кожного працвою чого припадало не менше 4.5 м<sup>2</sup> площі, 15м<sup>3</sup> об'єму, висота виробничого примичения повинна бути не менше 3,2 м. Площа дільниці 60 м<sup>2</sup>, об'єм – 192 м<sup>3</sup>, тобто вимоги виконуються.

# 5.2.1 Мікрохлімат в приміщенні

Роботи, ще виконуються на дільниці відповідно до ГОСТ 12.1.005-88 відносяться до категорі робіт II6 - середньої важкості. Вони пов'язані з розбиранням і збирання режалів і агрегатів, процесами відновлення та зміцнення. Ці роботи пов'язані з середнім фізичним навантаженням.

Параметри, що характеризуют микроклімат в приміщенні є наступними: температура, відносна вологість, швиджу руху повітря.

 $\Gamma$ ОСТ 12.1.005-88 визначає оптимальн $\Lambda$  допустимі норми цих параметрів в залежності від категорії робіт, періоду рожу Числові значення цих норм  $\boldsymbol{O}$ додано в таблицю 5.1.

Таблиця 5.1 - Оптимальні і допустимі норми параметри мікроклімату в приміщені

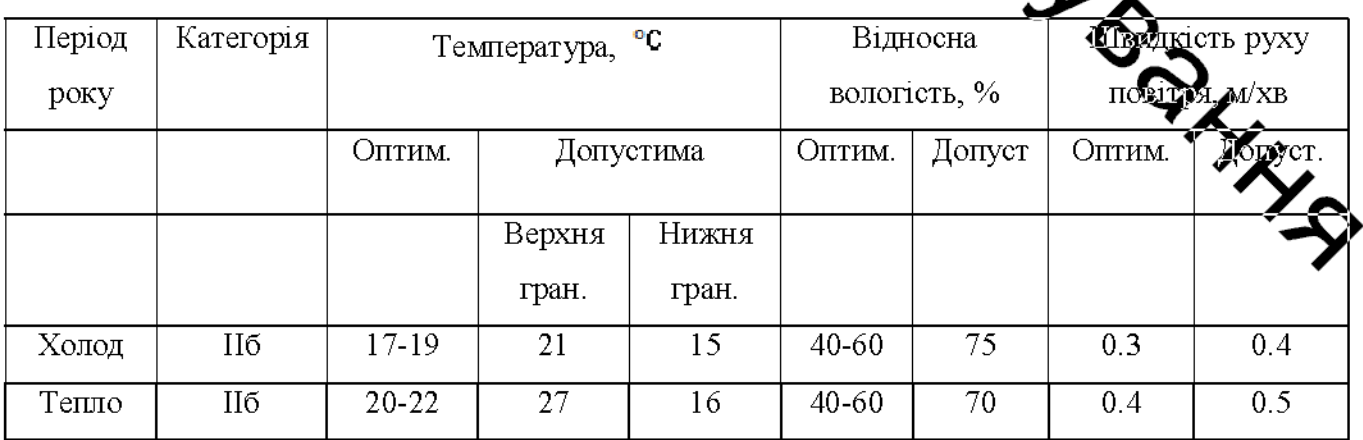

Інтенсивність опромінення 100Вт/ .Опромінення людського тіла не виробничому більше 25%. Для нормалізації мікроклімату в приміщені необхідно улаштувати вентиляцію і опалення.

На дільниці характерне забруднення повітря виробничих приміщень отруйними газами та парами.

Попадаючи в організм людини шкідливі речовини негативно діють на людину. Концентрація шкідливих речовин у повітрі робочої зони не повинна перевия увати допустимих значень.

Кочтромь вмісту шкідливих речовин у повітрі робочої зони проводиться на найбільце хорактерних робочих місцях. При однаковому обладнанні, або при виконанні однаковух операцій контроль проводиться вибірково на окремих робочих місцях, розтайшованих в центрі і по периферії приміщення.

Система вентиляти приміщення буде комбінована, тобто буде поєднувати в собі механічну і природну драднізовану вентиляцію.

Механічна вентиляція буде здійснюватиметься за рахунок вентилятора з приводом від електродвигуна. При обертанні вентилятора створюється різниця тиску, в результаті чого повітря жереміщується з переміщення (витяжна вентиляція) і в приміщення (поточна вентилят

Приточна вентиляція забезпечуватиме приток чистого повітря в приміщення, а витяжна вентиляція забезпечуватиме видалення забрудненого повітря назовні.

Природна вентиляція здійснюватиметься за ражиток різниці густини повітря, що виникатиме за рахунок різниці температури повітря а також за **SALLA** рахунок енергії вітру.

## 5.2.2 Освітлення

Кількісні і якісні характеристики освітлення регламентовані СНіП II-Природне освітлення забезпечується подвійними вікнами.

Розряд зорової роботи - 4а.

Коефіцієнт природного освітлення:

$$
e4 = eH3 \cdot m \cdot C_K , \qquad (5.1)
$$

де  $e_H^3 = 1.5$  - нормоване значення коефіцієнта природного освітлення;

 $m = 0.9$  - коефіцієнт світлового клімату;

 $C_{K} = 0.75$  - коефіцієнт сонячності клімату;

$$
C_{K} = 1, 5 \cdot 0, 9 \cdot 0, 75 = 1, 01
$$

Штучне освітлення в приміщеннях повинно задовольняти вимогам (табл.

 $5.3)$ .

- Порми освітленості приміщень і виробничих дільниць Таблиця 5.2

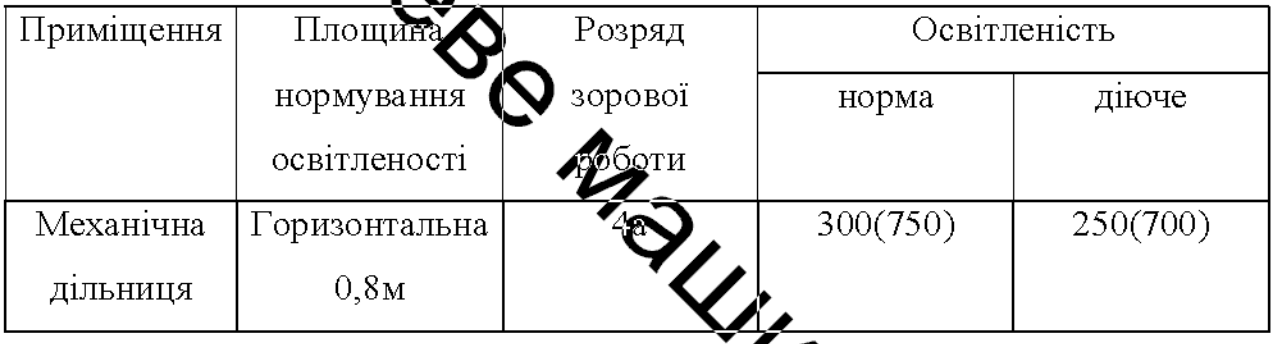

Таким чином діюче значення освітленості дежить нижче нормативного. SY HOOKERS розрахунок Мут Тому в подальшому проведемо освітлення на дільниці.

Розрахунок штучного освітлення

Світловий потік одного світильника

$$
\Phi_{I} = \frac{E_{H} \cdot S \cdot Z \cdot K}{N_{ce} \cdot \eta \cdot N_{4n}},
$$

де  $E<sub>H</sub>$ - нормативна величина освітлення, лк;

 $S$  - площа приміщення, м<sup>2</sup>;

Z - коефіцієнт нерівномірності освітлення;

 $K$  - коефіцієнт запасу;

 $N_{ce}$  - кількість світильників;

 $N_{An}$  - кількість ламп в світильнику;

 $\eta$  - коефіцієнт використання потоку;

$$
\eta = f(\rho_e, \rho_n, \rho_p, i). \tag{5.3}
$$

$$
\sum_{\substack{n = f(\rho_{x}, \rho_{x}, \rho_{y}, i) \to 0 \text{ matrix power matrix for } p \text{ matrix}}}
$$
\n
$$
\sum_{\substack{n = f(\rho_{x}, \rho_{x}, \rho_{y}, i) \to 0 \text{ matrix}}}
$$
\n
$$
\sum_{\substack{n = h_{y} - \text{BUCCTA}} \text{cis} \text{Re} \text{Mycis HaJ} \text{ pofovivo no bepxHboto, M;} \text{ m} \text{ is the same time}}}
$$
\n
$$
\sum_{\substack{n = h_{y} - \text{BUCCTA}} \text{cis} \text{Re} \text{Mycis HaJ} \text{ pofovivo no bepxHboto, M;} \text{ is the same time in } p \text{ is the same time in } p \text{ and } p \text{ is the same time in } p \text{ and } p \text{ is the same time in } p \text{
$$

$$
4 hp = 1, 4...1, 6;
$$
  
L=4,5m;  $hp = 3$ m.

- 
- 
- 

$$
\Phi_{S} = \frac{300 \cdot 60 \cdot 1, 2 \cdot 1, 5}{12 \cdot 0, 29 \cdot 2} = 4655, 2 \pi k.
$$

Світильники вибираємо ПВЛМ-2,80С з лампами Л-Б60 з потужністю 60Вт і світловим потоком - 4500Лм.

Перевіряємо достатність освітлення:

$$
E_{\phi} = \frac{\Phi_{\phi} \cdot N_{ce} \cdot \eta \cdot N_{An}}{S \cdot Z \cdot K} ;
$$
\n
$$
E_{\phi} = \frac{4500 \cdot 12 \cdot 2 \cdot 0, 29}{60 \cdot 1, 2 \cdot 1, 5} = 290 \pi \kappa ;
$$
\n
$$
pE = \frac{300 - 290}{300} \cdot 100\% = 3, 3\% .
$$
\n(5.5)

 $\frac{1}{\sqrt{2}}$ е недосвітлення – 10%. Таким чином 3,3% <10%: штучне Допус: дільний виконання технологічного процесу відновлення та освітлення зміцнення валу муфти за **Ф**вільне.

5.2.3 Шум

Джерелом шуму на дільниці є прадюрче обладнання та допоміжний транспорт.

За характером спектру шум на дільниці цитрокосмуговий із безперервним спектром шириною більше октави. За часовими характеристиками шум постійний, так як рівень звука за восьмигодинний робочий день змінюється в часі не більш, ніж на 5 дБА. За походженням шум мехакимий (від працюючого обладнання) і аеродинамічний (від вентиляційних установок). Допускається в якості характеристики постійного широкосмугового шуму на робочих місцях при орієнтовній оцінці приймати рівень звуку (дБА), виміряний на тим часовій характеристиці "повільно" шумоміра по ГОСТ 17187 - 85.

Гранично допустимий спектр шуму на робочих місцях на механічні дільницізгідно ГОСТ 12.1.003 - 83 приведений у табл. 5.3.

Для зменшення шуму на дільниці використовують архітектурнопланувальні методи захисту. Сюди відноситься раціональне розміщення технологічного обладнання, верстатів, раціональне розміщення робочих місць,

раціональне акустичне планування зон і режиму руху транспорту, створення

різних шумозахищених зон в різних місцях знаходження людей.

Таблиця 5.3 - Допустимий спектр шуму на робочих місцях

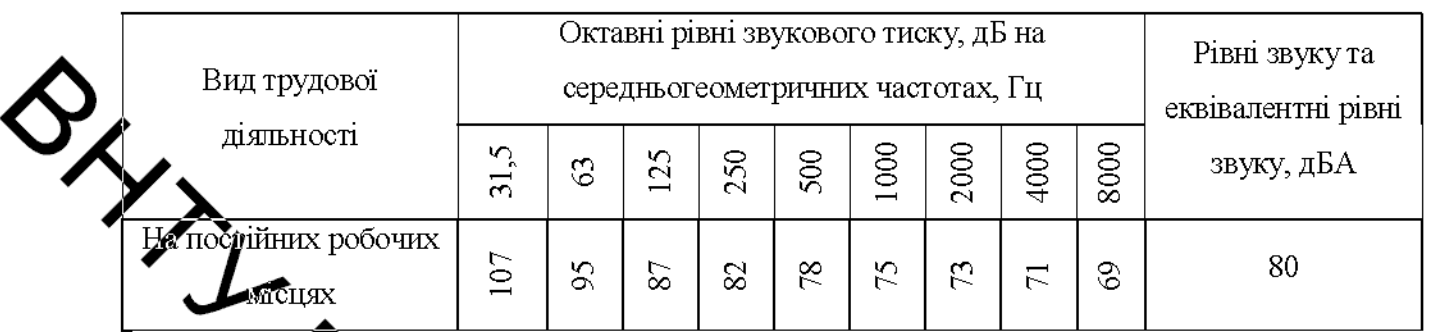

# рашія

<u>.</u><br>Бладнання та під час переустановки деталей на працюючих (замальна і переважно локальна). Вібрація характеризується може діяти вібрани віброшвидкість. віброприскорення, рівень такими показниками віброшвидкості, рівень віброприскорення.

Категорія вібрації 3 тип а" - технологічна на робочих місцях. Критерій оцінки - межа зниження продуктиве сті пращ. На працюючих діє локальна і загальна вібрація. Вона передається через руки працюючих і через підошви ніг.

ків вібраційного навантаження на Санітарні норми одночислових показни В табл. 5.4. працюючого при тривалості зміни 8 год приведе

|              | Категорія   |                       |                      |     | Нормативні коректовали за часкотою та еквівалентні |    |  |
|--------------|-------------|-----------------------|----------------------|-----|----------------------------------------------------|----|--|
| Вид вібрації | вібрації за | Напрямок              | коректовані Зулчення |     |                                                    |    |  |
|              | санітарними | дiї                   | Віброприскорення     |     | В1 <b>600 л</b> івидкість                          |    |  |
|              | нормами     |                       | $M/c^2$              | дБ  | $M/c, 10^2$                                        | дБ |  |
| Локальна     |             | $X_n$ ; $Y_n$ ; $Z_n$ | 2,0                  | 126 | 2,0                                                |    |  |
| Загальна     | 3 тип "а"   | $X_0$ ; $Y_0$ ; $Z_0$ | 0,1                  | 100 | 0,2                                                |    |  |
|              |             |                       |                      |     |                                                    |    |  |

Таблиця 5.4 – Норми вібраційного навантаження ГОСТ 12.1.012 - 90

Для зменшення вібрації, яка передається на робочі місця, обладнання на дільниці встановлено на віброізолятори. Вентилятори систем вентиляції також встановлюють на віброізолятори і розміщують поза приміщеннями.

Забороняється експлуатація несправного обладнання. технічного інструменту, тощо. При несправному обладнанні вирішується табличка "Працювати заборонено" або "Не працює".

Робітники повинні забезпечуватись справними інструментами Ta нвентарем.

Відходи виробництва, обтирочні матеріали, повинні прибиратися після кожної зміни

Для та знежирення повинні застосовуватись негорючі суміші і розчинники. Мийм ванни з часом після закінчення роботи повинні закриватись. Підлога має бути торизонтальною, рівною без вибоїн. Біля верстатів і стендів повинні бути дерев'яні трати на всю ширину робочої зони.

Особливу увагу необеждае приділяти при роботі з кран-балкою. Необхідно дотримуватись інструкцій по роботі з обладнанням.

Нормативні умови на дільнице забезпечуються такими засобами:

- механізацією;
- встановлення ефективнох венуаляції;
- встановлення опалення;
- застосування засобів особистої гі

**MARIBOOK** Для захисту рук від агресивних середовищ застосовують рукавиці і халати.

## 5.4 Пожежна безпека

Приміщення віднесено до категорії Д, по ступені вогнестійкості відпо до СНиП 2.01.02-85 будівля відноситься до II ступені вогнестійкості. І будівлі із несучими і конструкціями, захищають, із природних або штучних кам'яних матеріалів, бетону або залізобетону з застосуванням аркушевих і негорючих матеріалів у покриттях будинків припускається ПЛИТНИХ використовувати незахищені сталеві конструкції. У залежності від ступеня вогнестійкості будинків і споруджень встановлені мінімальні  $Mex1$ вогнестійкості будівельних матеріалів і максимальні межі поширення вогню. В таблиці 5.5 вказані мінімальні границі вогнестійкості будівельних конструкцій та максимальні границі розповсюдження вогню по них.

# Таблиця 5.5 – Мінімальні границі вогнестійкості будівель

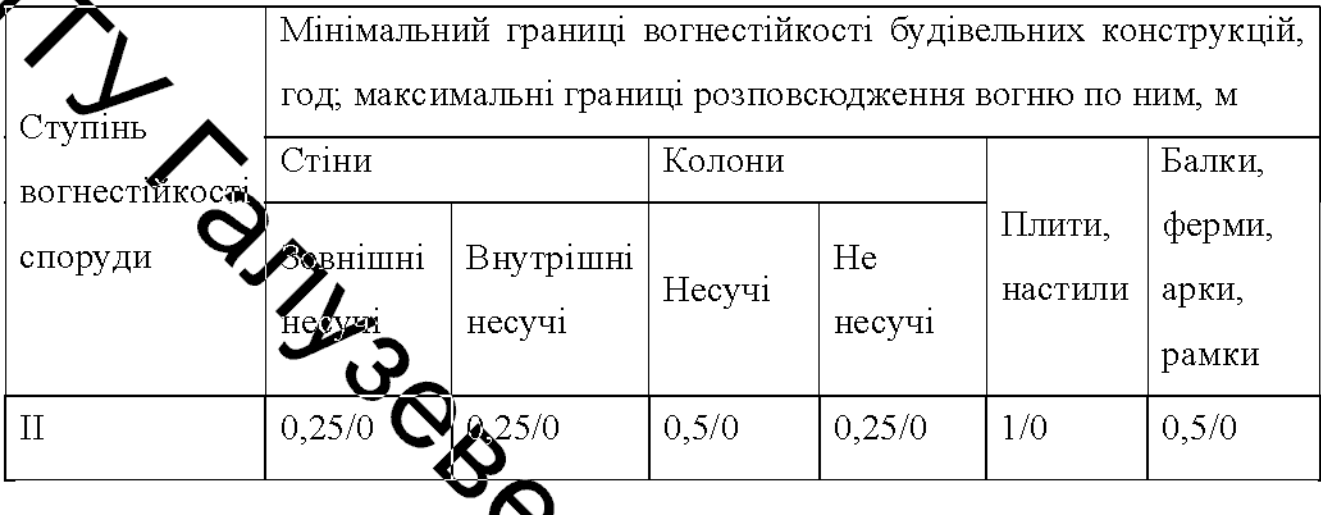

Відстань від найбільш відовленого робочого місця до найближчого аційного виходу з приміщення белосередньо назовні приведена в таблиці<br>Таблиця 5.6 – Максимальна відстань до удіближчого евакуаційного евакуаційного виходу з приміщення 5.5.

проходу

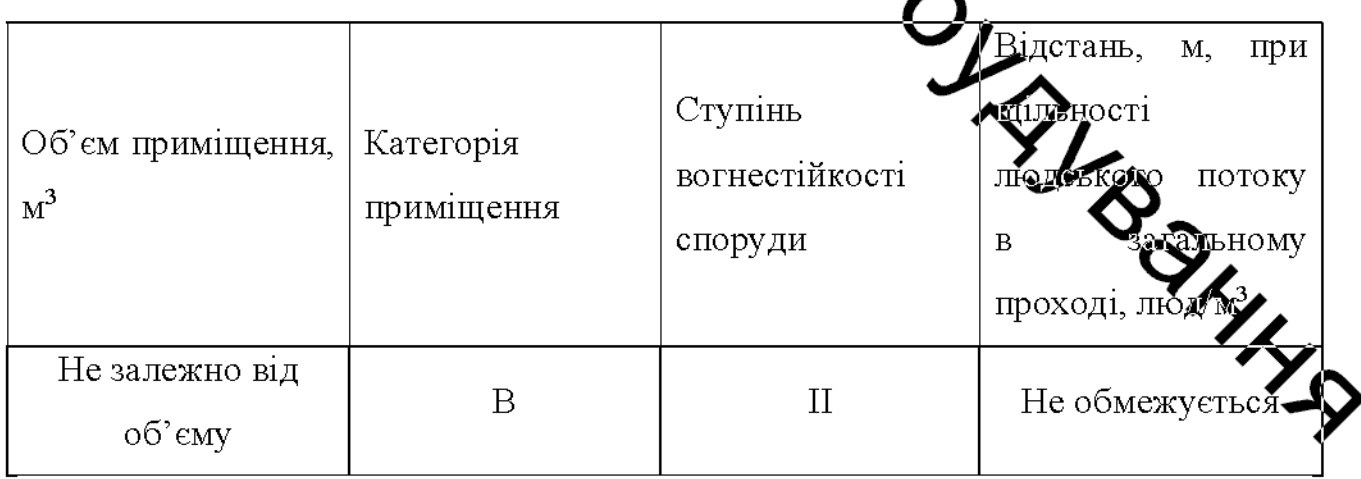

Основними причинами виникнення пожеж є коротке замикання в електропровідниках, самозаймання ганчір'я, паління в недозволених місцях, розряди блискавки і порушення правил пожежної безпеки.

Обладнання повинно бути виконано в вибухобезпечному виконанні. Необхідно своєчасно проводити протипожежний інструктаж і встановлювати орсткий протипожежний режим. Для паління відводяться та обладнуються пеціальні місця.

детя використаного обтирочного матеріалу передбачають металеві ящики з кришками та цей матеріал зберігається не більше однієї зміни.

Для замобігання пожежі від короткого замикання в провідниках їх. необхідно розміщу вати в металевих трубах, або гнучких, металевих кожухах.

д блискавок, застосовують металеві стержні, Для захи**ст** які розташовані вище да Эприміщення та з'єднані із землею дротом. Для оповіщення відповідних строкому пожежу застосовують телефони та теплові повідомлювачі максимальної дії ДІЛ, які спрацьовують, коли температура, навколишнього середовища досяга в ,<br>итичної.

# 5.5 Безпека в надзвичайних ситуациях

## Розрахунок режимів радіаційного захис

Визначимо можливу дозу опромінення опер •в заданих умовах радіаційного забруднення, які будуть працювати у звичай режимі (2 зміни по 12 год.)

$$
H_{\rm m} = \frac{1,33 \cdot p_{\rm 1max} \cdot \left(\sqrt[4]{t_k^3} - \sqrt[4]{t_n^3}\right)}{K_{\rm noc}} = \frac{1,33 \cdot 1,5 \cdot \left(\sqrt[4]{13^3} - 1\right)}{9} = 1,29 \text{ (M2)}
$$

де  $t_n = 1$  год. – час початку роботи після радіоактивного забруднення;

 $t_{\rm k}$ =1+12=13 год. – час завершення роботи першої робочої зміни після радіоактивного забруднення;

 $p_{1,\text{max}}=1.5$  мР/год. – рівень радіації через одну годину після радіоактивного забруднення;

 $K_{\text{roce}} = 9 - \kappa$ оефіцієнт послаблення радіації виробничим приміщенням.

Визначимо граничне значення рівня радіації

$$
p_{\text{rp}} = \frac{\mu_{\text{nor}} \times K_{\text{roc}}}{1,33 \cdot \left(\sqrt[4]{t_k^3 - \sqrt[4]{t_n^3}}\right)} = \frac{0,75 \cdot 9}{1,33 \cdot \left(\sqrt[4]{13^3 - \sqrt[4]{1^3}}\right)} = 0,86 \text{ (MP/roA)}.
$$

 $\frac{1}{2}$ Оскітьки можлива доза опромінення Дм>Д<sub>доп</sub>(1,29>0,75) та рівень радіоактивного забруднення  $p_{1max} > p_{rp} (1, 5 > 0, 86)$  перевищують допустимі норми, тому робота в режимі 2 зміни по 12 год. неможлива. Для продовження виробничої діяльності об'єкта необхідно введення в дію режимів радіаційного захисту.

радіаційного захисту проведемо Розрахунок такій  $\mathbf{B}$ послідовності.

Визначаємо час початку ровоти першої зміни, для цього знаходимо коефіцієнт α:

$$
\alpha = \frac{\prod_{\text{non}} \times K_{\text{noe}} \sqrt{0.75.9}}{1.33 \cdot p_{\text{max}}} = 3.38
$$

Згідно довідникових даних час початку роботи скороченої зміни  $t_{\rm m}$ =1 год.

$$
t_{k1} = \left(\frac{\prod_{n \text{ on } k} X_{n \text{ on } k} + 1,33 \cdot p_{n \text{ max}} \cdot \sqrt[4]{t_{n1}^3}}{1,33 \cdot p_{n \text{ max}}}\right)^{\frac{4}{3}} = \left(\frac{0,75 \cdot 9 + 1,33 \cdot 1,5 \cdot \sqrt[4]{1^3}}{1,33 \cdot 1,5}\right)^{\frac{4}{3}} = 7,13 \approx 7 \text{ (rogl.)}
$$

Тривалість роботи зміни

$$
t_{p1} = t_{k1} - t_{n1} = 7 - 1 = 6
$$
 (rod).

**Created by Universal Document Converter** 

Можлива доза опромінення зміни

Тривалість роботи зміни

$$
t_{\text{p3}} = t_{\text{k3}} - t_{\text{n3}} = 24-15=9 \text{ (год)}
$$
.

Created by Universal Document Converter

Можлива доза опромінення зміни

$$
\mu_{\text{tot}} = \frac{1,33 \cdot p_{\text{linear}} \cdot (\sqrt[4]{t_{\text{ex}}^2 - \sqrt[4]{t_{\text{ex}}^2}})}{K_{\text{max}}} = \frac{1,33 \cdot 1,5 \cdot (\sqrt[3]{24^3} - \sqrt[4]{15^3})}{9} = 0,74(\text{MP}).
$$
\nAns-24.7 3MHW:  $t_{\text{ref}} = t_{\text{ref}} + t_{\text{p3}} = 15 + 9 = 24 \text{ (TOR)}.$ 

\nAns-34.8 4MWWH181 pto60718 3MHMH18116

\n
$$
t_{\text{ref}} = \frac{\left(\sqrt[3]{t_{\text{ex}}^3 - t_{\text{linear}}^3} \cdot \sqrt[4]{t_{\text{ex}}^3}\right)^{\frac{1}{2}}}{1,33 \cdot 1,5} = \left(\frac{0,75 \cdot 9 + 1,33 \cdot 1,5 \cdot \sqrt[4]{24^3}}{1,33 \cdot 1,5}\right)^{\frac{1}{2}} = 34,16 \approx 34(\text{TOR}).
$$
\nThuracities, po60718 3MHM18182 ACO3

\nThuracities, po60718 3MHM1833334, 5

\n
$$
\overline{\mu}_{\text{per}} = \underbrace{\sqrt[4]{t_{\text{ex}}^3 - t_{\text{ex}}^3}}_{K_{\text{mean}}} = \underbrace{1,33 \cdot 1,5 \cdot (\sqrt[4]{t_{\text{ex}}^3 - t_{\text{ex}}^3})}_{K_{\text{mean}} = 9} = 0,745(\text{MP}).
$$
\nAns-5-73 MHH1:  $t_{\text{res}} = t_{\text{int}} + t_{\text{p1}} = 24 + 10 = 34 \text{ (TOR)}.$ 

\n44.8 5-73 MHH1:  $t_{\text{res}} = t_{\text{int}} + t_{\text{p2}} = 24 + 10 = 34 \text{ (TOR)}.$ 

\n45.8 66.8 1000 mH1818184

\n
$$
t_{\text{res}} = \frac{\left(\frac{H_{\text{max}} \times K_{\text{
$$

Тривалість роботи зміни

$$
t_{\text{p5}} = t_{\text{K5}} - t_{\text{m5}} = 45 - 34 = 11 \text{ (год)}
$$

Можлива доза опромінення зміни

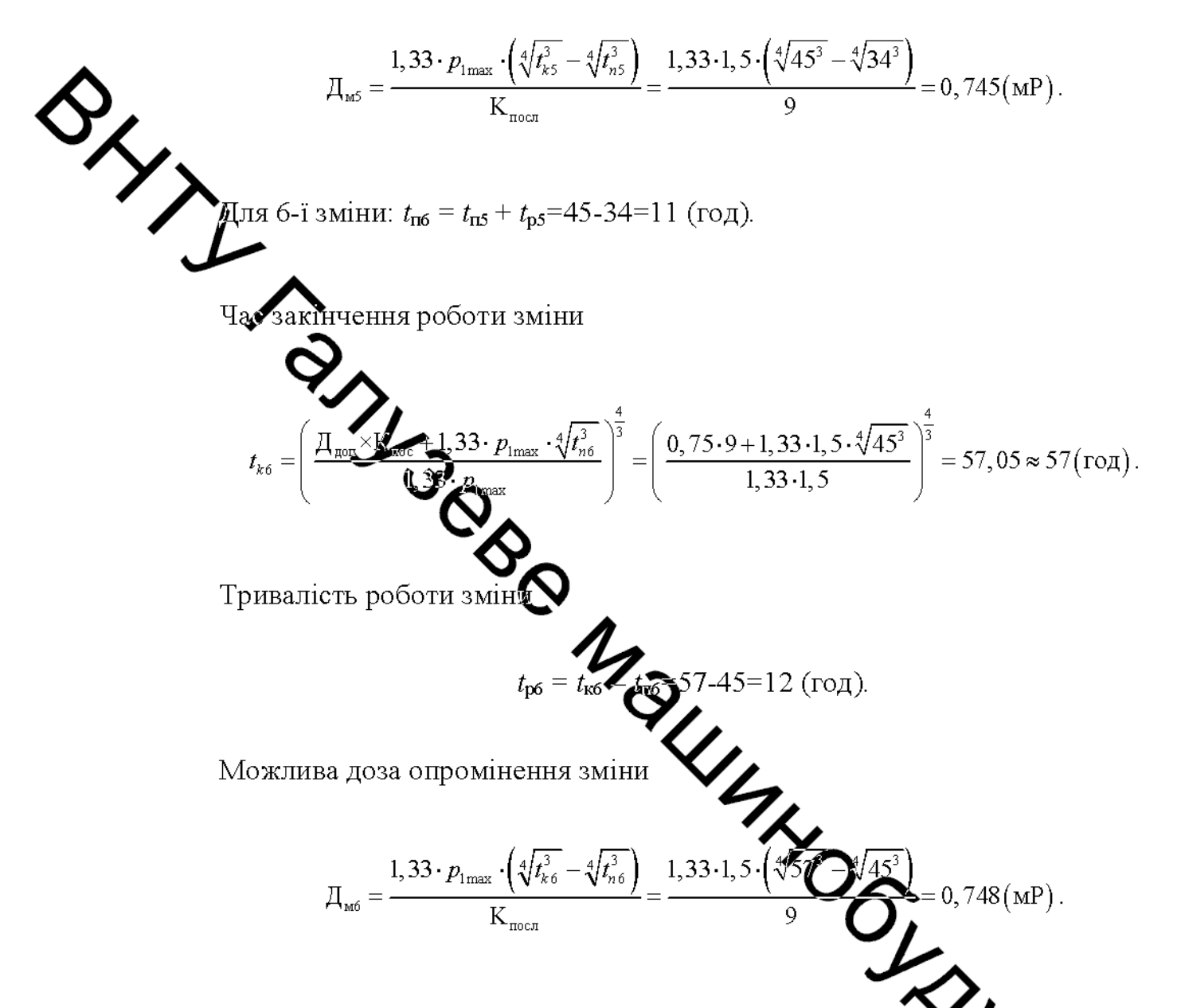

Згідно проведеного розрахунку роботу в дві зміни на підприємстві можна буде розпочинати через 34 год. після радіоактивного забруднення.

Крім того для захисту працівників в таких умовах роботи доцільно джити таких додаткових заходів: незайнятих на виробництві працівників евакуювали укрити зміну, що знаходиться на відпочинку в сховищі; забезпечити працівників засобами індивідуального захисту; систематично проводити прибирання у виробничих приміщеннях; провести герметизацію виробничого приміщення та встановити протипилові фільтри у вентиляційну систему, провести йодну

профілактику персоналу; максимально обмежити пересування працівників по відкритій місцевості.

## 5.6 Висновки до розділу

1. Для запобігання пожежі від короткого замикання в провідниках їх. не бхідно розміщувати в металевих трубах, або гнучких, металевих кожухах.

Для захисту від блискавок, застосовують металеві стержні, які розташовані вище даху приміщення та з'єднані із землею дротом.

Део оповіщення відповідних служб про пожежу застосовують 3. телефони та тепрові повідомлювачі максимальної дії, які спрацьовують, коли температура, навкопици вого середовища досягає критичної.

4. Згідно проведеного розрахунку роботу в дві зміни на підприємстві можна буде розпочинати чареда год. після радіоактивного забруднення.

INSWITHD ON DRIVEY

#### **ВИСНОВКИ**

В роботі виконані нові науково-технічні рішення, спрямовані на підвищення продуктивності і надійності кувальних пресів з насосноакумуляторним приводом на основі розробки раціональних за швидкодією жжимів їх роботи при розвантаженні робочих циліндрів від тиску і зворотному **А**також нових пристроїв і рекомендацій для їх реалізації у виробництві.

Встановлено, що процеси руху поперечки на зворотному ході та розвантаження робочих циліндрів від тиску не є оптимальними по швидкодії, а пристрої керування не забезпечують раціональних режимів їх здійснення. Існуючі математый моделі цих етапів роботи преса не дозволяють провести детальний аналіз динаминих процесів, що відбуваються в гідросистемі.

2. Встановлено, цоле нуючі конструкції наповнювально-зливних клапанів не забезпечують швидкого озвантаження робочих циліндрів від тиску.

3. Аналіз розробленої математичної моделі процесу розвантаження робочих циліндрів від тиску показав, що

• швидке і ударне розвантаження робочих циліндром від тиску безпосередньо в наповнювально-зливну магістраль здійснюється відкриттям наповнювально-зливного клапану з дроселюючим едементом, інтенсивно поглинаючим накопичену за робочий хід потенцийн енергію рідини і металоконструкції преса;

показник конструктивної характеристики дроселютото елемента наповнювально-зливного клапан повинен бути в межах не между  $1.0$ , час відкриття – не менше 0.2c і коефіцієнт  $\alpha$  – не менше 0,8. При це розвантаження зменшується на 75%, знижується інтенсивність охолодж заготовки і знос робочих бойків.

4. Запропоновано для впровадження у виробництво цілий ряд пристроїв, що дозволяють поліпшити якість і надійність керування кувальними пресами з насосно-акумуляторним приводом.

## СПИСОК ВИКОРИСТАНИХ ДЖЕРЕЛ

 $\mathbf{1}$ . Пристрій керування зворотнім ходом ковальських машин з гідроприводом [Електронне видання] / Антонюк Д.В. - Всеукраїнська науково-Інтернет-конференція практична студентів, аспірантів Ta молодих на уковців «МОЛОДЬ  $\mathbf{B}$ ДОСЛІДЖЕННЯ, HAYIII: ПРОБЛЕМИ, ПЕРСПЕКТИВИ-2019», Вінниця 2019 Режим доступу: https://wonferences.vntu.edu.ua/index.php/mn/mn2020.

Машиностроение. Энциклопедия/ Ред.совет: К.В. Фролов и др. - $2^{\circ}$ М: Машиностроение, 2005. - ТЛУ-4: Машины и оборудование кузнечноштамповочного и производства/ Ю.А. Бочаров, И.В. Матвеенко и др.; Под общ.ред. Ю.А. Бочарова, И.В. Матвееико. - 926с.

 $3<sub>1</sub>$ Петров Кузнечно-штамповочное оборудование. - М.: Машиностроение-1, Орел: ОрелГТУ, Гидропрессы: Учебное по  $2004. - 140c.$ 

Корнилов В.П., Синандий В.И. Гидропривод в кузнечно- $\overline{4}$ . штамповочном оборудовании. - М.: Машиностроение, 2002. - 224 с.

Искович-Лотоцкий Ростислав Дмитриевич. Гидровибрационные  $5<sup>1</sup>$ машины обработки давлением (состояние и перспективы развития) / Р.Д. Искович-Лотоцкий, Р.Р. Обертюх, А.А. Гуменчук ст<u>и</u> машиностроения. - $1993. - N212. - C. 8-12.$ 

Дмитриевый 6. Искович-Лотоцкий Машины Ростислав вибрационного и виброударного действия / Р.Д. Искович ікий. И.Б. Матвеев, В.А. Крат. – К.: Техніка, 1982. – 576 с.

Іскович-Лотоцький Ростислав Дмитрович. До питання  $7<sub>1</sub>$ схем гідроімпульсних вібромашин з декількома робочими ланкам Р.Д. Іскович-Лотоцький, Р.Р. Обертюх // Вісник Вінницького політехнічно інституту. − 1994. – № 1(2). – С. 82 – 88.

Искович-Лотоцкий Ростислав Дмитриевич. Гидроимпульсный  $8<sub>1</sub>$ привод установки для виброабразивной очистки внутренних поверхностей трубчатых изделий / Р. Д. Искович-Лотоцкий, Н.Н. Вирнык // Гидропривод и

105

гидропневмоавтоматика. Респ. межв. научн.-техн. Сборник. - 1992. - Вып.  $27 - C. 83 - 86.$ 

9.  $A.H.$ Курович  $A.H.$ Обеспечение Сурков прочностной надежности базовых деталей мощных гидравлических прессов на стадиях проектирования и эксплуатации // Тяжелое машиностроение – 2003. – №5. –  $*34 - 36$ .

 $\mathbf{M}$  $H.A.,$ Моисеев  $A.\Pi.$ Сурков Установление причин  $\overline{M}$ предутов ждение; разрушений цилиндров мощных гидравлических прессов // Кузнечнойтамповочное производство. Обработка материалов давлением. - $2004. - N25$  32-56.

Белов А.Ф., Розанов Б.В., Линц В.П. Объемная штамповка на 11. гидравлических фессах - М.: Машиностроение, 1986. - 256с.

Кузнечно-штамповочное оборудование/  $A.H.$ 12. Под ред. Банкетова, Е.Н. Ланского. М. Машиностроение, 1982. - 575с.

ÑY. И. Овчинников. Кузнечно-штамповочное 13. Живов оборудование. Прессы. - 2-е изд. предаб. и доп. - К.: Вища школа, 1981. -376c.

Гидравлицеский  $14$ привод Добринский H.C. прессов.  $M$ .: Машиностроение, 1975. - 222с.

ි) 15. Мюллер Э. Гидравлические приводы. прессы  $M:$ Машиностроение, 1965. – 316с.

Гидравлические прессы. Некоторые конструкции расчеты/ Под 16. ред Б.П. Васильева. - М.: Машиностроение, 1966. - 436с.

17. Бочаров Ю.А., Прокофьев В.Н. Гидропривод кузнечи рессовых машин. - М.: Высшая школа, 1969. - 247с.

18. Михеев  $B.A.,$ Ям  $B.M.,$ Поляков Б.И. Модерни гидропрессового оборудования. — М.-Л.: Машгиз, 1961. - 250с.

19. Койрес В. И. Анализ работы конструкций подъемных уравновешивающих цилиндров мощных ковочных гидравлических прессов // Кузнечно-штамповочное производство. - 1987. – №2. - С. 19-22.

20. Устинов В.Е., Бочанов П.А. Моделирование процесса разгрузки гидравлического ковочного пресса// Удосконалення процесів і обладнання обробки тиском в металургиї і машинобудуванні: Тематич. 36. Наук. пр. -ЛЦМА: Краматорськ. - 2002. - С.477-480.

 $21.$ Бочанов П.А., Устинов В.Е. Анализ процесса декомпрессии рабочих цилиндров пресса/ Удосконалення процеслв 1 обладнання обробки реском в металурги 1 машинобудуванш: Тематич. зб. наук. пр. – Краматорськ: **ДИМА**, 2006. – С.459–461.

مرا Филиппов И.Б. Тормозные устройства пневмоприводов прмышлейных роботов: Обзор. - М.: НИИМаш, 1984. - с.23-38. Сер. С-5. Гидравлическое и пневматическое оборудование.

Левитеций Н.И., Цуханова Е.А. Расчет управляющих устройств для 23. торможения гидроприводов. - М: Машиностроение, 1970. - 232с.

Свешников В. Станочные гидроприводы: Справочник. - 3-е изд., 24. перераб. и доп. - М.: Машиностроение, 1995. - 448с.

Цуханова Е.А. Динаминеский синтез дроссельных управляющих 25. устройств гидроприводов. - М.: Наук, 1978. - 255с.

Исследование  $26.$ Синицкий  $B.M.$ динамики быстроходных гидравлических прессов// Кузнечно-штамповодное производство. - 1995. - №8.  $-C.22-25.$ 

Тарко Л. М. Ускорение частей тидропресса // Кузнечно-27. штамповочное производство. - 1987. - №4. - С.26-27.

Синицкий В.М. Волновые процессы в трудопреводах прессов, 28. оснашенных компенсатором гидроударов  $\frac{1}{2}$ Кузнечно-игламповочное производство. - 1995. - №9. - С.22-24.

Добринский Н.С., Лыжников Е.И. Гидравлический 29. трубопроводе распределитель — рабочий цилиндр ковочного прес Кузнечноштамповочное производство. - 1972. - №11. - С.32-34.

 $30<sub>1</sub>$ Лыжников Е.И., Сафонов В.И. Анализ гидравлического удара, возникающего в сливной магистрали пресса// Кузнечно-штамповочное производство. – №9. – С. 19–21.

 $31.$ Беляев Ю. В., Киселев Н. Н., Кагановский Ф. И., СлавецкийКотвитский Э. С. Процессы, происходящие в гидравлических прессах при мгновенном исчезновении технологической  $\#$ нагрузки Кузнечноштамповочное производство. -1969. - №10. - С.25-28.

Гелерман Б. М. Исследование динамических процессов 32.  $\overline{B}$ гидравлических кузнечно-прессовых  $^{\prime\prime}$ Кузнечносистемах машин шитамповочное производство. - 1989. - №2. - С.27-31.

 $33.$ Кожевников В. И., Половина И. Н., Москалюк С. E. Эконфийтентальное исследование напряжений в трубопроводах ковочного пресса усилием 20МН// Кузнечно-штамповочное производство. - 1992. - №8. - $C. 15-17.$ 

<u>ябл</u>юм И. Э., Топалер С. М. Влияние упругости рабочей 34. жидкости и элементов конструкции гидравлического пресса на его работу// Кузнечно-штамповочное производство. - 1969. - №7. - С.27-30.

Попов Н.И. Метод оценки влияния сжимаемости жидкости на  $35.$ переходных процессов в гидросистемах прессов// Кузнечнодинамику штамповочное производство. - 1984 №10. - С.25-26.

Бочаров Ю.А. Основы общей теории гидравлических кузнечно-36. штамповочных машин// Машины и технология обработки металлов давлением: Труды МВТУ им. Н.Э. Баумана - Москва, 1980 - С. 12-40.

 $B.A.$ Топалер С 37. Беляев  $C.H.$ Анни Воробьев  $B.A.$ Исследование гидравлического пресса с приводом аккумулятора с регулируемым давлением// Кузнечно-штамповочное производство. - 1972. - $N_2$ 11. - C.28-31.

Данилов Ю.А., Кирилловский Ю.Л., Колпаков Ю.Г. Алдаратура 38. объемных гидроприводов: Рабочие процессы и характеристикі Машиностроение, 1990. - 272с.

Праздников А.В. Гидропривод в металлургии. - М.: Металлурги 39  $1973. -258c.$ 

Андронов Г.Ф., Ионкин А.Я., Михайлов А.И. О безударной 40. цилиндров гидравлических прессов// Кузнечно-штамповочное разгрузке производство. - 1976. - №10. С.31-33.

108

41. Гойдо М.Е., Бодров В.В., Багаутдинов Р.М., Алексеев М.А. Снижение колебаний давления в наполнительно-сливном трубопроводе гидросистемы ковочного пресса// Кузнечно-штамповочное производство. - $2005. -N<sub>2</sub>4. - C.30-36.$ 

42. Методичні вказівки до виконання студентами магістрами на укового напрямку економічної частини магістерських кваліфікаційних робіт Уклад. В. О. Козловський - Вінниця: ВНТУ, 2012. - 22с.

Козловський В.О. Техніко-економічні обгрунтування та економічні معطا

ARANTISCO DI MARIE DE CARRIER DE CARRIER DE CARRIER DE CARRIER DE CARRIER DE CARRIER DE CARRIER DE CARRIER DE CARRIER DE CARRIER DE CARRIER DE CARRIER DE CARRIER DE CARRIER DE CARRIER DE CARRIER DE CARRIER DE CARRIER DE CA
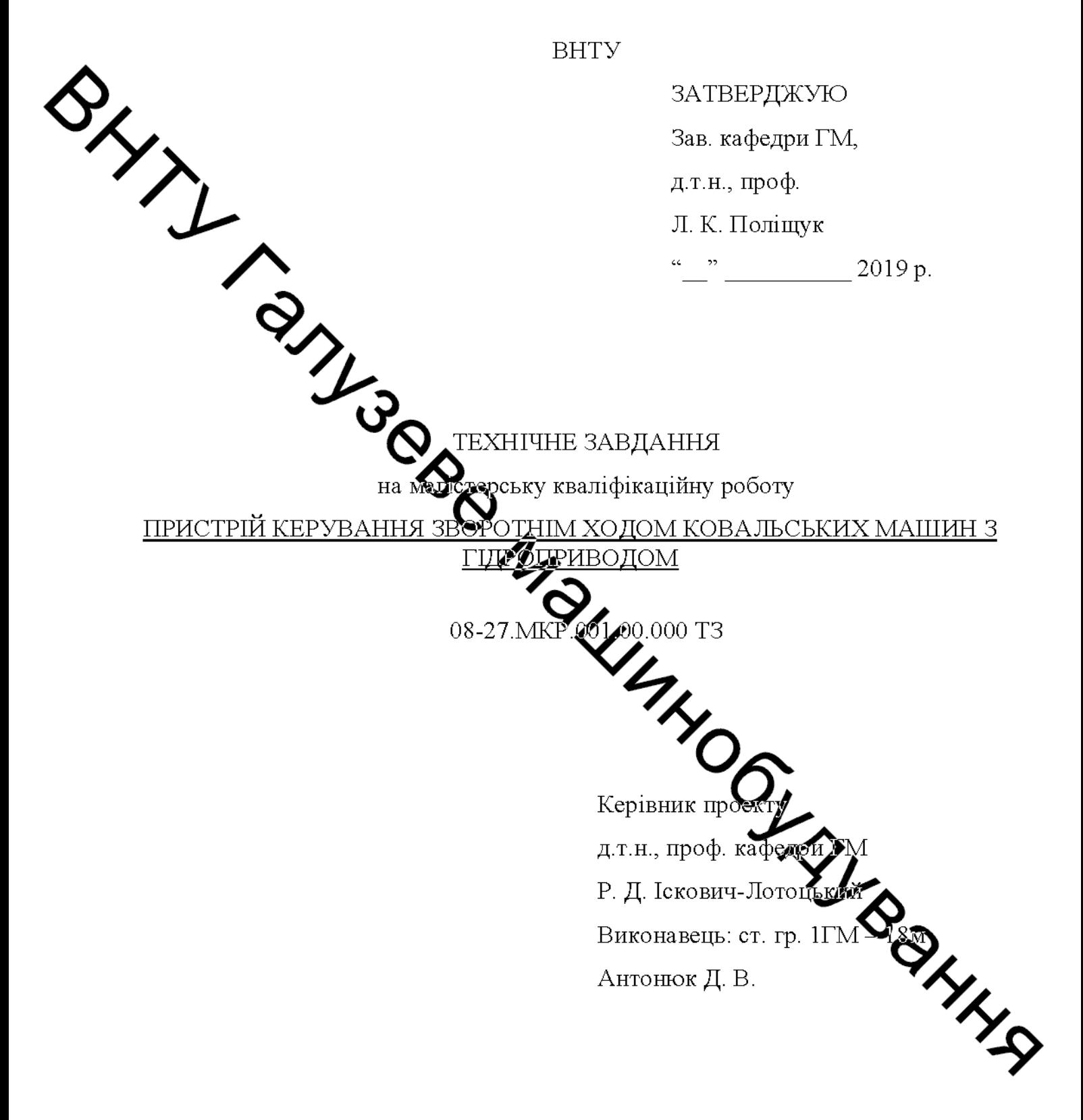

Вінниця 2019

1 Найменування і область застосування

Найменування - спеціальне гідравлічне обладнання керування зворотнім ходом ковальських машин з гідроприводом. Область застосування: машина є одним із відомих пристроїв, які застосовуються для виготовлення заготовок методом кування.

Основа для розробки

Основою для розробки даної магістерської кваліфікаційної роботи (МКР) с індивідузмые завдання на МКР та наказ ректора по ВНТУ про затвердження тем МКР.

Мета і призначення розробки 3

Метою і призначенням розробки є розробка спеціальних пристроїв керування зворотнім ходом вальських машин з гідроприводом. Призначення розробки - виготовлення заготовок методом кування.

4 Джерела розробки

Список використаних джерел розробки

1. Машиностроение. Энциклопедия/ Ред. Овет: К.В. Фролов и др. - М: Машиностроение, 2005. - ТЛУ-4: Машины Морудование кузнечноштамповочного и литейного производства/ Ю.А. Бочаров, И.В. Матвеенко и др.; Под общ.ред. Ю.А. Бочарова, И.В. Матвееико. - 926с.

Гидровибрационные 2. Искович-Лотоцкий Ростислав Дмитриевич. Р.Д. машины обработки давлением (состояние и перспективы разн Искович-Лотоцкий, Р.Р. Обертюх, А.А. Гуменчук // Вестн. машиност  $1993. - N<sub>2</sub>12. - C. 8-12.$ 

3. Искович-Лотоцкий Ростислав Дмитриевич. Машины вибрационного виброударного действия / Р.Д. Искович-Лотоцкий, И.Б. Матвеев, В.А. Крат. -К.: Техніка, 1982. - 576 с.

4. Іскович-Лотоцький Ростислав Дмитрович. До питання синтезу схем гідроімпульсних вібромашин з декількома робочими ланками / Р.Д. Іскович-Лотоцький, Р.Р. Обертюх // Вісник Вінницького політехнічного інституту. - $1994. - N<sub>2</sub>1(2) - C. 82 - 88.$ 

5. Искович-Лотоцкий Ростислав Дмитриевич. Гидроимпульсный привод становки для виброабразивной очистки внутренних поверхностей трубчатых изделий Р. Д. Искович-Лотоцкий, Н.Н. Вирнык Гидропривод  $\#$  $\boldsymbol{\mathrm{M}}$ гидропневмоавтоматика. Респ. межв. научн.-техн. Сборник. - 1992. - Вып. 27.  $-C.83-86.$ 

5 Технічні сим

5.1 Склад виробу теммоги до конструкції

Строрпусу, штоку, на якому розміщуються дроселюючі – клапан складас елементи:

конструктивні вимоги до установки та її складових частин:

- орієнтовані розміри клапану 109 600 мм;

 $-$  регулювання органів керування $\blacksquare$ ежтупінчасте;

**убодукції** - поставка в зібраному вимоги монтажної придатності Д вигляді;

**кор**озії, здійснюється за - захист від вологи, шкідливих випаровувань т рахунок герметичності та покриттів;

THROUNTY - деталі, вузли установки, повинні виготовлятися з матеріалів стійких до дії миючих засобів, мастила

5.2 Показники призначення

- діапазон регулювання частоти клапанів -  $(10...50)\Gamma$ ц;

- тиск робочого ходу  $-20...32$  МПа;;

- швидкість робочого переміщення поперечини пресу - до 200 мм/с.

5.3 Вимоги до технологічності розробки, виробництва і експлуатації конструкція деталей установки повинна бути такою, щоб забезпечувати їх виготовлення без застосування спеціального обладнання і устаткування.

5.4 Вимоги безпеки життєдіяльності - забезпечується безпека під час монтажу, і ремонті. Допустимі рівні вібраційних і шумових навантажень, допустимі випаровування у відповідності з санітарними нормами. Повинні бути розроблені заходи, що забезпечують технічну безпеку під час монтажу, експлуатації і ремонті.

5.5 Конструкція повинна відповідати естетичним і ергономістичним плам, повинна бути зручною в обслуговуванні і управлінні.

А Матеріали, що використовуються для деталей установки слід вибирати відповідно до рекомендацій, що застосовують під час виготовлення контрольно росподільної гідроапаратури.

5.7 Умови еже длуатації, вимоги до технічного обслуговуванню і ремонту:

- умови екондуатації, при яких повинно забезпечуватися використання продукції з заданими технічними показниками - продукція призначена для використання у середньоширотных кліматичних умовах;

- час підготовки продукції до використання після транспортування і зберігання - 1 год;

- вид обслуговування періодичний

- періодичність і орієнтовна трудомистить технічного обслуговування і ремонту - 4 дні (один раз в три місяці);

5.8 Вимоги до транспортуванню і збереженню

- можливість транспортування на будь-якому виду транспортних засобів

- захист від ударів під час завантаження і розвантажени<sup>5</sup>

- зберігання на складі готової продукції

- зберігання у законсервованому вигляді

- складування на стелажах.

6 Економічні показники:

**SURDANTA** орієнтований економічний ефект від використання нової розро становить 75967,68 грн,

- освоєння виробництва продукції,

- економічна перевага розробленої продукції у порівнянні з кращими зразками.

- $\tau$ Стадії і етапи розробки
- 7.1 Розробка технічного завдання.

Огляд відомих конструкцій пристроїв та особливостей процесу 7.2 керування зворотнім ходом ковальських машин з гідроприводом.

7.3 Аналіз принципових схем можливих варіантів пристроїв для керування зворотнім ходом ковальських машин з гідроприводом.

Описання конструктивної будови пристроїв керування зворотнім ходом ковальських машин.

7.5 Розреска методики проектного розрахунку та розрахунок основних параметрів устамовки.

Netplies Textilistrational Control Control Control Control Control Control Control Control Control Control Control Control Control Control Control Control Control Control Control Control Control Control Control Control Con

- 
- 
- 
- 

Додаток А (обов'язковий)

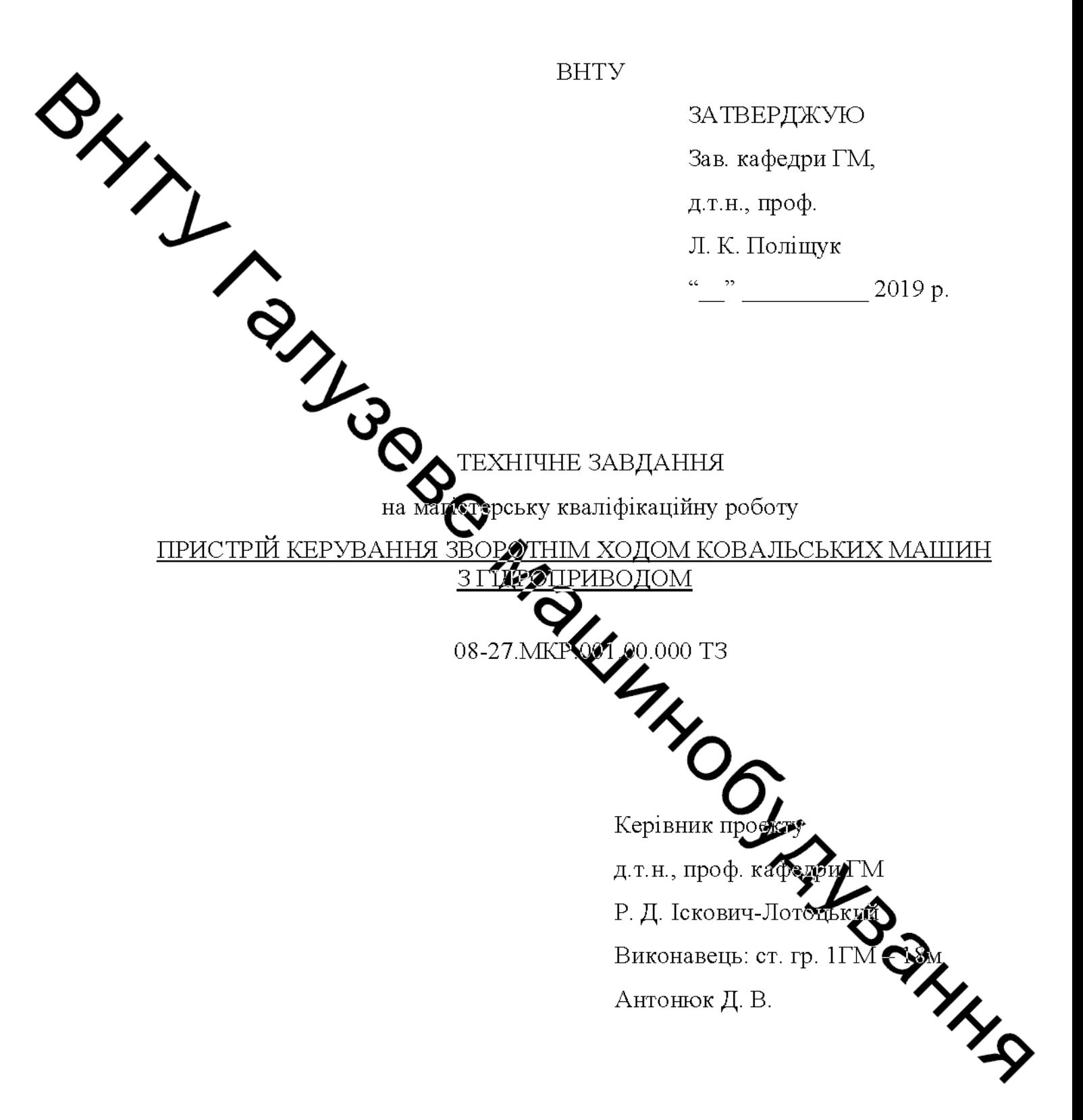

Вінниця 2019

## 1 Найменування і область застосування

Найменування  $\sim$   $$ спеціальне гідравлічне обладнання керування зворотнім ходом ковальських машин з гідроприводом. Область застосування: машина є одним із відомих пристроїв, які застосовуються для виготовлення заготовок методом кування.

## 2 Основа для розробки

Основою для розробки даної магістерської кваліфікаційної роботи (МКР) идивідуальне завдання на МКР та наказ ректора по ВНТУ про а**таеод**ження тем МКР.

## 3 Мета і призначення розробки

Merogo ) призначенням розробки є розробка спеціальних пристроїв керування BODOTHIM ходом ковальських машин гідроприводом.  $3<sup>1</sup>$ Призначення розробки - виготовлення заготовок методом кування.

## 4 Джерела розробя

Список використаких жерел розробки<br>1. Машиностроение и др. – М: Машиностроение, 2005. • ПУ-4: Машины и оборудование кузнечноштамповочного и литейного профеводства/ Ю.А. Бочаров, И.В. Матвеенко и др.; Под общ.ред. Ю.А. Бочарова, Д.В. Матвееико. - 926с.

2. Искович-Лотоцкий Ростистав Дмитриевич. Гидровибрационные машины обработки давлением (состояние и перспективы развития) / Р.Д. Искович-Лотоцкий, Р.Р. Обертюх, А.А. Хуленчук // Вестн. машиностроения.  $-1993. - N<sub>2</sub>12. - C. 8-12.$ 

3. Искович-Лотоцкий Ростислав Дмитриевуу. Машины вибрационного виброударного действия / Р.Д. Искович-Лотоцкий, И.Б. Матвеев.  $\,$  M В.А. Крат. - К.: Техніка, 1982. - 576 с.

4. Іскович-Лотоцький Ростислав Дмитрович. Де итання синтезу схем гідроімпульсних вібромашин з декількома робочими латками Р.Д. Іскович-Лотоцький, Р.Р. Обертюх // Вісник Вінницького політехнічного інституту. - $1994. - N<sub>2</sub>1(2) - C. 82 - 88.$ 

5. Искович-Лотоцкий Ростислав Дмитриевич. Гидроимпульсн Й привод виброабразивной очистки внутренних поверхностей установки для трубчатых изделий / Р. Д. Искович-Лотоцкий, Н.Н. Вирнык // Гидроприкод гидропневмоавтоматика. Респ. межв. научн.-техн. Сборник. - 1992. - $27 - C.83 - 86$ 

5 Технічні вимоги

5.1 Склад виробу і вимоги до конструкції

клапан складається корпусу, штоку, на якому розміщуються дроселюючі елементи;

конструктивні вимоги до установки та її складових частин:

- орієнтовані розміри клапану 500×600 мм;

- регулювання органів керування - безступінчасте;

вимоги монтажної придатності до продукції - поставка в зібраному вигляді;

- захист від вологи, шкідливих випаровувань та корозії, здійснюється за рахунок герметичності та покриттів;

деталі, вузли установки, повинні виготовлятися з матеріалів стійких до дії миючих засобів, мастила

.2 Показники призначення

 $\mathsf{L}\,$  діапазон регулювання частоти клапанів —  $(10...50)\Gamma$ ц;

 $\blacktriangleright$ нск робочого ходу - 20...32 МПа;;

- швиджість робочого переміщення поперечини пресу - до 200 мм/с.

5. Вимоги до технологічності розробки, виробництва і експлуатації конструкты деталей установки повинна бути такою, щоб забезпечувати іх виготовлення без застосування спеціального обладнання і устаткування.

5.4 Вимоги безпеки життєдіяльності - забезпечується безпека під час монтажу, і ремонтр Допустимі рівні вібраційних і шумових навантажень, допустимі випаровування у відповідності з санітарними нормами. Повинні бути розроблені заходи, да забезпечують технічну безпеку під час монтажу, експлуатації і ремонті.  $\bullet$ 

5.5 Конструкція повинца відповідати естетичним і ергономістичним вимогам, повинна бути зручною фобслуговуванні і управлінні.

5.6 Матеріали, що використовуються для деталей установки слід вибирати рекомендацій, ЩО застосовують піл час відповідно ДО виготовлення контрольно-розподільной гідроапаратури.

 $\bullet$  технічного обслуговуванню і 5.7 Умови експлуатації, вимоги ремонту:

- умови експлуатації, при яких повинно за безпечуватися використання продукції з заданими технічними показниками ти одукція призначена для використання у середньоширотних кліматичних умовах

- час підготовки продукції до використання те. 12 транспортування і зберігання - 1 год;

- вид обслуговування періодичний;

эрієнтовна трудовини<br>раз в три місяці);<br>нспортуванню і збереженню<br>транспортування на будь-якому виду транспортування - періодичність і орієнтовна трудомісткість технічного ремонту - 4 дні (один раз в три місяці);

5.8 Вимоги до транспортуванню і збереженню

можливість засобів

- захист від ударів під час завантаження і розвантаження

- зберігання на складі готової продукції

- зберігання у законсервованому вигляді

- складування на стелажах.

6 Економічні показники:

орієнтований економічний ефект від використання нової розробки становить 75967,68 грн,

- освоєння виробництва продукції,
- економічна перевага розробленої продукції у порівнянні з кращими зразками.

7 Стадії і етапи розробки

7.1 Розробка технічного завдання.

7.2 Огляд відомих конструкцій пристроїв та особливостей процесу керування зворотнім ходом ковальських машин з гідроприводом.

7.3 Аналіз принципових схем можливих варіантів пристроїв для керування зворотнім ходом ковальських машин з гідроприводом.

74 Описання конструктивної будови пристроїв керування зворотнім ходоже овальських машин.

7.5 Розробка методики проектного розрахунку та розрахунок основних параметрів установки.

Технико економічні розрахунки, розробка 7.6 заходів безпеки життєдіяльност

7.7 Оформлення в кстових документацій та ілюстративних матеріалів для захисту дипломи усупроекту.

- 8 Порядок контролю измиомки
- рубіжний контроль виксиання окремих розділів проекту;
- попередній захист МКР;
- захист МКР перед ЕК;

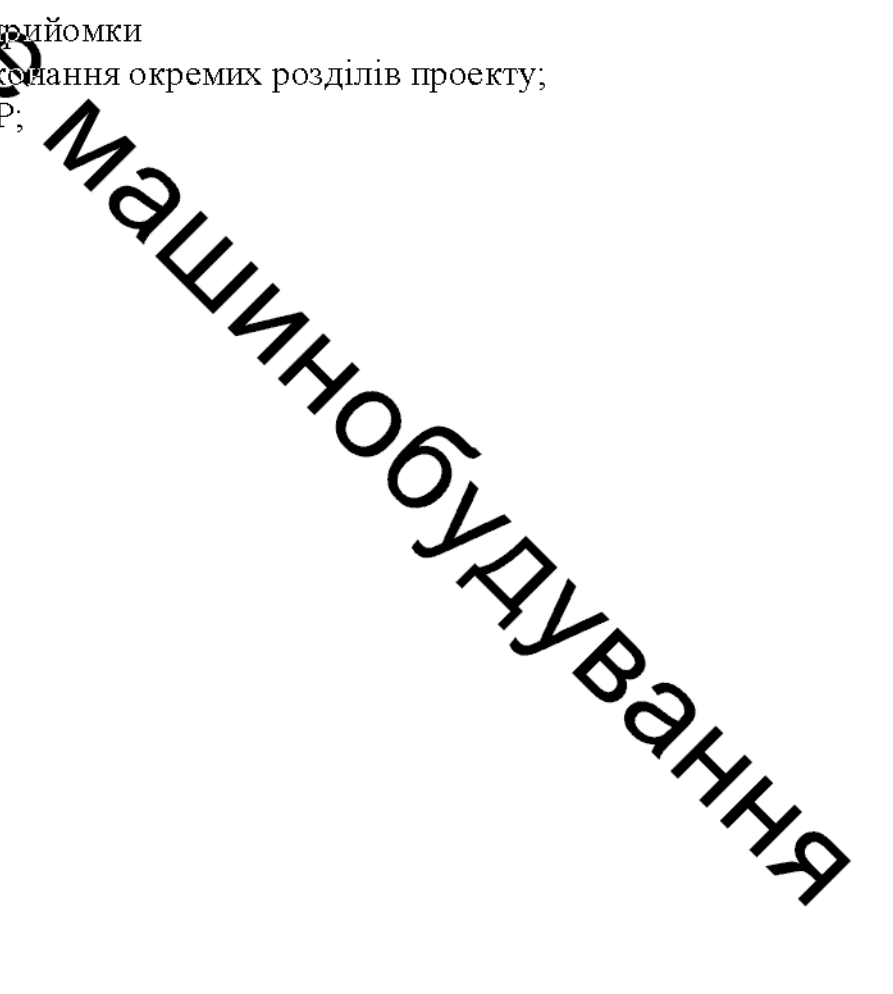

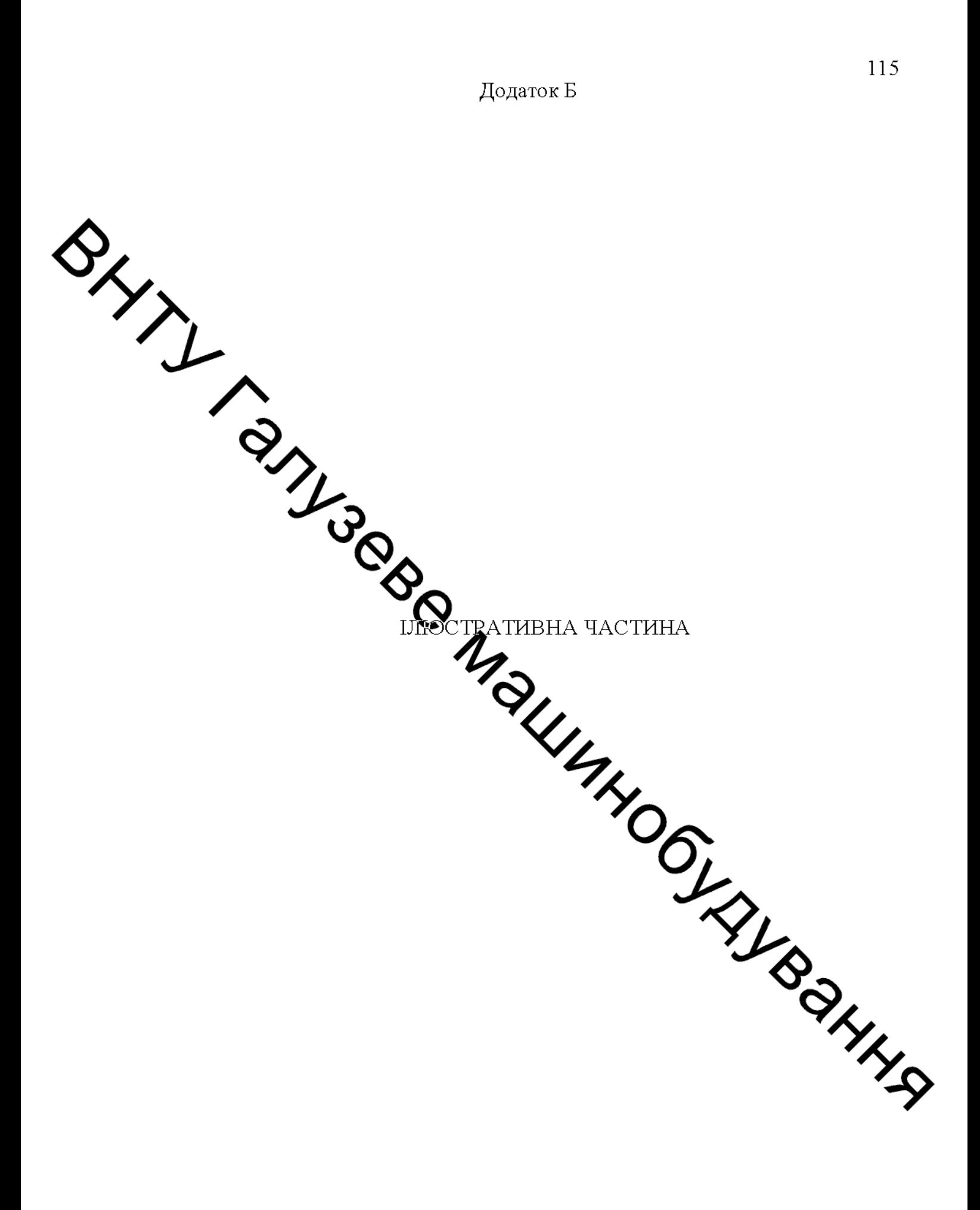

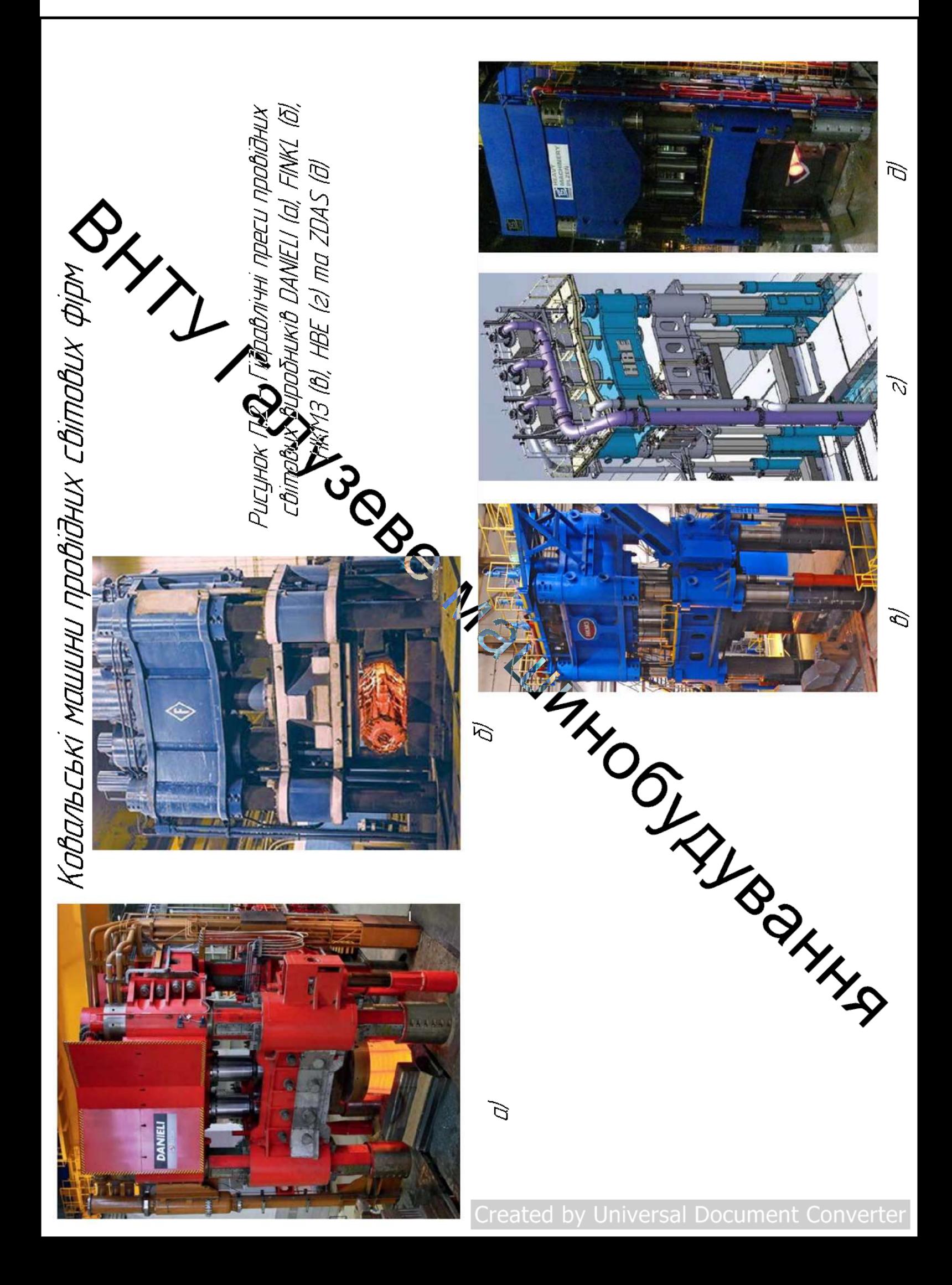

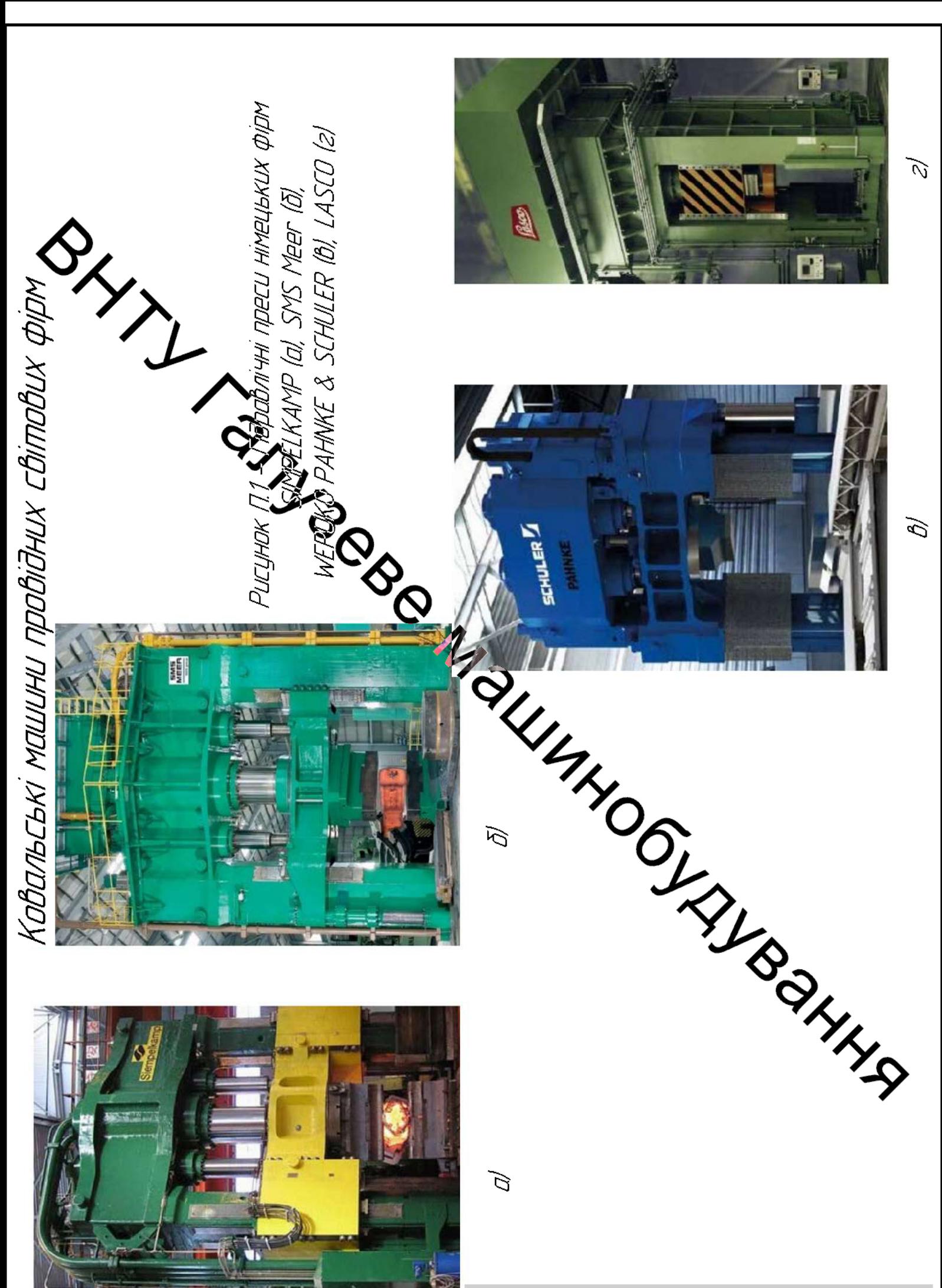

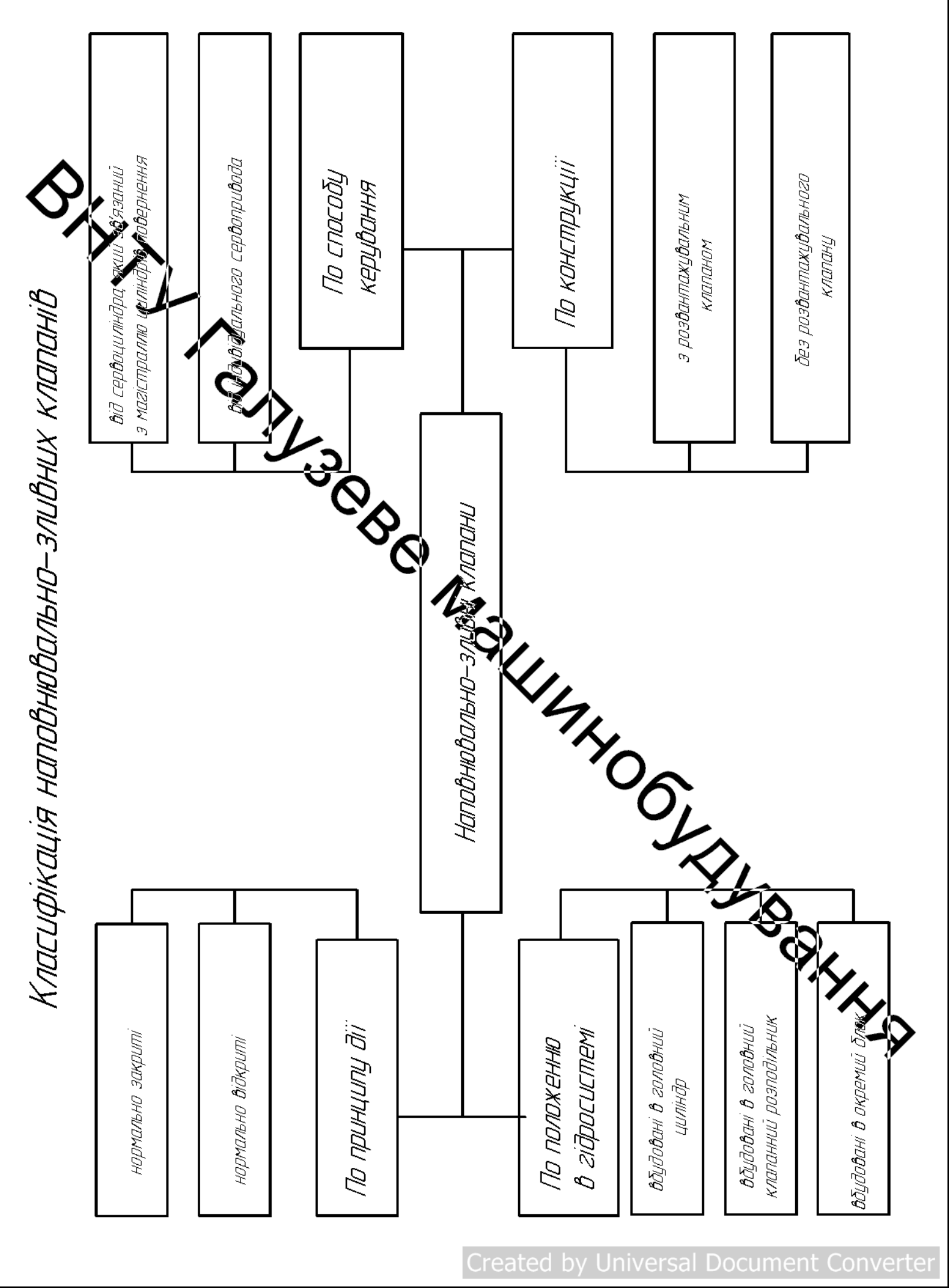

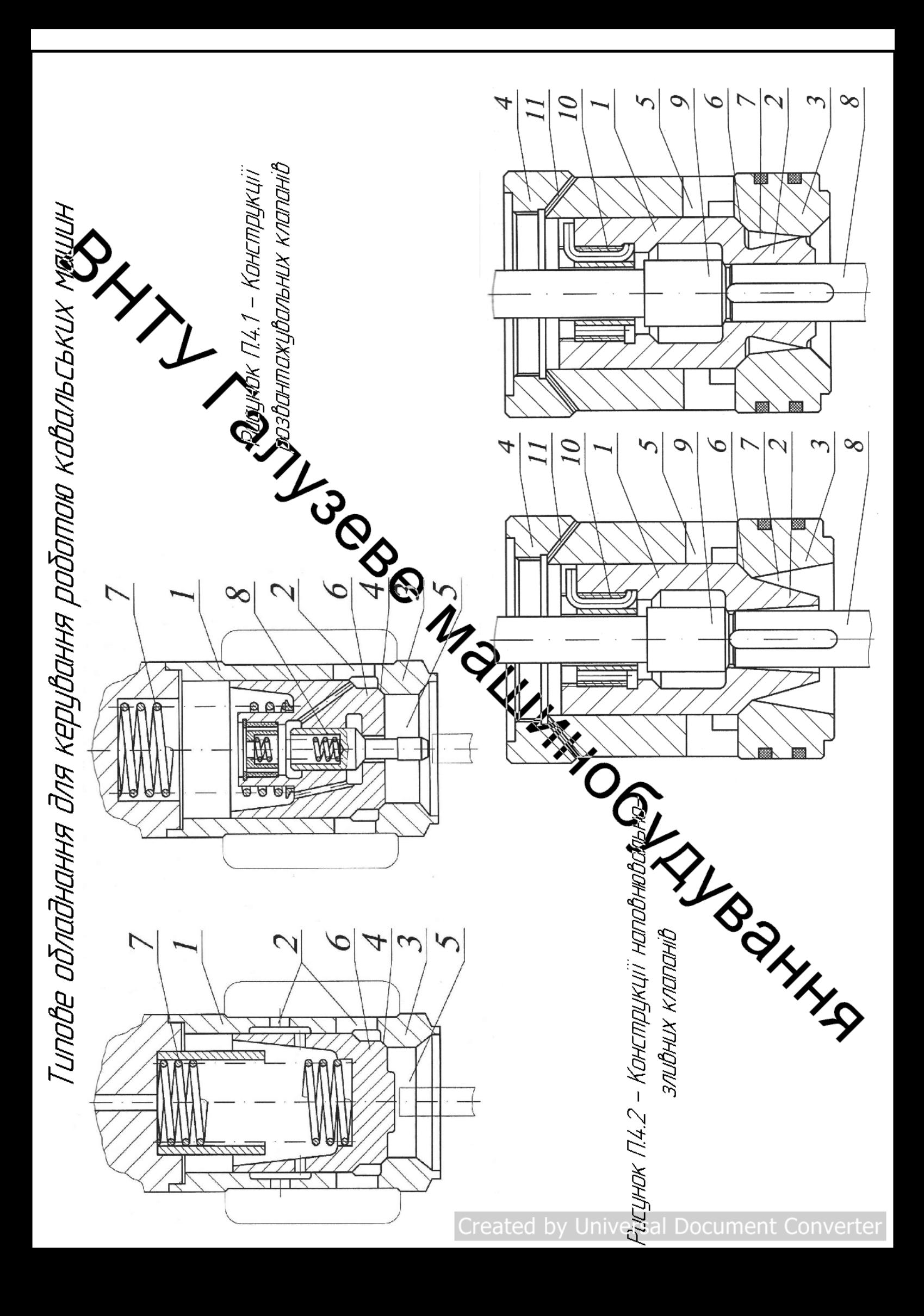

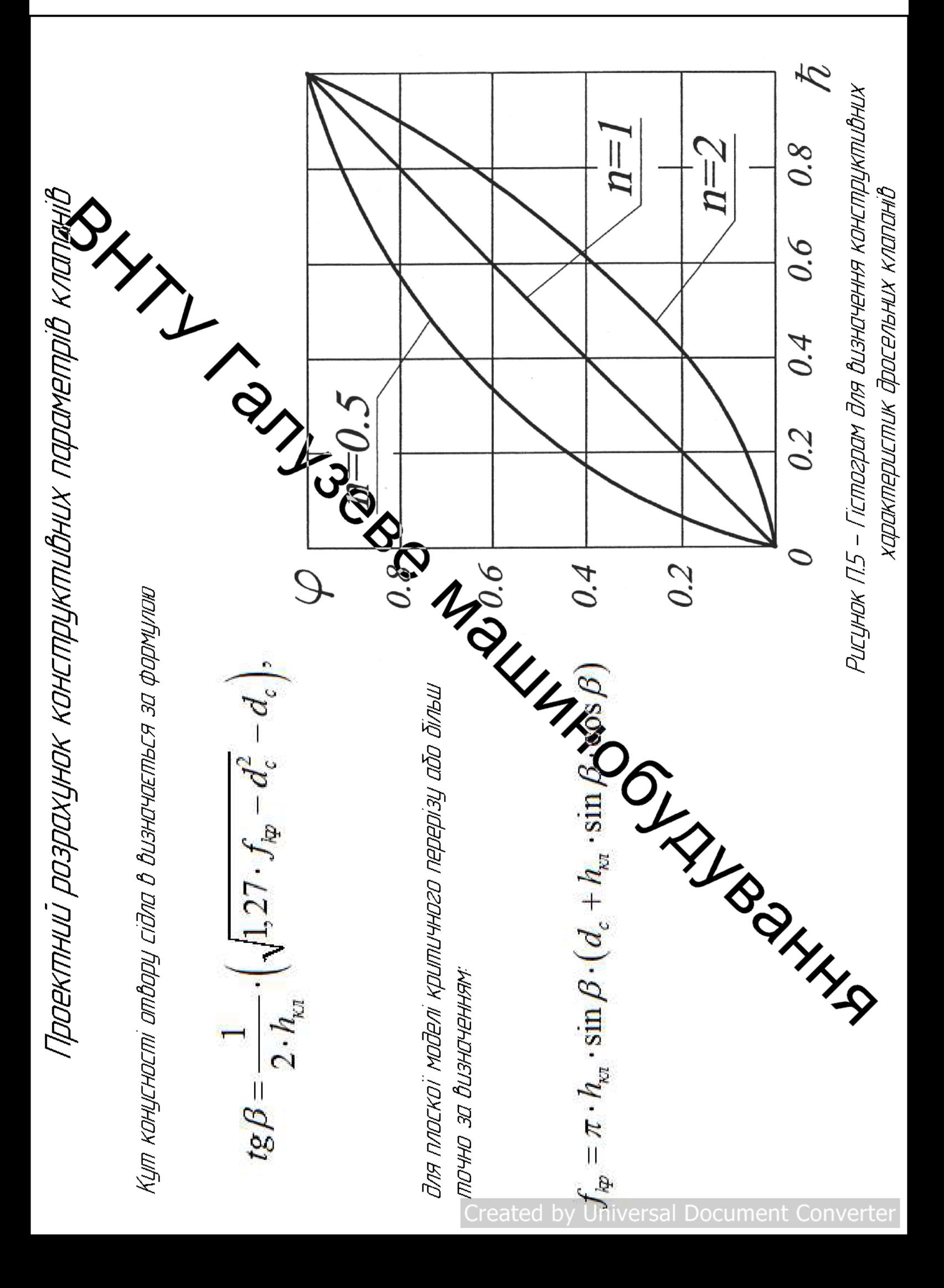

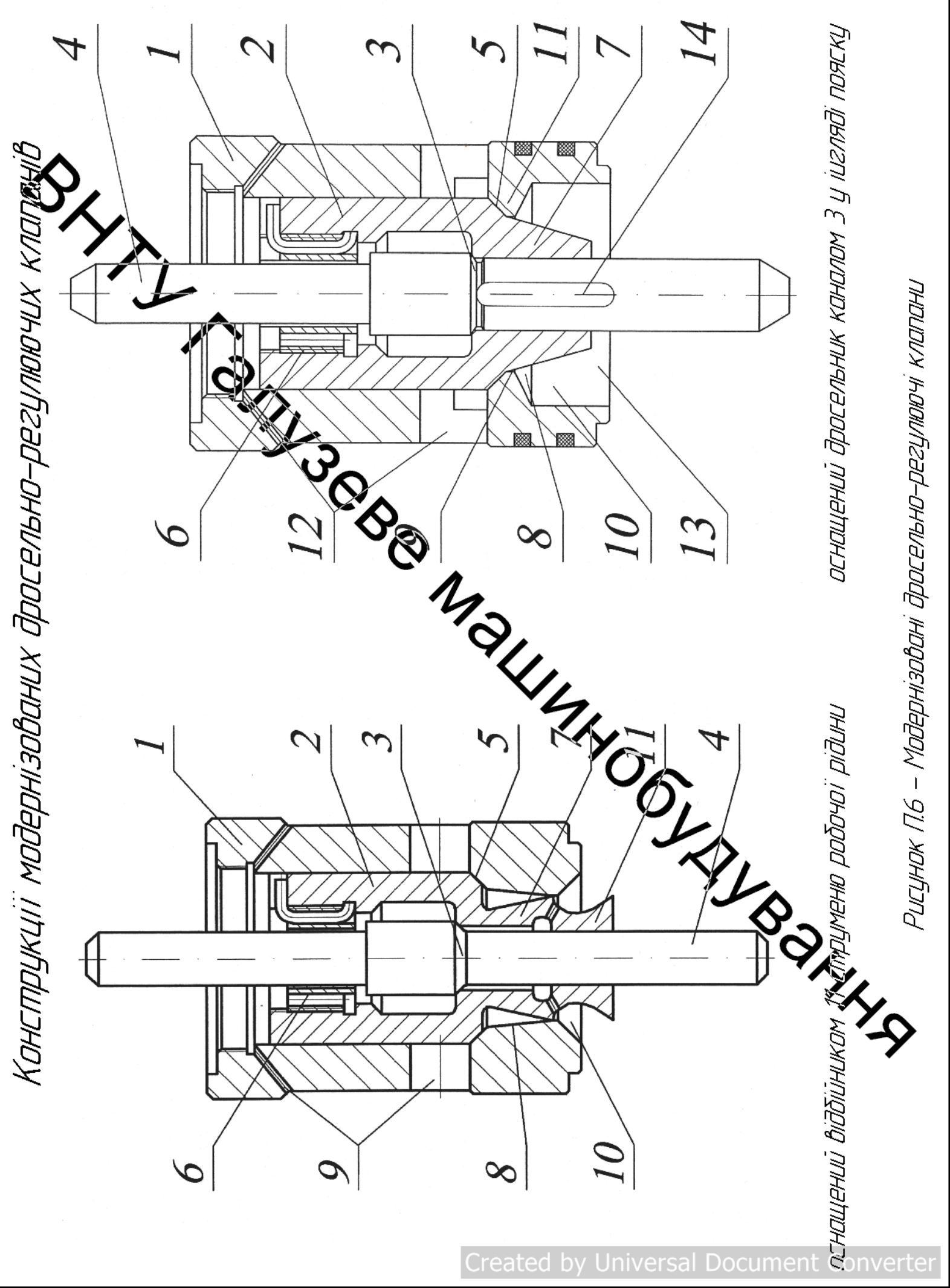

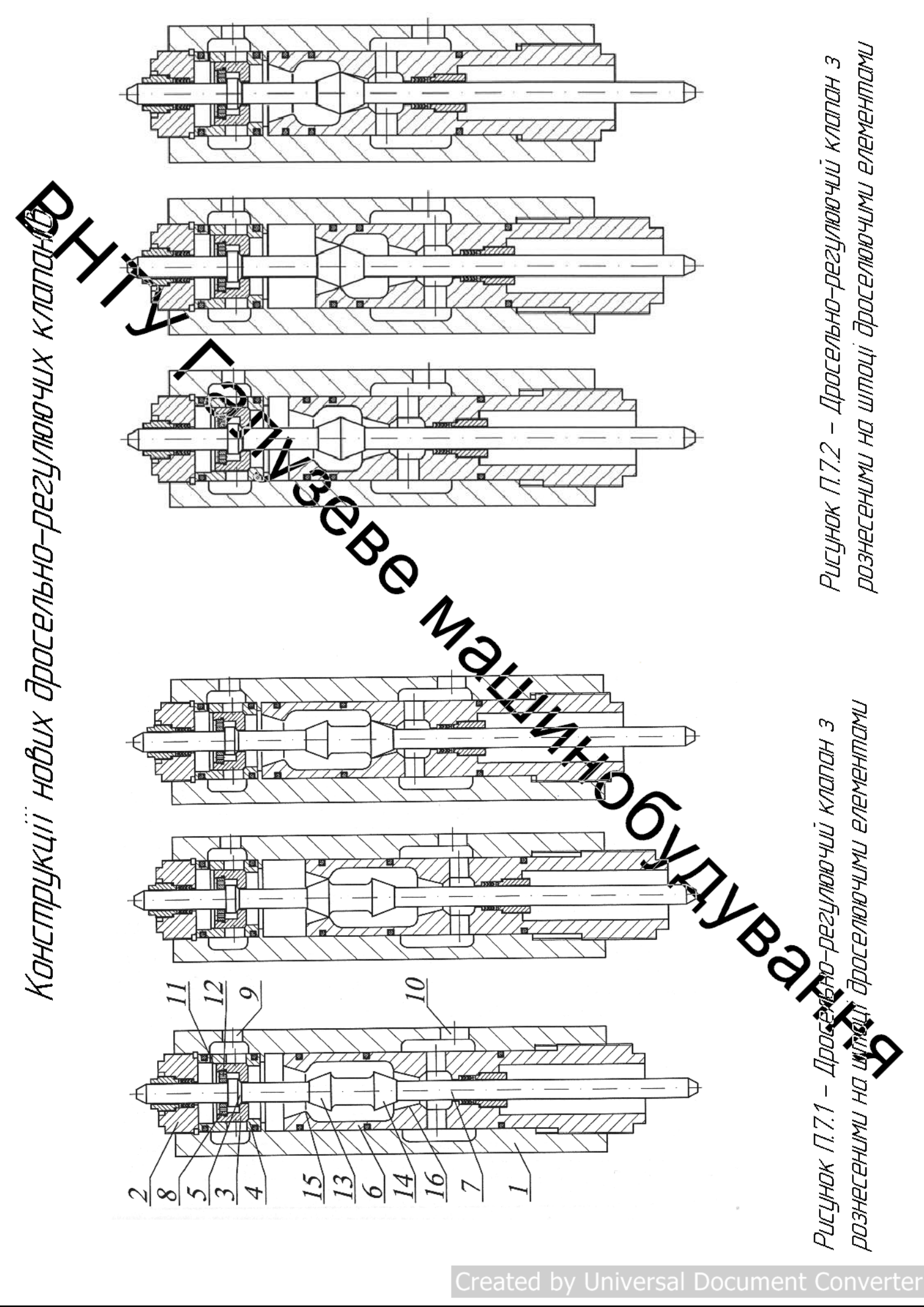

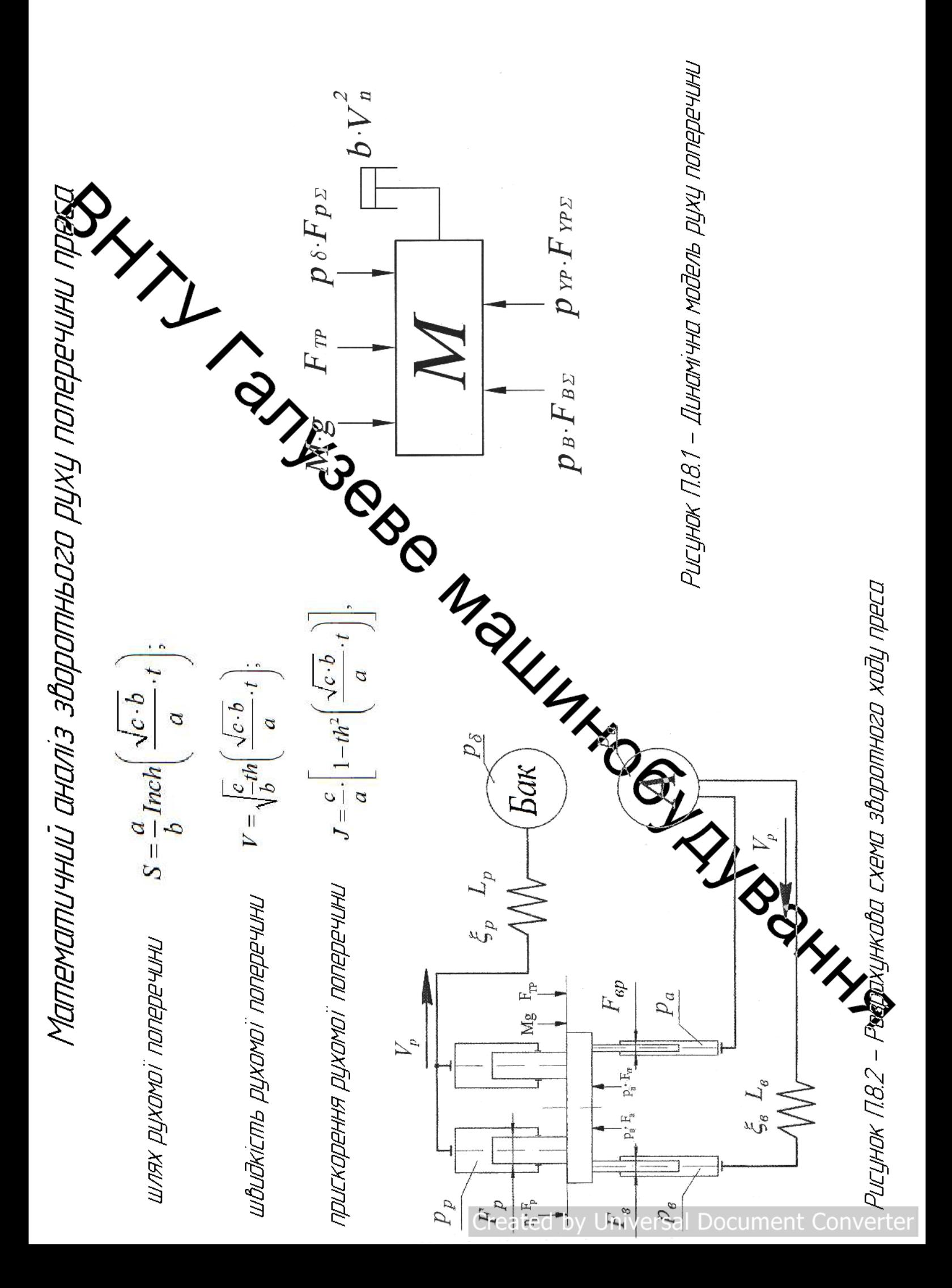

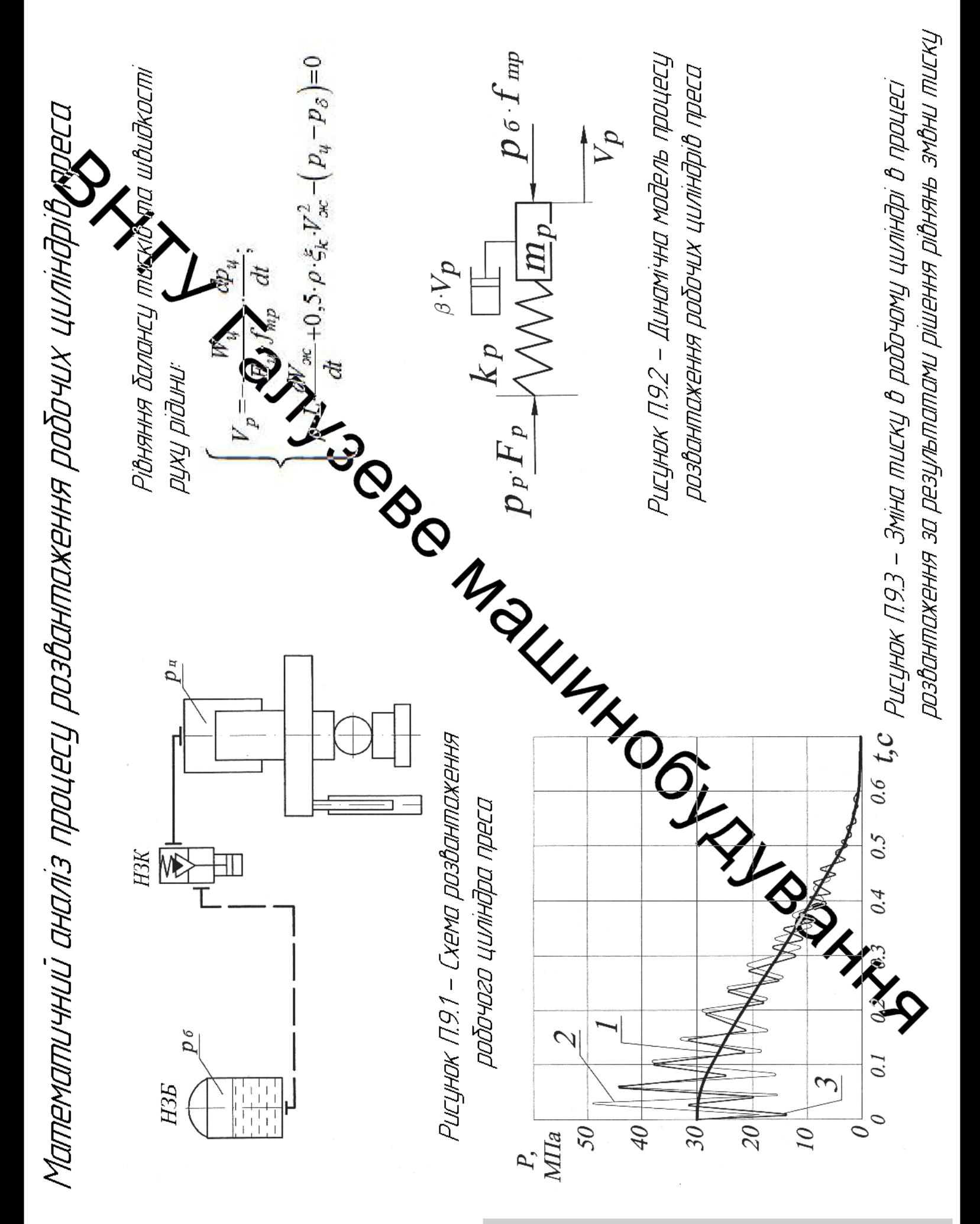

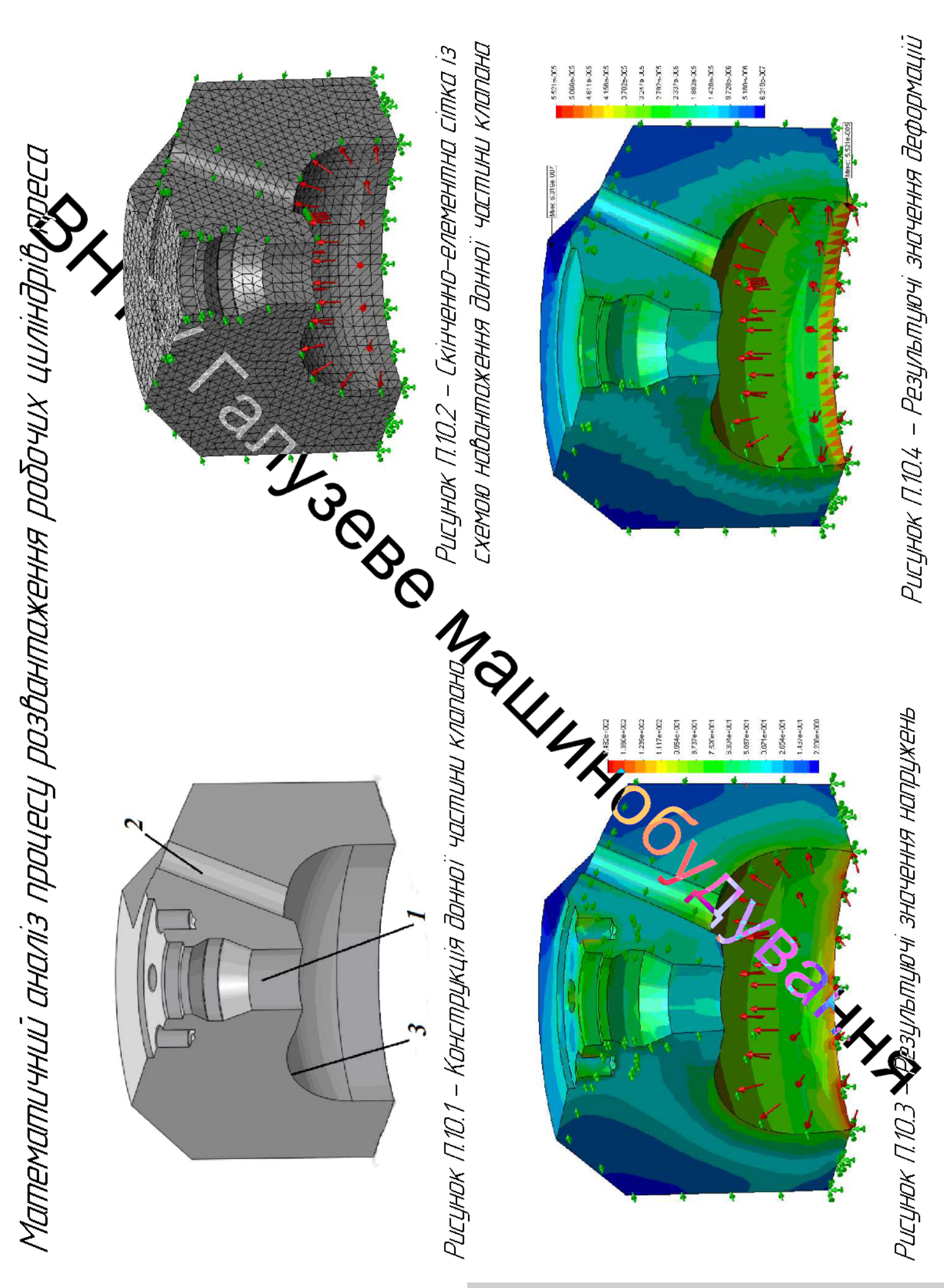